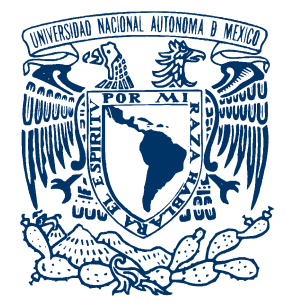

### UNIVERSIDAD NACIONAL AUTÓNOMA DE MÉXICO

#### POSGRADO EN CIENCIAS FÍSICAS

### INSTITUTO DE CIENCIAS NUCLEARES

### PROBLEMAS CLÁSICOS Y CUÁNTICOS EN ELECTRODINÁMICA  $\theta$

### T E S I S

### QUE PARA OPTAR POR EL GRADO DE:

### MAESTRO EN CIENCIAS (FÍSICA)

#### PRESENTA:

#### DANIEL ALEJANDRO BONILLA MORENO

#### TUTOR PRINCIPAL:

### DR. LUIS FERNANDO URRUTIA RÍOS (ICN-UNAM)

MIEMBROS DEL COMITÉ TUTOR:

### DR. JOSÉ DAVID VERGARA OLIVER (ICN-UNAM) DRA. ROSARIO PAREDES GUTIÉRREZ (IF-UNAM)

CIUDAD DE MEXICO, OCTUBRE DE 2017 ´

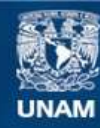

Universidad Nacional Autónoma de México

**UNAM – Dirección General de Bibliotecas Tesis Digitales Restricciones de uso**

#### **DERECHOS RESERVADOS © PROHIBIDA SU REPRODUCCIÓN TOTAL O PARCIAL**

Todo el material contenido en esta tesis esta protegido por la Ley Federal del Derecho de Autor (LFDA) de los Estados Unidos Mexicanos (México).

**Biblioteca Central** 

Dirección General de Bibliotecas de la UNAM

El uso de imágenes, fragmentos de videos, y demás material que sea objeto de protección de los derechos de autor, será exclusivamente para fines educativos e informativos y deberá citar la fuente donde la obtuvo mencionando el autor o autores. Cualquier uso distinto como el lucro, reproducción, edición o modificación, será perseguido y sancionado por el respectivo titular de los Derechos de Autor.

A mis padres, Carlos Arturo y Carmen Cecilia.

A mi hermano, y toda mi familia en Colombia.

A mi abuela, Dolores.

Quiero agradecer, en primer lugar, al Dr. Luis Fernando Urrutia Ríos, por dirigir con profesionalismo y bastante paciencia mis estudios de maestr´ıa. Siempre lo he considerado un ejemplo a seguir en el camino de la F´ısica. Agradezco sus ense˜nanzas y el rigor al momento de discutir cada resultado obtenido en éste proyecto. También expreso mi agradecimiento por su aporte de la beca de Proyecto PAPIIT  $# IN$  104815, Simetrías espacio temporales y teorías de campo efectivas, DGAPA-UNAM.

De manera muy especial también agradezco al Dr. Alberto Martín Ruiz por todo su apoyo y conocimiento. No en vano, fue su investigación doctoral la que motivó el tema que se trata en mi trabajo de grado. Su gran ayuda en cada momento que tuve una duda fue fundamental para que éste trabajo llegara a buen término.

También quiero agradecer a los miembros de mi comité tutor, el Dr. José David Vegara Oliver y la Dra. Rosario Paredes Guitérrez. Igualmente al Dr. Mauricio Fortes Besprosvani que integró mi comité tutor hasta su jubilación en 2016.

A los miembros del jurado: la Dra. Rocío Jáuregui, el Dr. Roelof Bijker, el Dr. Octavio Castaños, el Dr. Román Linares y el Dr. Luis Urrutia.

A mis padres, Carlos y Carmen Cecilia, por todo su trabajo y apoyo para que pudiera realizar mis estudios de maestría en México. A mi hermano Luis Carlos, por su colaboración y apoyo moral en la distancia.

A mis amigos, y quienes se han convertido en mi familia en México, Aida, Humberto, Tania, Ilse Patricia, Benjamín, Xujun y Fany porque han sido especiales y también han sido artífices de muchos de los buenos momentos durante este tiempo.

A mis amigos y compañeros de Maestría y de cubículo en el ICN, en especial a Edgar y Juan Carlos por todas las risas y buenos momentos en el Call-Center.

# ´ Indice general

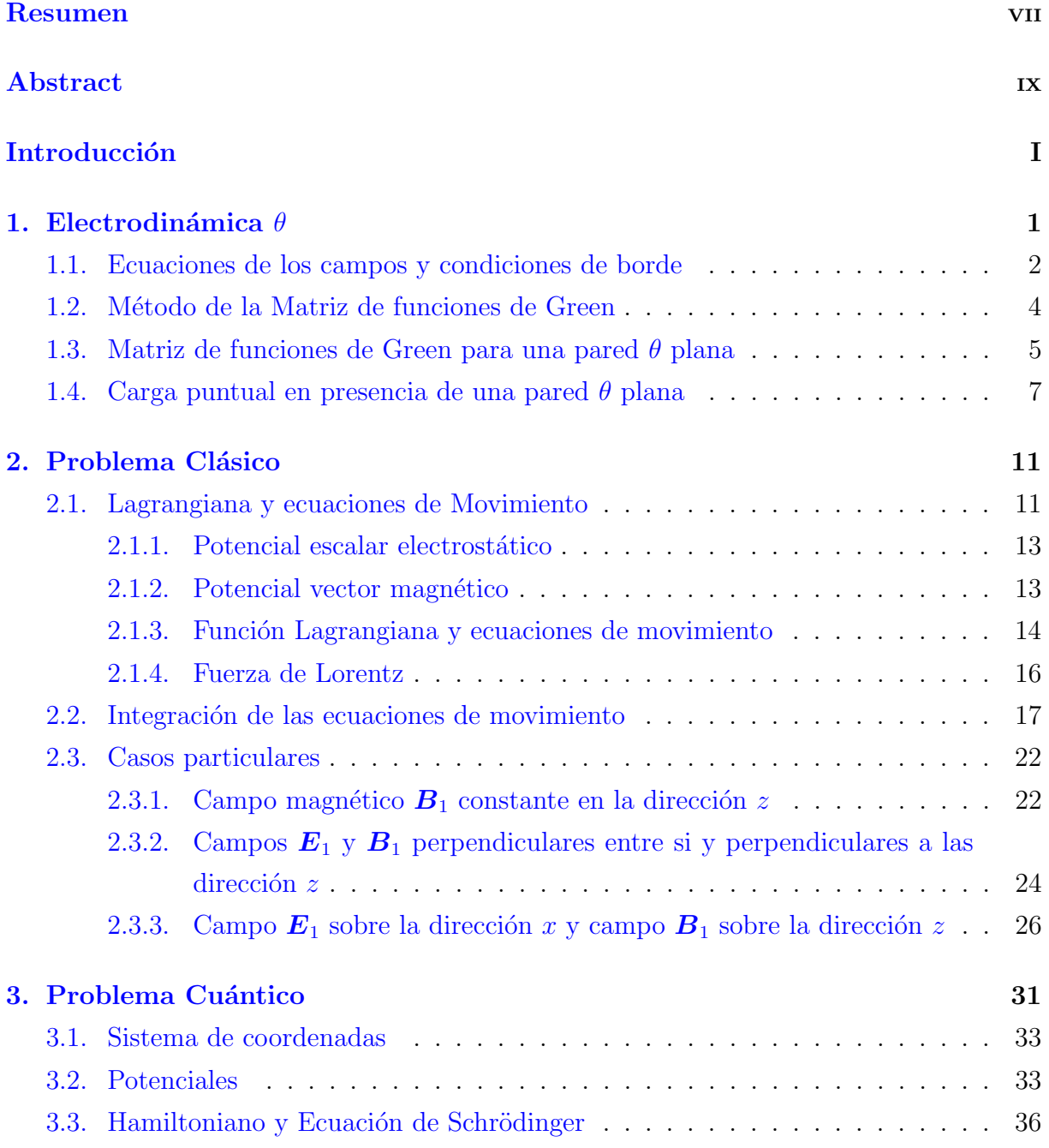

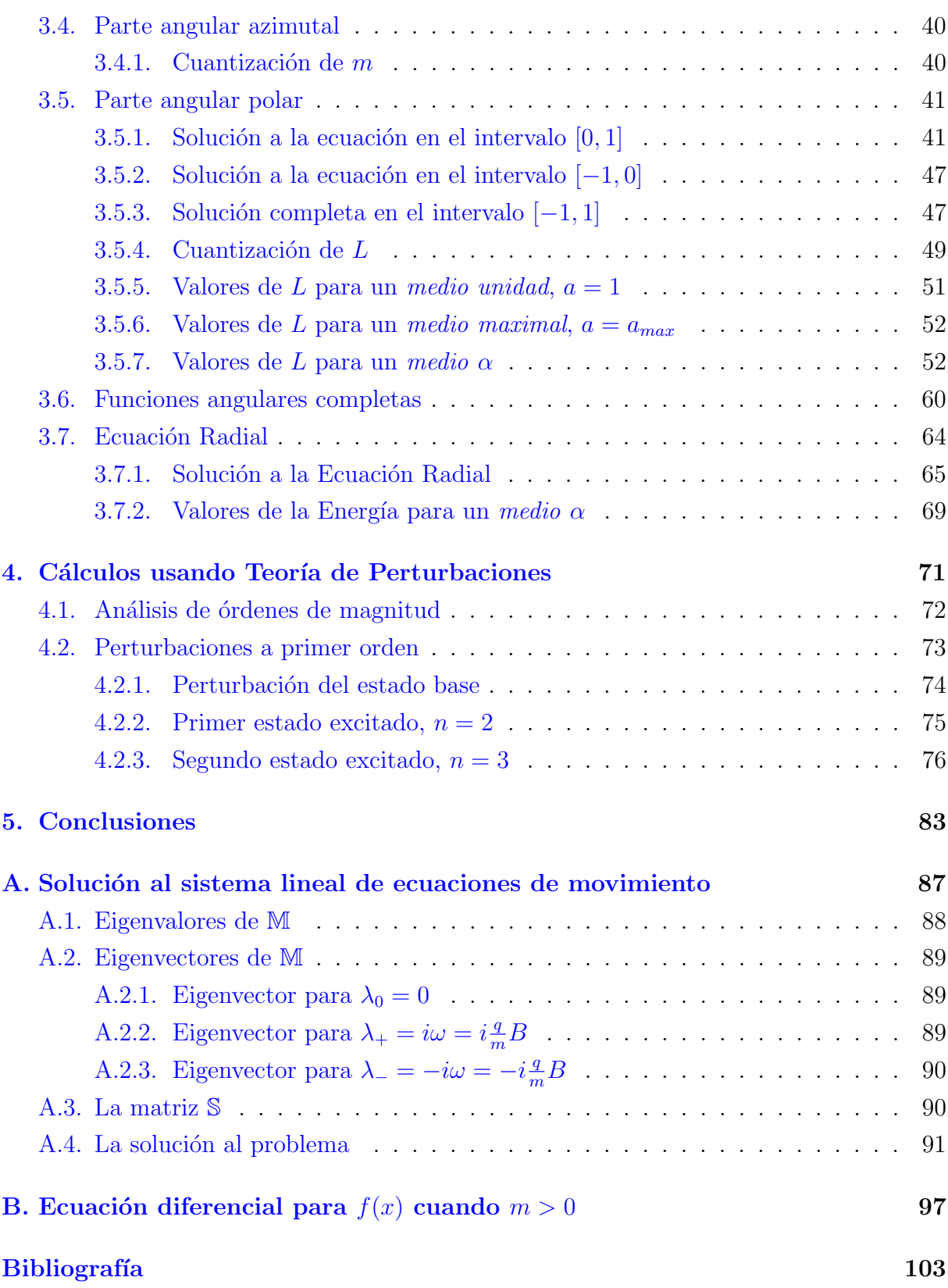

## <span id="page-9-0"></span>Resumen

El trabajo desarrollado en la presente tesis de Maestría en Física tiene su base en el efecto magnetoeléctrico que es consecuencia de la Electrodinámica  $\theta$  (ED- $\theta$ ). Dicho efecto consiste en que la presencia de un campo eléctrico produce una polarización magnética y que la existencia de un campo magnético induce una polarización eléctrica. Nuestra motivación es hacer predicciones teóricas que puedan ser corroboradas experimentalmente mediante métodos espectroscópicos y que sean manifestaciones del efecto magnetoeléctrico antes mencionado. Sin embargo, este trabajo sólo es una primera aproximación, ya que consideramos casos muy idealizados de los cuales sólo es posible extraer información pedagógica. De este modo, en el primer capítulo se realiza una revisión de la  $ED-\theta$  y se presentan las ecuaciones de Maxwell modificadas por la adición del término invariante topológico de Pontryagin que se incorpora a la acción clásica del campo electromagnético mediante el acoplamiento con un campo escalar  $\theta$  que es constante por regiones acotadas. Se enfatiza en las nuevas condiciones de borde que deben cumplir los campos, es decir, en las discontinuidades que adquieren estos a cada lado de frontera que separa dos medios. También se muestra la solución completa al problema estático de una carga puntual ubicada frente a una pared plana que separa dos medios, caracterizados con un parámetro  $\theta$ constante en cada medio, pero diferente entre ellos. Esto es, se muestran los potenciales escalar eléctrico y vector magnético.

El objetivo la tesis es estudiar el movimiento de partículas con carga eléctrica en presencia de los campos el´ectricos y magn´eticos que se obtienen al resolver el problema estático en ED- $\theta$ . Consideramos dos casos. El primero de ellos se estudia en el capítulo 2. Ahí suponemos que las partículas son clásicas y que se mueven de un medio  $\theta_1$  a un medio  $\theta_2$ . El problema es altamente idealizado suponiendo que las partículas se mueven libremente por los medios, es decir, ignoramos por completo las propiedades ópticas como la constante dieléctrica,  $\varepsilon$ , y la permeabilidad magnética,  $\mu$ . También suponemos que no hay interferencia de los estados de superficie en la pared que separa los medios con el movimiento de las partículas, de modo que estas pueden cruzarla. Obtenemos las ecuaciones

de movimiento y las resolvemos de forma general para el caso de una partícula moviéndose bajo la acción de un campo eléctrico y un campo magnético, constantes, uniformes, arbitrarios y que deben cumplir las condiciones de borde al cruzar la pared que se enunciaron en el capítulo 1. Después aplicamos la solución para obtener las trayectorias en tres casos particulares, con diferentes configuraciones de campos cada uno.

El segundo de los casos, se estudia en el capítulo 3. Es el caso de partículas cuánticas. Suponemos que hay una partícula de carga  $q_1$  y masa M que está ubicada en el vacío, a una distancia b frente a un medio  $\theta$  semi-infinito con pared plana. La carga  $q_1$  genera los campos eléctrico y magnético que se pueden obtener de los potenciales escalar y vector que presentamos en el cap´ıtulo 1. Lo que se busca es estudiar el movimiento de otra carga  $q_2$ , de masa m mucho menor que M, que está sujeta a los campos que genera  $q_1$ en  $ED-*θ*$ . Con los potenciales, de los que se obtienen los campos, planteamos la ecuación de Schrödinger independiente del tiempo usando el acoplamiento mínimo o método de Landau. Se estudia el caso en que  $q_1$  es un protón y  $q_2$  es un electrón, es decir, queremos encontrar los estados ligados con sus respectivas energías para el caso de un átomo de hidrógeno en ED- $\theta$ . Al momento de escribir el hamiltoniano, se debe definir un parámetro a, que es función de  $\theta$ , y que usaremos para clasificar tres tipos de medios  $\theta$  en los que se estudia el problema. El primer medio que estudiamos es un medio unidad caracterizado con  $a = 1$ . Este caso tiene que ver con el problema planteado en términos de las cargas  $q_1$  y  $q_2$ , de tal forma que el orden de magnitud de cada una es de aproximadamente 30 e, donde  $e$  es la carga del electrón. Otro es el *medio maximal*, que consiste en el caso en que  $a$  toma su valor máximo posible, y el problema es el del átomo de hidrógeno. Finalmente está el medio  $\alpha$  que es el caso en el que  $\theta = \pi$  y el valor de a es del orden de magnitud del cuadrado de la constante de estructura fina. El problema es igualmente el del átomo de hidrógeno. Se obtienen las funciones angulares y radiales, se utilizan los datos del medio unidad para visualizar las diferencias entre el caso de estudio y el caso usual del ´atomo de hidrógeno. Se obtiene el espectro de energías en el caso del medio  $\alpha$  usando para ello una aproximación a orden  $\alpha^2$  sobre la solución exacta y empleando un programa de ordenador para obtener soluciones numéricas.

En el capítulo 4 se trata el problema enunciado en el capítulo 3 pero solamente para el caso en que el medio  $\theta$  se trata de un medio  $\alpha$ . Se obtienen los corrimientos de la energía usando Teoría de Perturbaciones a primer orden. Al final comparamos los resultados obtenidos en este cap´ıtulo con los reportados en el cap´ıtulo 3. Las conclusiones del trabajo se presentan al final en el capítulo 5.

## <span id="page-11-0"></span>Abstract

The work presented in this MSc Thesis is based on the *magnetoelectric effect*, which is a consecuence of the  $\theta$ -Electrodynamics ( $\theta$ -ED). Such an effect consists in that the presence of an electric field can produce a magnetic polarization and the existence of a magnetic field can induce an electrical polarization. Our motivation is to make theoretical predictions that are manifestations of the magnetoelectric effect and which could be experimentally measured by means of spectroscopic methods. However, this work only represents a first approximation to the problem because we only consider extremely idealized cases, of which merely pedagogic information can be extracted. Thus, in the first chapter we make a review of  $\theta$ -ED and present the modified Maxwell's equations obtainded from the addition of the topologically invariant Pontryagin's term to the classical action of the electromagnteic field. New bundary conditions for the fields arise and are emphasized. The fields acquire discontinuities crossing the boundary as a manifestation of the magnetoelectric effect. In the same chapter, the complete solution to the static problem of a point electric charge located in front of a planar boundary is presented. Scalar and vector potential are showed and we make an interpretation of these results.

The main object of the present work is to study the motion of electric charged particles in the presence of the electromagnetic fields obtained solving the static problem of  $\theta$ -ED. We shall consider two cases. In the first one, presented in Chapter 2, we consider classical charged particles moving from the  $\theta_1$  medium to the  $\theta_2$  medium. This is a highly idealized problem since we guess the particles can move freely in the media, that is, we completely ignore the optical constants such as the dielectric constant,  $\varepsilon$ , and the magnetic permeability,  $\mu$ . Also, we suppose there is no interference between the surface states in the boundary with the motion of the particles, such that, the particles can cross the boundary. We obtain the equations of motion and solve them in the most general form for the case of a particle moving under the action of constant, uniform and completely arbitrary fields. These fields must obey the boundary conditions enunciated in Chapter 1. Finally, we apply the general solution to find the trajectories for three particular cases.

The second case studied in this work, in Chapter 3, is the one of quantum particles. We begin considering a particle of charge  $q_1$  and mass M located in the vacuum at a distance b in front of a half-infinite  $\theta$  medium with planar boundary. The charge  $q_1$  generates the electric and magnetic fields obtained from the scalar and vector potential presented in Chapter 1. We want to study the motion of another charge  $q_2$  of mass  $m, m \ll M$ , constrained to move in the fields generated by  $q_1$  in the framework of  $\theta$ -ED. Using the potentials, from which we derive the fields, we construct the time independent Schrödinger equation by means of the Landau or minimal coupling method. Next, we study the case in which  $q_1$  is a proton and  $q_2$  is an electron. In other words, we are interested in finding the bound states, along with their energies, for the problem of a hydrogen atom in the framework of  $\theta$ -ED. When the hamiltonian is constructed wee need to define a parameter a, which is a function of  $\theta$ , and we use it to classify three sorts of  $\theta$ -media we shall study later. The first one is the *unit medium*, characterized by  $a = 1$ . This case has to do with the problem stated in terms of the charges  $q_1$  and  $q_2$ , such that the charges have a an order of magnitude of 30e each one. The second one is the maximal medium in which a takes its maximum value. Finally, the third one is the  $\alpha$  medium. In this case  $\theta = \pi$ and a takes a value of the order of the square of the fine structure constant  $\alpha$ . We obtain angular and radial functions for the problem. Data computed for unit medium are used to plot the differences between our case of study and the standard solution of the hydrogen atom. The energy spectrum is obtained for the case of the  $\alpha$  medium using an ordenator program and a numerical approximation up to  $\alpha^2$  order.

Finally, in Chapter 4, we treat the same problem stated in Chapter 3 but only for the  $\alpha$  medium case. We obtain the corrections to the energy using first order perturbation theory. At the end, a comparison between the results obtained in this chapter and those obtained in Chapter 3 is presented. Conclusions are presented in Chapter 5.

# <span id="page-13-0"></span>Introducción

Las ecuaciones de Maxwell que describen la respuesta electromagnética de un medio material son

<span id="page-13-1"></span>
$$
\nabla \cdot \mathbf{D} = 4\pi \rho, \quad \nabla \cdot \mathbf{B} = 0, \quad \nabla \times \mathbf{E} + \frac{1}{c} \frac{\partial \mathbf{B}}{\partial t} = 0, \quad \nabla \times \mathbf{H} - \frac{1}{c} \frac{\partial \mathbf{D}}{\partial t} = \frac{4\pi}{c} \mathbf{J}, \tag{1}
$$

donde  $\boldsymbol{E}$  es el vector campo eléctrico,  $\boldsymbol{B}$  es el vector inducción magnética,  $\boldsymbol{D}$  es el vector desplazamiento,  $H$  es el vector campo magnético,  $\rho$  es la densidad de carga libre y  $J$  es el vector densidad de corriente libre, de acuerdo con la notación de la Ref. [\[1\]](#page-125-1). Es conveniente resolver las ecuaciones homogéneas mediante la introducción de los potenciales  $\Phi$  y  $\boldsymbol{A}$ según las siguientes definiciones

<span id="page-13-3"></span>
$$
\boldsymbol{E} = -\nabla\Phi - \frac{1}{c}\frac{\partial \boldsymbol{A}}{\partial t}, \qquad \boldsymbol{B} = \nabla \times \boldsymbol{A}, \tag{2}
$$

que consideramos válidas en adelante. Cada medio material está caracterizado por sus relaciones constitutivas

$$
D = D(E, B), \quad H = H(E, B), \tag{3}
$$

que permiten resolver las ecuaciones inhomogéneas en  $(1)$ . Por ejemplo, para medios lineales e isotrópicos estas relaciones son

$$
D = \varepsilon(r)E, \qquad H = B/\mu(r), \tag{4}
$$

donde  $\varepsilon(\mathbf{r})$  es la permitividad eléctrica del medio y  $\mu(\mathbf{r})$  es su permeabilidad magnética. En este caso, las ecuaciones inhomogéneas que aparecen en  $(1)$  pueden derivarse de la acción

<span id="page-13-2"></span>
$$
S_0[\Phi, \mathbf{A}] = \int \mathrm{d}t \; \mathrm{d}^3 x \, \frac{1}{\alpha} \left( \frac{1}{8\pi} \left( \varepsilon \mathbf{E}^2 - \frac{1}{\mu} \mathbf{B}^2 \right) - \rho \Phi + \frac{1}{c} \mathbf{J} \cdot \mathbf{A} \right). \tag{5}
$$

donde  $\alpha$  es la constante de estructura fina que se ha introducido como una normalización conveniente en los siguientes desarrollos. En la acción [\(5\)](#page-13-2) los campos  $E$  y  $B$  son una notación para las expresiones correspondientes en las definiciones  $(2)$  y las ecuaciones correspondientes se obtienen de las variaciones de los potenciales  $\Phi$  y  $\boldsymbol{A}$ .

Este trabajo se enmarca en el estudio de materiales caracterizados por las siguientes relaciones constitutivas

<span id="page-14-0"></span>
$$
\mathbf{D} = \varepsilon \mathbf{E} - \frac{\theta \alpha}{\pi} \mathbf{B}, \qquad \mathbf{H} = \frac{1}{\mu} \mathbf{B} + \frac{\theta \alpha}{\pi} \mathbf{E}, \tag{6}
$$

donde  $\theta$  es un parámetro adicional denominado la polarización magnetoeléctrica del medio. Sustituyendo las relaciones constitutivas dadas por la Ec. [\(6\)](#page-14-0) en las ecuaciones inhmogeneas de [\(1\)](#page-13-1) se obtienen las ecuaciones de Maxwell modificadas

<span id="page-14-1"></span>
$$
\nabla \cdot (\varepsilon \mathbf{E}) = 4\pi \rho + \frac{\alpha}{\pi} \mathbf{B} \cdot \nabla \theta, \qquad \nabla \times \left(\frac{\mathbf{B}}{\mu}\right) - \frac{1}{c} \frac{\partial (\varepsilon \mathbf{E})}{\partial t} = \frac{4\pi}{c} \mathbf{J} + \frac{\alpha}{\pi} (\nabla \theta) \times \mathbf{E} - \frac{1}{c} \frac{\alpha}{\pi} \frac{\partial \theta}{\partial t} \mathbf{B}. \tag{7}
$$

A este tipo de materiales los llamaremos  $Medios-\theta$  y a la teoría efectiva que los describe mediante las ecuaciones de Maxwell modificadas [\(7\)](#page-14-1) la llamamos Electrodinámica  $\theta$  (ED-θ). Entonces, las ecuaciones [\(2\)](#page-13-3) y [\(7\)](#page-14-1) contienen la descripción completa de la respuesta electromagnética de materiales descritos mediante los parámetros  $\varepsilon$ ,  $\mu$  y  $\theta$ . Notamos que si ponemos  $\theta = 0$  recuperamos las ecuaciones de Maxwell para medios materiales derivadas de la acción [\(5\)](#page-13-2). Vale la pena mencionar que el campo  $\theta$  es conocido en física de partículas como el *axión* y a la teoría derivada de su incorporación se le denomina electrodinámica  $axi\'onica$  [\[2\]](#page-125-2).

Sin embargo, en este trabajo consideraremos una situación muy idealizada donde escogemos  $\varepsilon = 1, \mu = 1$  y sólo trabajamos con el parámetro  $\theta$ . De este modo nos referiremos a este caso restringido como el vacío-θ y en general consideraremos a  $\theta(\mathbf{x})$  como un parámetro fenomenológico arbitrario análogo a la permeabilidad y permitividad del medio.

Notemos las siguientes propiedades relevantes de las Ecs. [\(7\)](#page-14-1):

(i) Las nuevas relaciones constitutivas inducen densidades efectivas de carga y de corriente dadas por

<span id="page-14-2"></span>
$$
\rho_{\text{eff}} = \frac{\alpha}{4\pi^2} \boldsymbol{B} \cdot \nabla \theta, \qquad \boldsymbol{J}_{\text{eff}} = +\frac{c\alpha}{4\pi^2} (\nabla \theta) \times \boldsymbol{E} - \frac{\alpha}{4\pi^2 c} \frac{\partial \theta}{\partial t} \boldsymbol{B}, \tag{8}
$$

respectivamente, que son funciones de los mismos campos. Así entonces, una característica esencial de la presencia de estos materiales es la aparición del efecto magnetoeléctrico [\[3\]](#page-125-3), mediante el cuál campos eléctricos producen campos magnéticos y viceversa.

(ii) En el caso más simple que uno quisiera considerar, que corresponde a  $\theta(\mathbf{x})$  constante en todo el espacio, recuperamos las ecuaciones de Maxwell en vacío aún cuando las relaciones constitutivas dependen de θ. Por esta razón estudiaremos el caso cuando  $\theta(\mathbf{x})$  es constante por tramos y en particular la situación de simetría plana, donde escogemos

<span id="page-15-1"></span>
$$
\theta(z) = \theta_1 H(-z) + \theta_2 H(z). \tag{9}
$$

Aquí  $H(z)$  es la función escalón de Heaviside ( $H(z) = 0$  para  $z < 0$  y  $H(z) = 1$  para  $z > 0$ ). Las constantes  $\theta_1$  y  $\theta_2$  caracterizan la polarización magnetoeléctrica de los medios uno y dos, respectivamente, separados por la interfase plana  $z = 0$ . Entonces tenemos que

$$
\nabla \theta = (\theta_2 - \theta_1)\delta(z)\hat{\mathbf{k}},\tag{10}
$$

donde  $\delta(z)$  es la función delta de Dirac y k el vector unitario en dirección z. De este modo, las modificaciones dinámicas en las ecuaciones [\(7\)](#page-14-1) ocurren solo en la interfase  $z = 0$ , que es el único lugar donde las densidades efectivas definidas arriba son diferentes de cero. Observamos que el vacío- $\theta$  presenta propiedades conductoras en la interfase aún cuando el bulto sigue estando descrito por las ecuaciones de Maxwell en vacío. En el caso general de un medio-θ, con  $\varepsilon \neq 1$ , decimos que el bulto es un aislante y comprobamos que la interfase se comporta como un conductor.

Es posible mostrar, como se verá con detalle en el Capítulo 1, que las ecuaciones [\(7\)](#page-14-1) provienen de la acción  $S = S_0 + S_\theta$  donde

<span id="page-15-0"></span>
$$
S_{\theta} = -\frac{1}{4\pi^2} \int \mathrm{d}t \; \mathrm{d}^3 x \; \theta(x) \, \boldsymbol{E} \cdot \boldsymbol{B} \equiv -\frac{1}{4\pi^2} \int \mathrm{d}t \; \mathrm{d}^3 x \; \theta(\boldsymbol{x}) \mathcal{P}. \tag{11}
$$

La contribución  $(11)$  es la responsable del efecto magnetoeléctrico y como tal esperamos que tenga propiedades interesantes. Puesto que no hay contribución a las ecuaciones de movimiento cuando  $\theta$  es constante en todo el espacio, esperamos que el término  $\mathcal P$  definido en la Ec.  $(11)$  sea una derivada total. La manera más simple de verificar esta afirmación es empleando la notación covariante, en las convenciones de la Ref.  $[1]$ , que nos permite escribir

$$
\mathcal{P} = \boldsymbol{E} \cdot \boldsymbol{B} = -\frac{1}{8} \epsilon^{\mu\nu\rho\sigma} F_{\mu\nu} F_{\rho\sigma} = -\frac{1}{2} \partial_{\mu} \left( \epsilon^{\mu\nu\rho\sigma} A_{\nu} \partial_{\rho} A_{\sigma} \right), \qquad \epsilon^{0123} = +1, \tag{12}
$$

donde  $F_{\mu\nu} = \partial_{\mu}A_{\nu} - \partial_{\nu}A_{\mu}$  es el el tensor electromagnético.

Revisemos ahora las simetrías de la acción  $S_{\theta}$  [\[4\]](#page-125-4). Consideremos la situación cuando  $\theta$  es constante en una variedad cerrada (sin fronteras). En este caso el estudio de la anomal´ıa axial (la no conservación de la corriente axial  $J_5^{\mu} = \bar{\Psi} \gamma_5 \gamma^{\mu} \Psi$ ) mediante el método de

Fujikawa [\[5\]](#page-125-5), nos dice que la integral

$$
\frac{1}{32\pi^2} \int dt \ d^3x \ \epsilon^{\mu\nu\rho\sigma} F_{\mu\nu} F_{\rho\sigma} = m,\tag{13}
$$

donde m es un entero. Dicho entero mide la diferencia entre los modos cero con quiralidad positiva ( $\gamma'_5 = +1$ ) y los modos cero con con quiralidad negativa ( $\gamma'_5 = -1$ ) del operador de Dirac definido en la variedad. De este modo resulta que  $S_{\theta} = \hbar \theta m$ , lo que produce una contribución a la acción que no es univaluada, a diferencia de la acción de Maxwell que no presenta este problema. Sin embargo la función de partición del sistema está determinada por el factor  $\exp\left(-\frac{i}{\hbar}(S_0 + S_\theta)\right)$  de modo que basta con pedir que  $\exp\left(-\frac{i}{\hbar}(S_{\theta})\right) = \exp\left(-im\theta\right)$  sea univaluada. De este modo concluimos que  $\theta m$  debe ser un múltiplo entero de  $2\pi$ , es decir  $\theta = 2\pi N$ , con N entero. En otras palabras, dos sistemas cuyo parámetro  $\theta$  difiere en  $2\pi N$ , son equivalentes y nos restringimos al intervalo  $0 \leq \theta < 2\pi$ .

Observemos que cuando  $\theta$  es constante en una región que tiene frontera, la derivada total en la acción  $(11)$  produce una contribución en ésta. En efecto, considerando la contribución de  $S_{\theta}$  en la región  $z < 0$  donde  $\theta = \theta_1$  obtenemos

<span id="page-16-0"></span>
$$
S_{\theta}^{z<0} = \frac{\theta_1}{8\pi^2} \int \mathrm{d}t \, \mathrm{d}x \, \mathrm{d}y \, \epsilon_{\tilde{\nu}\tilde{\rho}\tilde{\sigma}} A^{\tilde{\nu}} \partial^{\tilde{\rho}} A^{\tilde{\sigma}}, \qquad \epsilon_{3\nu\rho\sigma} \equiv \epsilon_{\tilde{\nu}\tilde{\rho}\tilde{\sigma}}, \qquad \tilde{\nu}, \tilde{\rho}, \tilde{\sigma} = 0, 1, 2, \quad \epsilon_{012} = +1,
$$
\n(14)

donde hemos usado el teorema de Gauss integrando en una semiesfera de radio infinito cuyo plano ecuatorial es el plano  $z=0$ , con normal unitaria  $\mathbf{n}^3=\hat{\mathbf{k}}$ . Además, hemos supuesto que los campos van a cero en el infinito. La acción [\(14\)](#page-16-0) vive en el plano  $z = 0$ . El sector  $z > 0$  de la acción  $S_{\theta}$  produce una contribucion similar, de modo que la acción total en el plano  $z = 0$  es

$$
S_{CS} = \frac{k}{4\pi} \int \mathrm{d}t \, \mathrm{d}x \, \mathrm{d}y \, \epsilon_{\tilde{\nu}\tilde{\rho}\tilde{\sigma}} A^{\tilde{\nu}} \partial^{\tilde{\rho}} A^{\tilde{\sigma}} \equiv \int \mathrm{d}t \, \mathrm{d}x \, \mathrm{d}y \, \mathcal{L}_{CS}, \qquad \left(\frac{\theta_1}{8\pi^2} - \frac{\theta_2}{8\pi^2}\right) \equiv \frac{k}{4\pi}.\tag{15}
$$

Esta construcción provee una manera alternativa de comprobar que las modificaciones en la dinámica introducidas por el vacío- $\theta$  solo provienen de la intefase  $z = 0$ . La acción  $S_{SC}$ corresponde a la acción abeliana de Chern-Simons en  $2 + 1$  dimensiones.

Otra simetría relevante que se requiere es la inversión temporal  $t \to -t$ , bajo la cuál los campos electromagnéticos transforman como  $E \to E$  y  $B \to -B$ . Vemos entonces que  $\boldsymbol{E} \cdot \boldsymbol{B}$  es impar ante inversion temporal. Para recuperar esta simetría debemos pedir que  $\theta \to -\theta$  lo que a primera vista solo deja como posibilidad el caso  $\theta = 0$ . Desde el punto de vista de la acción  $S_{\theta}$  dicho cambio require que exp ( $-im\theta$ ) = exp ( $-im(-\theta)$ ) lo que nos restringe a que  $\theta$  sea un múltiplo entero de  $\pi$ . Es decir, tenemos dos tipos de materiales: aquéllos con  $\theta = 0$ , que interpretamos como un dieléctrico estándard y aquéllos con  $\theta = \pi$ que definen a un nuevo tipo de dieléctrico. Sin embargo, la equivalencia de dos sistemas cuyo valor de  $\theta$  difiere en  $2\pi$  hace que el caso de  $\theta = -\pi$  corresponda al nuevo tipo de dieléctrico con  $\theta = +\pi$ .

Sabemos que si  $\theta$  es constante en todo el espacio, entonces la dinámica resultante es equivalente a la de un dieléctrico estandard ( $\theta = 0$ ). Por esta razón, para estudiar las propiedades macroscópicas de los nuevos materiales con  $\theta = \pi$  es necesario crear una interfase entre ambos, tal como lo describe la elección de  $\theta(z)$  en la Eq.[\(9\)](#page-15-1).

Además del interés teórico que por si mismo tiene el estudio de la Electrodinámica- $\theta$ , definida por las relaciones constitutivas [\(6\)](#page-14-0) y la acción  $S = S_0 + S_{\theta}$ , proveniente de las Eqs.  $(5)$  y  $(11)$ , una motivación adicional para este trabajo es el hecho que dicha acción también describe la respuesta electromagnética macroscópica de los así llamados aislantes topológicos, que identificamos con los materiales caracterizados por  $\theta = \pi$ .

Un aislante topológico es un material que se comporta como un aislante ordinario en el bulto, con bandas de valencia y conducción separadas por una brecha de energía, y como un conductor en la superficie ( $z = 0$  en nuestro caso), como puede verse de la corriente efectiva  $J_{\text{eff}}$  en la Eq. [\(8\)](#page-14-2), que se genera en dicha superficie. Microscópicamente, esta conductividad se debe a que cerca de la superficie se producen estados de borde situados dentro de la brecha de energía que permiten la conducción y que están protegidos por la invariancia bajo inversión temporal [\[6\]](#page-125-6).

El adjetivo de topológico aplicado a estos materiales proviene del hecho que las funciones de onda que describen sus estados microsc´opicos inducen mapeos en el espacio de Hilbert que poseen una topología no trivial. Además, el valor de  $\theta$  puede calcularse de la teoría microscópica y resulta estar dado por un invariante topológico en el espacio de momentos del sistema. En este trabajo no daremos ning´un detalle adicional sobre los aspectos topológicos del problema, que pueden encontrarse en la Ref.[\[7\]](#page-125-7), por ejemplo.

Es interesante hacer notar que gran parte de los aislantes topológicos han sido predichos teóricamente y posteriormente verificados en el laboratorio. Los compuestos de  $Bi_{1-x}Sb_x$  fueron los primeros candidatos propuestos en la Ref. [\[8\]](#page-125-8) y verificados posterior-mente en [\[9\]](#page-125-9). Hasta la fecha se han caracterizado un buen número de aislantes topológicos  $[10]$  y hasta donde sabemos no existe un único método establecido para su identificación.

Han sido varios los esfuerzos realizados en la última década para observar experimentalmente el efecto magnetoeléctrico. A nivel microscópico la teoría predice que los fenómenos topológicos en materia condensada están asociados con una respuesta electromagnética cuantizada en unidades de constantes fundamentales. Se ha predicho teóricamente que el

<span id="page-18-0"></span>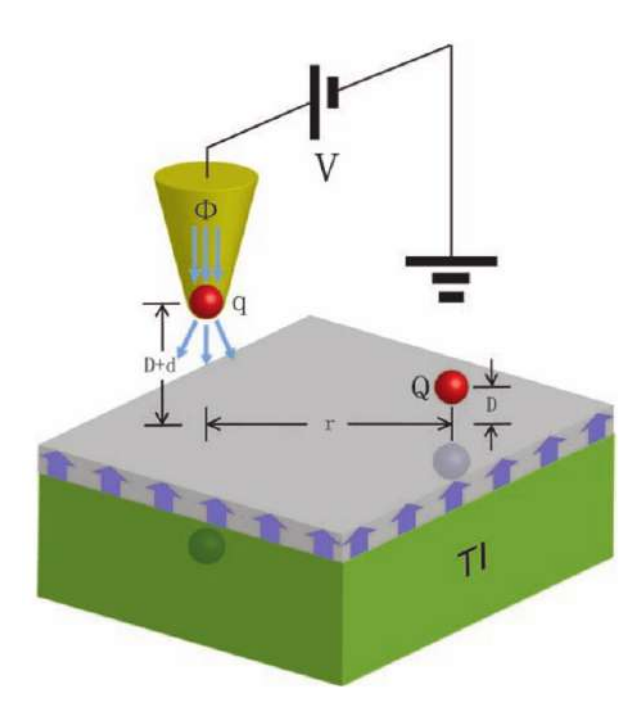

Figura 1: Se muestra el arreglo experimental que se propone en la referencia [\[6\]](#page-125-6). Figura tomada de la referencia [\[6\]](#page-125-6).

aislante topológico tridimensional invariante ante inversión temporal exhibe un un Efecto *Magnetoeléctrico Topológico* (EMT) cuantizado en unidades de la constante de estructura fina [\[11\]](#page-125-11). De esta manera, el observar y medir experimentalmente dicho EMT, constituye no solo una confirmación de las predicciones hechas por la teoría, sino que también proporciona una nueva forma de determinar experimentalmente el valor de constantes fundamentales. En este caso en particular sería la constante de estructura fina.

A continuación mencionamos algunas alternativas que se han empleado en la detección del EMT. Una de las consecuencias novedosas del efecto magnetoel´ectrico es que cuando se coloca una carga puntual frente a la interfase de aislante topológico plano, se induce un campo magn´etico que puede interpretarse como proveniente de un monopolo magnetico imagen en en el interior del aislante. En la referencia [\[6\]](#page-125-6) se ha propuesto el empleo de un microscopio de fuerza magnética con el objeto de detectar dicho campo monopolar, cuyo origen físico está realmente en la corriente  $J_{\text{eff}}$  inducida en la interfase. Ver Figura [1.](#page-18-0)

Otra propuesta para observar las consecuencias del efecto magnetoeléctrico se presenta en la referencia  $[12]$ , y tiene que ver con la dispersión de Rayleigh de ondas electromagnéticas por cilindros circulares fabricados con aislantes topol´ogicos. La idea es determinar la constante de polarización magnetoeléctrica  $\theta$  del cilindro mediante su dependencia en el ángulo de dispersión de la radiación incidente.

A continuación discutimos con algo más de detalle el empleo de las mediciones de las

rotaciones de Kerr y Faraday para la determinación del EMT. Un material dieléctrico, que en condiciones normales es isotrópico puede adquirir actividad óptica cuando se aplica sobre él un campo magnético. El eje óptico de la actividad óptica inducida sobre el material coincide con el eje sobre el que se aplica el campo magnético.

El efecto Magneto-óptico de Kerr consiste en el cambio que experimenta el plano de polarizaci´on de la onda reflejada por la superficie de un material magnetizado respecto del plano de polarización de la onda incidente. Al ángulo formado por los dos planos de polarización, el de la luz incidente y el de la luz reflejada se le conoce como *ángulo de* rotación de Kerr y lo denotamos con  $\vartheta_K$ .

Otro efecto Magneto-óptico importante es el *efecto Faraday*. Éste consiste en el cambio en el plano de polarización de la onda transmitida respecto del de la onda incidente que es directamente proporcional a la componente del campo magnético sobre la dirección de propagación de la onda. Al ángulo entre los planos de polarización de la onda transmitida y la onda incidente se le conoce como *ángulo de rotación de Faraday* y lo simbolizamos con  $\vartheta_F$ .

Se sabe que los dos efectos, el de Kerr y el de Faraday, resultan de los elementos fuera de la diagonal del tensor de permitividad eléctrica  $(\varepsilon_{ij})$  que, como se muestra en las Referencias  $[13]$  y  $[14]$ , para el caso de un cristal uniaxial ópticamente activo es de la siguiente forma

$$
\boldsymbol{\varepsilon} = \begin{bmatrix} \varepsilon_1 & iQ\varepsilon_1 & 0 \\ -iQ\varepsilon_1 & \varepsilon_1 & 0 \\ 0 & 0 & \varepsilon_1 \end{bmatrix} . \tag{16}
$$

Los elementos fuera de la diagonal significan que el material presenta cierta anisotropía, es decir, que su permitividad eléctrica es diferente en distintas direcciones. La cantidad  $Q$  se conoce como coeficiente magneto-óptico y para materiales que presentan actividad óptica cuando están sujetos a campos magnéticos, dicho coeficiente es directamente proporcional al campo magnético aplicado, y por ese mismo motivo, también es directamente proporcional a la magnetización que experimenta el material. De este modo, en ausencia de campo magnético externo,  $Q = 0$  y el material es un dieléctrico isotrópico. En presencia de un campo magnético externo, el material adquiere anisotropía y como la velocidad de propagación de las ondas en un medio material depende de su permitividad, de modo que  $v = 1/\sqrt{\varepsilon\mu}$ , entonces la velocidad de la luz en el material varía de acuerdo con su orientación. La luz linealmente polarizada puede pensarse como la superposición de un haz circularmente polarizado a la izquierda y otro haz circularmente polarizado a la derecha. Cuando la luz se propaga en un medio material con actividad magneto-óptica

<span id="page-20-0"></span>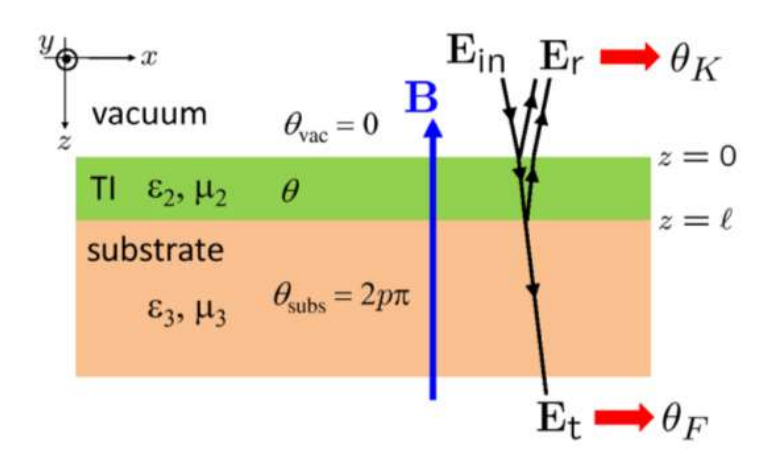

Figura 2: Se muestra la disposición de los medios para el experimento propuesto en la referencia  $[11]$ . TI hace referencia al aislante topológico. Figura tomada de  $[11]$ .

derivada de la presencia de un campo magnético externo el resultado es que la dinámica de cada haz circularmente polarizado cambia y uno de los dos resulta ligeramente ralentizado respecto al otro, produciéndose una diferencia entre las fases del haz polarizado hacia la derecha respecto al haz polarizado hacia la izquierda. Como resultado de la superposición de los dos haces se produce luz linealmente polarizada pero con un ángulo de polarización diferente respecto a la luz incidente.

En la referencia [\[11\]](#page-125-11) se propone un experimento óptico para observar la cuantización topológica del EMT en unidades de la constante de estructura fina  $\alpha$ , con base en combinaciones de las mediciones realizadas que son independiente de las constantes  $\varepsilon$  y  $\mu$ . Para ello se deposita una placa de un aislante topológico de espesor  $\ell$  y con propiedades όpticas  $ε_2$  y  $μ_2$  y ángulo de axion θ sobre la superficie de un substrato topológicamente trivial  $(\theta_{subs} = 2p\pi$  con p un entero fijo) con propiedades ópticas  $\varepsilon_3$  y  $\mu_3$ . El medio sobre el aislante topológico es el vacío con constantes ópticas triviales  $\varepsilon_1 = \mu_1 = 1$  y  $\theta_{vac} = 0$ como se muestra en la Figura [2.](#page-20-0) El experimento que proponen consistiría en iluminar perpendicularmente con luz monocromática de cierta frecuencia angular  $\omega$  la superficie del aislante topológico y a continuación medir el ángulo de rotación de Kerr  $\vartheta_K$  de la onda reflejada y el ángulo de rotación de Faraday  $\vartheta_F$  de la onda transmitida, en presencia de un campo magnético perpendicular a la superficie  $\mathbf{B} = B\hat{\mathbf{e}}_3$ . Ver Figura [2.](#page-20-0)

En el trabajo los autores afirman que es posible encontrar una ecuación de la forma  $f(\vartheta_F', \vartheta_K', \vartheta_F'', \vartheta_K'; p, \theta) = 0$ , donde la prima indica que los ángulos son medidos en el mínimo de reflectividad y la doble prima que son medidos en el máximo. Se dice que la función f es universal en el sentido de que no depende de  $\varepsilon$  ni  $\mu$  para ningún material. De ésta forma es posible calcular  $\theta$  siempre que se conozca el valor de p, el entero fijo en  $\theta_{subs} = 2p\pi$  para el substrato topológicamente trivial.

Hasta hace poco el EMT no había sido observado experimentalmente. Sin embargo recientemente, como se expone en la referencia [\[16\]](#page-126-3), se publicó un trabajo en el que se reporta la observación experimental de dicho efecto. En el trabajo se empleó radiación monocrom´atica con rango de frecuencias en terahertz (THz) sobre estructuras hechas con materiales de tipo aislantes topológicos. En presencia de campos magnéticos externos intensos se observó un ángulo de rotación de Faraday universal igual a la constante de estructura fina  $\alpha$ , cuando radiación linealmente polarizada de frecuencias comprendidas entre 0.1 y 1 THz pasa a través de dos superficies del aislante topológico tridimensional telururo de mercurio (I) HgTe. La observación de la rotación de Faraday igual a la constante de estructura fina es una consecuencia directa del EMT cuantizado, lo que confirma la electrodinámica  $\theta$  de los aislantes topológicos tridimensionales.

Ahora bien, este trabajo tiene por objeto estimar el efecto que se produce en los niveles de energía de un átomo de hidrógeno en el vacío ( $\theta = 0$ ) cuando se lo coloca frente a una interfase plana de un medio caracterizado por un parámetro constante  $\theta \neq 0$  con  $\varepsilon = \mu = 1$ . Una propuesta experimental para la observación y medición del EMT podría ser usar espectroscopía para medir las modificaciones al espectro de átomos hidrogenoides que se producen por la presencia de materiales con parámetro  $\theta \neq 0$ . La espectroscopía es una técnica experimental de alta sensitividad que permite estudiar la interacción entre la radiación electromagnética y la materia. Particularmente en este caso nos interesa analizar el caso del átomo de hidrógeno, que ha sido ampliamente estudiado y sobre el cuál existe una cantidad apreciable de información reportada en la literatura. La espectroscopía estudia la radiación emitida o absorbida por un cuerpo. En el caso del átomo de hidrógeno, la radiación que absorba o emita tiene una relación directa con el estado cuántico en el que se encuentre su electrón. Si absorbe radiación el electrón cambia a un estado de mayor energía y cuando emite es porque el electrón cambia a un estado de menor energía. Por supuesto, la energía de la radiación absorbida o emitida se puede caracterizar o por la longitud de onda o por la frecuencia de la luz que emita o absorba, y dicha energía está cuantizada precisamente porque los niveles de energía del electrón están cuantizados. En ese orden de ideas resulta interesante calcular teóricamente el orden de magnitud de los corrimientos que uno esperaría en un modelo muy idealizado en el que ignoramos por completo las propiedades ópticas de los medios (un vacío- $\theta$ ). El trabajo desarrollado en esta tesis no constituye una propuesta experimental como tal, sino que solamente es un primer paso para estimar teóricamente el orden de magnitud de las modificaciones inducidas por la electrodinámica- $\theta$  y que podrían servir de punto de partida para construir una propuesta sólida como trabajo futuro.

# <span id="page-23-0"></span>Capítulo 1

### Electrodinámica  $\theta$

La electrodinámica  $\theta$  (ED- $\theta$ ) se define como la electrodinámica de Maxwell usual acoplada con un invariante topológico de Pontryagin,  $P = F_{\mu\nu}\tilde{F}^{\mu\nu}$ , mediante un campo escalar θ. A partir de ahora se trabaja en el sistema de unidades naturales  $\hbar = c = 1$ , la signatura de la métrica de Minkowski que se usa es  $\eta_{\mu\nu} = (+,-,-,-)$  y se adopta la convención  $\epsilon^{0123} = +1$ . La acción que se usa es la siguiente [\[17\]](#page-126-4), [\[18\]](#page-126-5)

<span id="page-23-1"></span>
$$
S = \int_{\mathcal{M}} d^4x \left( -\frac{1}{16\pi\alpha} F_{\mu\nu} F^{\mu\nu} - \frac{1}{\alpha} j^{\mu} A_{\mu} - \frac{\theta(x)}{16\pi^2} F_{\mu\nu} \tilde{F}^{\mu\nu} \right), \tag{1.1}
$$

donde  $\alpha = e^2/\hbar c$  es la constante de estructura fina,  $A^{\mu}$  denota las componentes del cuadripotencial  $A^{\mu} = (\Phi, \mathbf{A}), \Phi$  es el potencial escalar y **A** es el potencial vector con componentes  $(A^1 = A_x, A^2 = A_y, A^3 = A_z), F_{\mu\nu} = \partial_\mu A_\nu - \partial_\nu A_\mu$  es el tensor de campo electromagnético,  $\tilde{F}^{\mu\nu} = \frac{1}{2}$  $\frac{1}{2}$ ε<sup>μναβ</sup> $F_{\alpha\beta}$  es el dual del tensor de campo electromagnético  $(e^{\mu\nu\alpha\beta}$  es el pseudotensor completamente antisimétrico de Levi-Civita) y  $j^{\mu} = (c\rho, \mathbf{J})$  es el cuadrivector de corriente .

El campo escalar  $\theta$ , mediante el cual se acopla el término invariante de Lorentz  $F_{\mu\nu}\tilde{F}^{\mu\nu}$ , depende explícitamente de las coordenadas espacio-temporales, es decir, del cuadrivector posición  $x^{\mu} = (ct, r)$ . El cuadrioperador derivada es  $\partial_{\mu} = \partial/\partial x^{\mu}$ . Es directo mostrar que  $P = 2\partial_{\mu}(A_{\nu}\tilde{F}^{\mu\nu})$ , en virtud de la identidad de Bianchi  $\partial_{\mu}\tilde{F}^{\mu\nu} = 0$ . De este modo el campo  $\theta$  constante produce una derivada total en la acción que no contribuye a las ecuaciones dinámicas de los campos.

Consideramos que el espacio-tiempo (3+1)-dimensional es  $\mathcal{M} = \mathcal{U} \times \mathbb{R}$ , que consiste en una variedad tridimensional  $U$  separada en dos regiones  $U_1$  y  $U_2$  que se intersectan en una superficie bidimensional  $\Sigma$  denominada también pared  $\theta$ , ésto es,  $\mathcal{U} = \mathcal{U}_1 \cup \mathcal{U}_2$  y  $\Sigma = U_1 \cap U_2$ . El conjunto de los reales R corresponde al eje temporal.

### <span id="page-24-1"></span><span id="page-24-0"></span>1.1. Ecuaciones de los campos y condiciones de borde

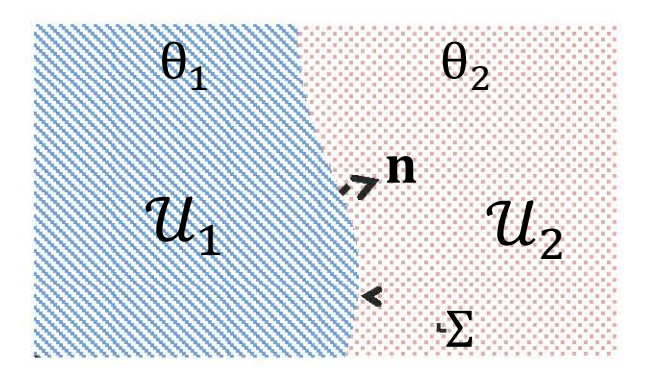

Figura 1.1: La figura muestra la Región sobre la que se define la teoría de la electrodinámica θ. Figura tomada y adaptada de [? ].

El campo escalar  $\theta$  es constante en cada una de las regiones como se muestra en la Figura [1.1,](#page-24-1) de tal forma que

<span id="page-24-4"></span>
$$
\theta(\mathbf{r}) = \begin{cases} \theta_1 & \text{para} \quad \mathbf{r} \in \mathcal{U}_1, \\ \theta_2 & \text{para} \quad \mathbf{r} \in \mathcal{U}_2. \end{cases}
$$
 (1.2)

Haciendo la variación de la acción [\(1.1\)](#page-23-1) respecto a la variación del cuadripotencial  $\delta A_\mu$ 

<span id="page-24-2"></span>
$$
\delta S = \int_{\mathcal{M}} d^4 x \left( -\frac{1}{16\pi\alpha} \delta(F_{\mu\nu} F^{\mu\nu}) - \frac{1}{\alpha} \delta(j^\mu A_\mu) - \frac{\theta(x)}{16\pi^2} \delta(F_{\mu\nu} \tilde{F}^{\mu\nu}) \right). \tag{1.3}
$$

La variación de cada término da como resultado lo siguiente

$$
\delta(F_{\mu\nu}F^{\mu\nu}) = \frac{\partial(F_{\mu\nu}F^{\mu\nu})}{\partial(\partial_{\sigma}A_{\rho})}\partial_{\sigma}(\delta A_{\rho}) = (4F^{\sigma\rho}\partial_{\sigma})\delta A_{\rho},\tag{1.4}
$$

$$
\delta(j^{\mu}A_{\mu}) = \frac{\partial(j^{\mu}A_{\mu})}{\partial A_{\rho}} \delta A_{\rho} = j^{\rho} \delta A_{\rho}, \tag{1.5}
$$

$$
\delta(F_{\mu\nu}\tilde{F}^{\mu\nu}) = \frac{\partial(F_{\mu\nu}\tilde{F}^{\mu\nu})}{\partial_{\sigma}A_{\rho}}\partial_{\sigma}(\delta A_{\rho}) = 2F_{\mu\nu}\epsilon^{\mu\nu\sigma\rho}\partial_{\sigma}(\delta A_{\rho}). \tag{1.6}
$$

Sustituyendo los resultados individuales en la variación de la acción  $(1.3)$  y realizando la correspondiente integración por partes resulta

<span id="page-24-3"></span>
$$
\delta S = \int_{\mathcal{M}} d^4 x \left( \frac{1}{4\pi \alpha} \partial_{\sigma} F^{\sigma \rho} + \frac{1}{8\pi^2} \partial_{\sigma} (\theta(x) F_{\mu\nu} \epsilon^{\mu\nu\sigma\rho}) - \frac{1}{\alpha} j^{\rho} \right) \delta A_{\rho}.
$$
 (1.7)

En el segundo término del integrando en [\(1.7\)](#page-24-3) está la contribución  $(\partial_{\sigma}\theta)F_{\mu\nu}\epsilon^{\mu\nu\sigma\rho}$  +  $2\theta\partial_{\sigma}\tilde{F}^{\sigma\rho}$ , siendo el último término la identidad de Bianchi que se anula para todo índice  $\rho$ . La variación de la acción queda entonces expresada en la siguiente forma

$$
\delta S = \int_{\mathcal{M}} d^4 x \left( \frac{1}{4\pi \alpha} \partial_{\sigma} F^{\sigma \rho} + \frac{1}{(2\pi)^2} \tilde{F}^{\alpha \rho} \partial_{\alpha} \theta(x) - \frac{1}{\alpha} j^{\rho} \right) \delta A_{\rho}, \tag{1.8}
$$

y dado que la variación  $\delta A_\rho$  es arbitraria las ecuaciones que resultan son

$$
\partial_{\mu}F^{\mu\nu} + \frac{\alpha}{\pi}\tilde{F}^{\mu\nu}\partial_{\mu}\theta(x) = 4\pi j^{\nu}.
$$
 (1.9)

Las ecuaciones obtenidas son válidas en el caso en que todo el espacio esta lleno de un vacío θ. Ahora, si nos restringimos al caso de dos regiones acotadas en las que cada una es un vacío con un valor de  $\theta$  constante pero diferente en cada región como se dijo en la expresión  $(1.2)$ , entonces se obtiene un conjunto de ecuaciones de Maxwell modificadas con un término de corriente efectiva adicional soportada en la superficie  $[17], [18]$  $[17], [18]$  $[17], [18]$ 

<span id="page-25-0"></span>
$$
\partial_{\mu}F^{\mu\nu} = \tilde{\theta}\delta(\Sigma)n_{\mu}\tilde{F}^{\mu\nu} + 4\pi j^{\nu},\tag{1.10}
$$

con  $n_{\mu} = (0, n)$  y n es el vector unitario normal dirigido hacia afuera de la superficie Σ. El factor  $\delta(\Sigma)$  significa que la contribución del término sólo existe en la superficie  $\Sigma$  (es una delta de Dirac) y la cantidad  $\tilde{\theta}$  es definida a continuación

$$
\tilde{\theta} := \frac{\alpha}{\pi} \left( \theta_1 - \theta_2 \right). \tag{1.11}
$$

Junto a la identidad de Bianchi,  $\partial_{\mu} \tilde{F}^{\mu\nu} = 0$ , las ecuaciones de Maxwell escritas en forma covariante [\(1.10\)](#page-25-0) se pueden escribir en forma vectorial como [\[17\]](#page-126-4), [\[18\]](#page-126-5)

 $\bm{\nabla}$ 

<span id="page-25-1"></span>
$$
\nabla \cdot \boldsymbol{E} = \tilde{\theta} \delta(\Sigma) \boldsymbol{B} \cdot \boldsymbol{n} + 4\pi \rho, \qquad (1.12)
$$

$$
\times \mathbf{B} - \frac{\partial \mathbf{E}}{\partial t} = \tilde{\theta} \delta(\Sigma) \mathbf{E} \times \mathbf{n} + 4\pi \mathbf{J}, \tag{1.13}
$$

$$
\nabla \cdot \mathbf{B} = 0, \tag{1.14}
$$

$$
\nabla \times \boldsymbol{E} = -\frac{\partial \boldsymbol{B}}{\partial t}.
$$
 (1.15)

Estas ecuaciones implican discontinuidades en las componentes normal del campo eléctrico y tangencial del campo magnético a la superficie  $\Sigma$  y que son adicionales a las producidas por cargas libres y corrientes superficiales. Para el caso en el que la superficie  $\Sigma$  está libre de cargas y corrientes, las condiciones en la frontera son las siguientes [\[17\]](#page-126-4)

<span id="page-26-1"></span>
$$
\Delta E_n|_{\Sigma} = E_n^2 - E_n^1 = \tilde{\theta} B_n|_{\Sigma}, \qquad (1.16)
$$

$$
\Delta \boldsymbol{B}_{\parallel} |_{\Sigma} = \boldsymbol{B}_{\parallel}^2 - \boldsymbol{B}_{\parallel}^1 = -\tilde{\theta} \boldsymbol{E}_{\parallel} |_{\Sigma} , \qquad (1.17)
$$

$$
\Delta E_{\parallel} \vert_{\Sigma} = E_{\parallel}^2 - E_{\parallel}^1 = 0, \qquad (1.18)
$$

$$
\Delta \boldsymbol{B}_n|_{\Sigma} = \boldsymbol{B}_n^2 - \boldsymbol{B}_n^1 = \mathbf{0}.
$$
 (1.19)

El subíndice n indica la componente normal a la superficie  $\Sigma$  y el subíndice  $\parallel$  denota la componente tangencial a la superficie Σ. El superíndice indica el vació θ en el cual se mide el campo.

#### <span id="page-26-0"></span>1.2. Método de la Matriz de funciones de Green

Para resolver problemas con valores en la frontera en ED- $\theta$  [\[17\]](#page-126-4), [\[18\]](#page-126-5) se usa el método de la función de Green. En este caso lo que se busca es resolver las ecuaciones diferenciales asociadas al cuadripotencial  $A_\mu$ , para distribuciones de carga y corriente arbitrarias y de modo que se cumplan las condiciones de borde [\(1.16\)](#page-26-1) a [\(1.19\)](#page-26-1). En los trabajos que han servido como base a este proyecto, en particular las referencias [\[17\]](#page-126-4) a [\[19\]](#page-126-6) se exploran las soluciones para varias geometrías de interés. Sin embargo, en este trabajo solamente interesa el caso de la geometría plana. Cabe señalar también, que dichas soluciones al problema usando el método general de la función de Green son importantes desde el punto de vista no solo teórico sino experimental, puesto que de ellas derivan resultados importantes de la respuesta electromagnética de materiales con propiedades  $\theta$  variadas.

Debido a que las ecuaciones de Maxwell homogéneas  $(1.14)$  y  $(1.15)$  son las mismas que en el caso en que no hay campo escalar  $\theta(r)$ , es posible definir los potenciales de la manera usual. En el caso estático, tenemos que

$$
\boldsymbol{E}(\boldsymbol{r}) = -\boldsymbol{\nabla}\Phi(\boldsymbol{r}) \quad ; \quad \boldsymbol{B}(\boldsymbol{r}) = \boldsymbol{\nabla} \times \boldsymbol{A}(\boldsymbol{r}). \tag{1.20}
$$

En el sistema de unidades  $\hbar = c = 1$  y usando la norma de Coulomb,  $\nabla \cdot \mathbf{A} = 0$ , el cuadripotencial  $A^{\mu} = (\Phi, \mathbf{A})$  satisface las siguientes ecuaciones dinámicas escritas en forma covariante [\[17\]](#page-126-4), [\[18\]](#page-126-5)

<span id="page-26-2"></span>
$$
\left[ -\delta^{\mu}_{\ \nu} \nabla^2 - \tilde{\theta} \delta(\Sigma) n_{\alpha} \epsilon^{\alpha \mu \beta}_{\ \nu} \partial_{\beta} \right] A^{\nu} = 4\pi j^{\mu}, \tag{1.21}
$$

que están sujetas a las condiciones en la frontera  $(1.16)$  a  $(1.19)$  que en forma covariante

<span id="page-27-2"></span>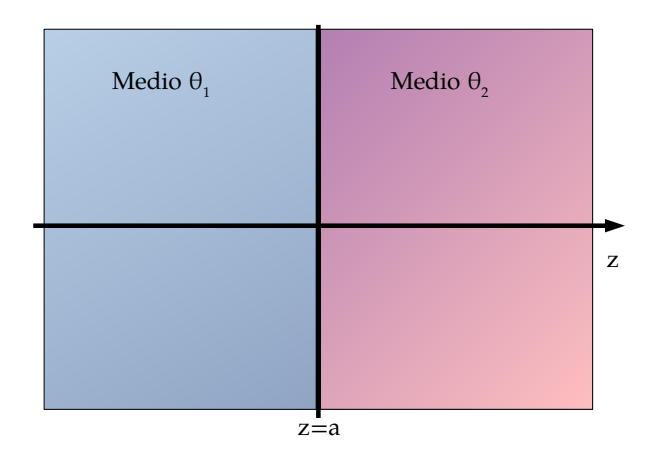

Figura 1.2: En la figura se muestran dos medios  $\theta$  semi-infinitos separados por una pared  $\Sigma$ plana.

se escriben [\[17\]](#page-126-4), [\[18\]](#page-126-5)

<span id="page-27-1"></span>
$$
\Delta A^{\mu}|_{\Sigma} = 0 \quad , \quad \Delta \left( n^{\alpha} \partial_{\alpha} A^{\mu} \right)|_{\Sigma} = -\tilde{\theta} n_{\alpha} \epsilon^{\alpha \mu \beta}{}_{\nu} \partial_{\beta} A^{\nu} \Big|_{\Sigma} . \tag{1.22}
$$

Donde el símbolo  $\Delta$  significa la diferencia de las cantidades a cada lado de la pared que separa los vacíos  $\theta$ . Con objeto de obtener soluciones generales para el cuadripotencial  $A^{\mu} = (\Phi, \mathbf{A})$  en presencia de fuentes externas arbitrarias  $j^{\mu}(\mathbf{r})$ , se introduce la Matriz de funciones de Green,  $G^{\mu}_{\ \nu}(\mathbf{r},\mathbf{r'})$ , que satisface la ecuación [\(1.21\)](#page-26-2) para fuentes puntuales [\[17\]](#page-126-4), [\[18\]](#page-126-5)

$$
\left[ -\delta^{\mu}_{\ \nu} \nabla^2 - \tilde{\theta} \delta(\Sigma) n_{\alpha} \epsilon^{\alpha \mu \beta}_{\ \nu} \partial_{\beta} \right] G^{\nu}_{\ \sigma}(\mathbf{r}, \mathbf{r'}) = 4\pi \delta^{\mu}_{\ \sigma} \delta^3(\mathbf{r} - \mathbf{r'}), \tag{1.23}
$$

junto con las condiciones de borde [\(1.22\)](#page-27-1). Teniendo en cuenta que en esta tesis solamente estamos considerando el caso estático, con fuentes localizadas (es decir que los campos se anulan para  $r \to \infty$ ) y tal que no hay condiciones ni superficies adicionales a  $\Sigma$  donde puedan establecerse otras condiciones de borde, la solución general al problema, en la norma de Coulomb, es

$$
A^{\mu}(\boldsymbol{r}) = \int_{V} d^{3} r' G^{\mu}_{\ \nu}(\boldsymbol{r}, \boldsymbol{r}') j^{\nu}(\boldsymbol{r}'). \qquad (1.24)
$$

### <span id="page-27-0"></span>1.3. Matriz de funciones de Green para una pared  $\theta$ plana

Este caso se ilustra en la Figura [1.2,](#page-27-2) donde se muestra una interfaz plana que separa dos medios, cada uno con un valor  $\theta$  constante. El cambio en el parámetro  $\theta$  ocurre en la pared que está ubicada en el plano  $z = a$ . El sistema de coordenadas apropiado para

este caso es el cartesiano y se puede ver que se conserva la simetría de traslación sobre los ejes  $x \, y \, y$ . Explotando esta simetría se puede introducir la transformada de Fourier en la dirección paralela a la pared  $\theta$ , de forma que la dependencia en las coordenadas es  $(\mathbf{r} - \mathbf{r'})_{||} = (x - x', y - y')$  [\[18\]](#page-126-5) así

<span id="page-28-1"></span>
$$
G^{\mu}_{\ \nu}(\mathbf{r},\mathbf{r'}) = 4\pi \int \frac{\mathrm{d}^2 p}{(2\pi)^2} e^{i\mathbf{p}\cdot(\mathbf{r}-\mathbf{r'})_{||}} g^{\mu}_{\ \nu}(z,z',\mathbf{p}), \qquad (1.25)
$$

donde  $\mathbf{p} = (p_x, p_y)$  es el momento paralelo al plano de la pared  $\theta$ . En lo subsecuente se suprime la dependencia en  $\boldsymbol{p}$  de la matriz de funciones de Green reducida,  $g^{\mu}_{\ \nu}(z,z^{\prime})$ . La ecuación diferencial que satisface dicha matriz es  $[18]$ 

<span id="page-28-0"></span>
$$
\left[\partial^2 \delta^\mu_{\ \nu} + i\tilde{\theta}\delta(z-a)\epsilon^{3\mu\alpha}_{\ \ \nu}p_{\alpha}\right]g^\nu_{\ \sigma}(z,z') = \delta^\mu_{\ \sigma}\delta(z-z'),\tag{1.26}
$$

donde  $\partial^2 = \vec{p}^2 - \partial_z^2$  y  $\vec{p}^2 = p_x^2 + p_y^2$ . La solución a la ecuación [\(1.26\)](#page-28-0) tiene una forma sencilla pero no es una tarea simple. Los detalles aparecen en la referencia [\[18\]](#page-126-5) y para resolverla se emplea un método similar al que se usa para obtener la función de Green para el potencial  $\delta$  unidimensional en mecánica cuántica. Con este fin es útil definir una matriz de funciones de Green libres reducidas,  $\mathcal{G}^{\mu}_{\ \nu}(z, z') = \mathfrak{g}(z, z') \, \delta^{\mu}_{\ \nu}$ , donde  $\mathfrak{g}(z, z')$  es una función de Green libre reducida. La matriz de funciones reducidas está asociada al operador  $\partial^2$  mencionado anteriormente y es solución de la siguiente ecuación diferencial

$$
\partial^2 \mathcal{G}^{\mu}_{\ \nu}(z, z') = \delta^{\mu}_{\ \nu} \delta(z - z'). \tag{1.27}
$$

Se sabe que que en el vacío la función de Green reducida que satisface la condición de borde estándar de anularse en el infinito es

$$
\mathfrak{g}(z, z') = \frac{1}{2p} e^{-p|z - z'|}. \tag{1.28}
$$

Las componentes de la matriz de funciones de Green en la representación de coordenadas pueden obtenerse calculando la transformada de Fourier definida en [\(1.25\)](#page-28-1). Los detalles del procedimiento se encuentran en la referencia [\[18\]](#page-126-5). Los resultados finales son los siguientes

<span id="page-28-2"></span>
$$
G_{0}^{0}(\mathbf{r}, \mathbf{r'}) = \frac{1}{|\mathbf{r} - \mathbf{r'}|} - \frac{\tilde{\theta}^{2}}{4 + \tilde{\theta}^{2}} \frac{1}{\sqrt{R^{2} + Z^{2}}},
$$
(1.29)

$$
G_{i}^{0}(\mathbf{r}, \mathbf{r'}) = -\frac{2\tilde{\theta}}{4 + \tilde{\theta}^{2}} \frac{\epsilon_{0ij3} R^{j}}{R^{2}} \left(1 - \frac{Z}{\sqrt{R^{2} + Z^{2}}}\right), \qquad (1.30)
$$

<span id="page-29-1"></span>
$$
G^i_{\;j}(\mathbf{r},\mathbf{r'})\;\;=\;\; \delta^i_{\;j}G^0_{\;0}(\mathbf{r},\mathbf{r'})-\frac{\mathrm{i}}{2}\frac{\tilde{\theta}^2}{4+\tilde{\theta}^2}\partial^i K_j\left(\mathbf{r},\mathbf{r'}\right),\tag{1.31}
$$

donde  $Z = |z - a| + |z' - a|$ ,  $R^{j} = (\mathbf{r} - \mathbf{r'})_{||}^{j} = (x - x', y - y')$ ,  $R = |(\mathbf{r} - \mathbf{r'})_{||}|$ , los índices latinos son  $i, j = 1, 2, 3$  y

$$
K^{j}(\mathbf{r}, \mathbf{r'}) = 2 \mathbf{i} \frac{\sqrt{R^{2} + Z^{2}} - Z}{R^{2}} R^{j}, \qquad (1.32)
$$

Finalmente, se observa que las ecuaciones  $(1.29)$ ,  $(1.30)$  y  $(1.31)$  contienen todas las componentes de la matriz de funciones de Green para todo el espacio, dependiendo de la elección de  $z \, y \, z'$  en la función  $Z$ .

### <span id="page-29-0"></span>1.4. Carga puntual en presencia de una pared  $\theta$  plana

<span id="page-29-2"></span>Para el desarrollo del presente trabajo es importante estudiar la configuración que toman los campos y potenciales para una carga eléctrica puntual  $q$  localizada a una distancia  $b > 0$  del plano  $z = 0$  donde se encuentra la superficie  $\Sigma$  que separa un medio  $\theta$  arbitrario ( $z < 0$ ) del vacío ( $z > 0$ ). De este modo la carga puntual se encuentra en la región de vacío como se muestra en la Figura [1.3.](#page-29-2)

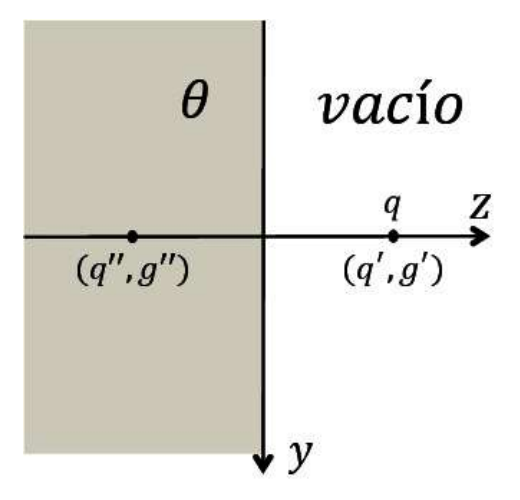

**Figura 1.3:** En la figura se muestra una carga eléctrica q localizada a una distancia b de una pared θ definida por el plano  $z = 0$ . La región  $z < 0$  está llena de un medio  $\theta \neq 0$ , mientras que la región  $z > 0$  es el vacío. En la región  $z > 0$  el campo eléctrico es originado por la carga original q y por la carga imagen  $q''$ , mientras que el campo magnético es originado por el monopolo imagen  $g''$ . En la región  $z < 0$  los campos eléctrico y magnético son originados por la carga imagen  $q'$  y el monopolo imagen  $g'$ , respectivamente. Figura tomada y adaptada de  $[?$  ].

Por simplicidad se eligen las coordenadas tales que  $x' = y' = 0$ . De esta manera, el

cuadrivector densidad de corriente es  $j^{\mu}(\mathbf{r}') = q\delta^{\mu}{}_{0}\delta(x')\delta(y')\delta(z'-b)$ .

La solución para este problema es

<span id="page-30-0"></span>
$$
A^{\mu}(\boldsymbol{r}) = qG^{\mu}_{0}(\boldsymbol{r}, \boldsymbol{b}), \qquad (1.33)
$$

donde  $b = b\hat{e}_3$ . Las componentes de la matriz de funciones de Green asociadas al potencial escalar, en el caso en que  $z' > 0$ , son [?]

$$
z \ge 0 \qquad : \quad G^0_{\phantom{0}0}(\mathbf{r}, \mathbf{b}) = \frac{1}{|\mathbf{r} - \mathbf{b}|} - \frac{\tilde{\theta}^2}{4 + \tilde{\theta}^2} \frac{1}{|\mathbf{r} + \mathbf{b}|},\tag{1.34}
$$

$$
z < 0 \quad : \quad G^0_{\ 0}(\mathbf{r}, \mathbf{b}) = \frac{4}{4 + \tilde{\theta}^2} \frac{1}{|\mathbf{r} - \mathbf{b}|}. \tag{1.35}
$$

Es directo ver que para  $z = 0$  la función de Green resulta continua. La función de Green [\(1.34\)](#page-30-0) da el potencial electrostático  $\Phi(\boldsymbol{r}) = qG^0_{\phantom{0}0}(\boldsymbol{r},\boldsymbol{b})$  en la región  $z > 0$ , que puede interpretarse como el debido a un par de cargas puntuales, la primera de magnitud q localizada en b, y la otra una carga imagen de magnitud

$$
q'' = -q \frac{\tilde{\theta}^2}{4 + \tilde{\theta}^2},\tag{1.36}
$$

localizada en  $-b$ . Para la región  $z < 0$  sólo aparece una carga imagen de magnitud

$$
q' = q \frac{4}{4 + \tilde{\theta}^2},\tag{1.37}
$$

localizada en b.

Las componentes distintas de cero del potencial vector son  $A^1(\bm{r}) = qG^1_{\phantom{1}0}(\bm{r},\bm{b})$  y  $A^{2} \left( \boldsymbol{r} \right) = qG_{\:\:0}^{2} \left( \boldsymbol{r},\boldsymbol{b} \right)$ . Las componentes requeridas de la matriz de funciones de Green son

$$
G_{0}^{1}(\boldsymbol{r},\boldsymbol{b}) = +\frac{2\tilde{\theta}}{4+\tilde{\theta}^{2}}\frac{y}{R^{2}}\begin{cases} 1 - \frac{z+b}{|\boldsymbol{r}+\boldsymbol{b}|} & , z \ge 0\\ 1 + \frac{z-b}{|\boldsymbol{r}-\boldsymbol{b}|} & , z < 0 \end{cases} , \qquad (1.38)
$$

$$
G_{0}^{2}(\mathbf{r},\mathbf{b}) = -\frac{2\tilde{\theta}}{4 + \tilde{\theta}^{2}} \frac{x}{R^{2}} \begin{cases} 1 - \frac{z+b}{|\mathbf{r} + \mathbf{b}|} & , z \ge 0 \\ 1 + \frac{z-b}{|\mathbf{r} - \mathbf{b}|} & , z < 0 \end{cases}
$$
 (1.39)

A continuación se interpretan las componentes del potencial vector a la luz del campo

magnético  $\mathbf{B} = \nabla \times \mathbf{A}$ 

$$
z \ge 0 \qquad : \quad \mathbf{B}(\mathbf{r}) = -\frac{2q\tilde{\theta}}{4 + \tilde{\theta}^2} \frac{\mathbf{r} + \mathbf{b}}{|\mathbf{r} + \mathbf{b}|^3},\tag{1.40}
$$

$$
z < 0 \qquad : \quad \mathbf{B}(\mathbf{r}) = +\frac{2q\tilde{\theta}}{4 + \tilde{\theta}^2} \frac{\mathbf{r} - \mathbf{b}}{|\mathbf{r} - \mathbf{b}|^3}.\tag{1.41}
$$

Se puede ver que el campo magnético para la región  $z > 0$  tiene la forma del campo generado por un monopolo magnético de magnitud

$$
g'' = -\frac{2q\tilde{\theta}}{4 + \tilde{\theta}^2},\tag{1.42}
$$

localizado en  $-\mathbf{b}$ . Para la región  $z < 0$ , el campo magnético tiene la forma de aquel producido por un monopolo magnético de magnitud

$$
g' = +\frac{2q\tilde{\theta}}{4+\tilde{\theta}^2},\tag{1.43}
$$

localizado en b.

Para el caso de una carga puntual cerca de una pared  $\theta$  plana, los resultados permiten interpretar la distribución de campos como los producidos por la carga original, las cargas imágenes y los monopolos magnéticos imágenes. Los monopolos mencionados no son físicos sino que mas bien son (como las cargas imagen en general) un artilugio conceptual para explicar la forma del campo magnético. Se puede demostrar que no se viola la ley de Gauss del campo magnético,  $\nabla \cdot \mathbf{B} = 0$ , sino que en realidad los campos magnéticos a cada lado de la pared  $\theta$  son producidos por una corriente eléctrica inducida en la superficie  $\Sigma$ , y que tiene la forma correcta del que se esperaría produjera un monopolo magnético  $[19]$ .

# <span id="page-33-0"></span>Capítulo 2

# Problema Clásico

En este capítulo se trata el problema de encontrar las trayectorias de una partícula de masa m y carga q que se mueve entre dos vacíos  $\theta$  bajo la influencia de diferentes configuraciones de campos eléctrico y magnético constantes y arbitrarios. Se resuelven tres casos particulares. La situación que se presenta es que como los campos deben obedecer las ecuaciones de Maxwell  $(1.12)$ ,  $(1.13)$ ,  $(1.14)$  y  $(1.15)$  enunciadas en el capítulo anterior, entonces también están obligados a satisfacer las condiciones de borde en la superficie  $\Sigma$  que separa los dos vacíos, esto es, las ecuaciones  $(1.16)$ ,  $(1.17)$  y  $(1.19)$ . Un análisis detallado muestra que los campos se mantienen constantes a cada lado de la pared  $\theta$  pero son discontinuos en dicha superficie y precisamente son las condiciones de borde las que prescriben la forma de que deben tener estas discontinuidades.

Para encontrar las trayectorias mencionadas inicialmente, suponemos que no hay interacción entre la partícula cargada y los vacíos  $\theta$  que pueda afectar su movimiento y también que, llegado el caso, la partícula puede cruzar la pared.

### <span id="page-33-1"></span>2.1. Lagrangiana y ecuaciones de Movimiento

Adoptamos el sistema de coordenadas mostrado en la Figura [2.1](#page-34-0) ( $\hat{e}_1, \hat{e}_2, \hat{e}_3$  son los vectores unitarios en las direcciones  $x, y, z$  respectivamente). La pared  $\Sigma$  que separa los dos vacíos está sobre el plano  $x - y$  ubicada en  $z = 0$ . Los campos eléctrico y magnético al lado izquierdo de la pared  $(E_1 \, y \, B_1)$  son constantes y arbitrarios. La dirección normal a la pared es fija y se toma el eje z sobre esa dirección. Podemos elegir los ejes x y y libremente de tal forma que el campo eléctrico en el lado izquierdo de la pared  $E_1$  y el vector unitario normal a la superficie  $\Sigma$ , es decir,  $\hat{\mathbf{e}}_3$ , formen un plano, que se escoge como el plano  $y - z$ . Entonces, se pueden escribir los campos eléctrico y magnético definidos en

<span id="page-34-0"></span>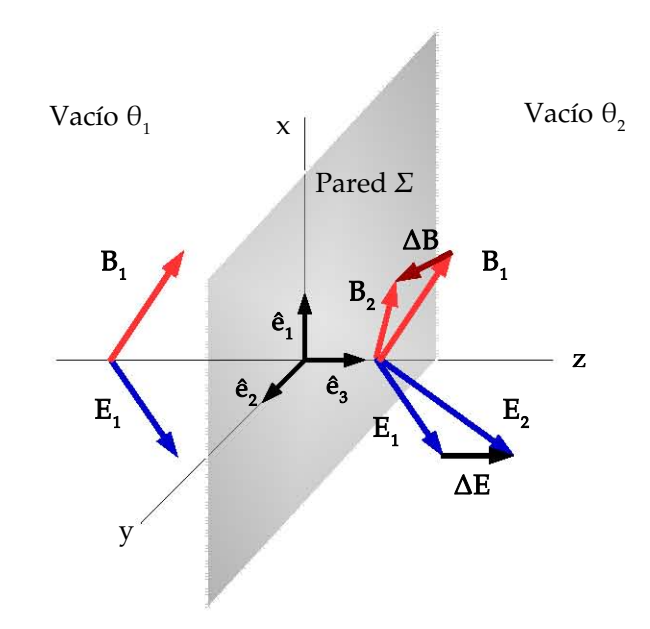

Figura 2.1: Al lado izquierdo de la pared exite un campo eléctrico  $E_1$  y un campo magnético  $B_1$ . Al cruzar la pared aparecen discontinuidades en los campos  $\Delta E$  y  $\Delta B$  para cumplir las condiciones de borde.

todo punto del espacio de la siguiente forma

<span id="page-34-1"></span>
$$
\boldsymbol{E}(\boldsymbol{r}) = E_2 \hat{\boldsymbol{e}}_2 + [E_3 + H(z)\tilde{\theta}B_3] \hat{\boldsymbol{e}}_3, \qquad (2.1)
$$

$$
\mathbf{B}(\mathbf{r}) = B_1 \hat{\mathbf{e}}_1 + [B_2 - H(z)\tilde{\theta} E_2] \hat{\mathbf{e}}_2 + B_3 \hat{\mathbf{e}}_3. \tag{2.2}
$$

donde  $H(z)$  es la función escalón de Heaviside. Estas definiciones de los campos cumplen con las condiciones de frontera de las ecuaciones [\(1.16\)](#page-26-1) a [\(1.19\)](#page-26-1):

$$
\Delta E_n|_{z=0} = \tilde{\theta} B_3|_{z=0}, \qquad (2.3)
$$

$$
\Delta \boldsymbol{B}_{||z=0} = -\tilde{\theta} E_2|_{z=0},\tag{2.4}
$$

$$
\Delta E_{\parallel}|_{z=0} = \Delta B_n|_{z=0} = 0. \tag{2.5}
$$

Cabe señalar que como se dijo inicialmente, pedimos que los campos sean constantes y uniformes en cada lado de la pared. Sin embargo adquieren discontinuidades al cruzar la frontera entre los vacíos  $\theta$ . Esta dependencia está contenida en la función de Heaviside. Con base en las definiciones de los campos [\(2.1\)](#page-34-1) y [\(2.2\)](#page-34-1) y teniendo en cuenta que solamente se está considerando el caso estático, se pueden proponer potenciales que definan adecuadamente los campos para este problema.

#### <span id="page-35-0"></span>2.1.1. Potencial escalar electrostático

El potencial escalar electrostático  $\Phi(r)$  se obtiene de la forma usual para un campo eléctrico constante y homogéneo  $[24]$ ,  $[1]$  mediante la ecuación

<span id="page-35-2"></span>
$$
\Phi(x, y, z) = -\boldsymbol{E} \cdot \boldsymbol{r} = -E_2 y - [E_3 + H(z)\tilde{\theta}B_3]z. \qquad (2.6)
$$

Se puede verificar que en efecto el campo eléctrico definido en la ecuación  $(2.1)$  se obtiene a partir del gradiente negativo del potencial electrostático  $(2.6)$ 

<span id="page-35-3"></span>
$$
\mathbf{E} = -\nabla\Phi = -\frac{\partial\Phi}{\partial x}\hat{\mathbf{e}}_1 - \frac{\partial\Phi}{\partial y}\hat{\mathbf{e}}_2 - \frac{\partial\Phi}{\partial z}\hat{\mathbf{e}}_3.
$$
 (2.7)

Para ello se calcula cada una de las derivadas parciales que aparecen en [\(2.7\)](#page-35-3)

$$
-\frac{\partial \Phi}{\partial x} = -\frac{\partial}{\partial x} \left( -E_2 y - [E_3 + H(z)\tilde{\theta} B_3] z \right) = 0, \tag{2.8}
$$

$$
-\frac{\partial \Phi}{\partial y} = -\frac{\partial}{\partial y} \left( -E_2 y - [E_3 + H(z)\tilde{\theta} B_3] z \right) = E_2, \tag{2.9}
$$

$$
-\frac{\partial \Phi}{\partial z} = -\frac{\partial}{\partial z} \left( -E_2 y - [E_3 + H(z)\tilde{\theta} B_3]z \right), = \tilde{\theta} B_3 z \delta(z) + [E_3 + H(z)\tilde{\theta} B_3],
$$
  
= [E<sub>3</sub> + H(z)\tilde{\theta} B<sub>3</sub>]. (2.10)

Se ha usado la identidad  $z\delta(z) = 0$  en el calculo de la ultima derivada, e insertando dichas derivadas en  $(2.7)$  y comparándolas con las componentes de  $(2.1)$  se ve que efectivamente [\(2.6\)](#page-35-2) es un buen potencial escalar para este problema.

#### <span id="page-35-1"></span>2.1.2. Potencial vector magnético

El potencial vector se obtiene de la misma forma que se hace para el caso de un campo magnético constante y homogéneo

$$
\mathbf{A} = \frac{1}{2}\mathbf{B} \times \mathbf{r}.\tag{2.11}
$$

Usando la definición del producto vectorial en términos de un determinante se obtiene que el potencial vector es

$$
\mathbf{A}(x,y,z) = \frac{1}{2} \left( M_2 z - B_3 y \right) \hat{\mathbf{e}}_1 + \frac{1}{2} \left( B_3 x - B_1 z \right) \hat{\mathbf{e}}_2 + \frac{1}{2} \left( B_1 y - M_2 x \right) \hat{\mathbf{e}}_3. \tag{2.12}
$$
donde  $M_2 = B_2 - H(z)\tilde{\theta}E_2$ . Se puede verificar que el campo magnético [\(2.2\)](#page-34-0) se obtiene a partir del rotacional del potencial vector [\(2.12\)](#page-35-0)

<span id="page-36-0"></span>
$$
B = \nabla \times A. \tag{2.13}
$$

Calculando por componentes tenemos

$$
B_x = \frac{\partial A_z}{\partial y} - \frac{\partial A_y}{\partial z} = \frac{1}{2} \frac{\partial}{\partial y} (B_1 y - M_2 x) - \frac{1}{2} \frac{\partial}{\partial z} (B_3 x - B_1 z) = B_1,
$$
 (2.14)

$$
B_y = \frac{\partial A_x}{\partial z} - \frac{\partial A_z}{\partial x} = \frac{1}{2} \frac{\partial}{\partial z} \left( [B_2 - H(z)\tilde{\theta}E_2]z - B_3 y \right) - \frac{1}{2} \frac{\partial}{\partial x} \left( B_1 y - M_2 x \right),
$$
  
= 
$$
-\frac{1}{2} z \delta(z) \tilde{\theta} E_2 + M_2 = B_2 - H(z) \tilde{\theta} E_2,
$$
(2.15)

$$
B_z = \frac{\partial A_y}{\partial x} - \frac{\partial A_x}{\partial y} = \frac{1}{2} \frac{\partial}{\partial x} (B_3 x - B_1 z) - \frac{1}{2} \frac{\partial}{\partial y} (M_2 z - B_3 y) = B_3.
$$
 (2.16)

De acuerdo con la definición  $(2.13)$ , y comparando con las componentes del campo magnético en  $(2.2)$  se puede ver que  $(2.12)$  es un potencial vector para este problema. Sin embargo, calculando la divergencia del potencial vector se puede ver que no se anula para todos los puntos del espacio

$$
\nabla \cdot \mathbf{A} = \frac{1}{2} \tilde{\theta} E_2 x \delta(z). \tag{2.17}
$$

El potencial vector en  $(2.12)$  no está en la norma de Coulomb, pero podemos hacer una transformación de norma para pasar a la norma de Coulomb. La transformación de norma del potencial vector es  $A' = A + \nabla$ Λ, con Λ una función escalar a determinar. Puede probarse que una opción es  $\Lambda = -\frac{1}{2}$  $\frac{1}{2}\tilde{\theta}E_2zH(z)$ , de forma que el nuevo potencial vector es

<span id="page-36-1"></span>
$$
\mathbf{A'} = \frac{1}{2} \left( B_2 z - B_3 y - 2 \tilde{\theta} E_2 z H(z) \right) \hat{\mathbf{e}}_1 + \frac{1}{2} \left( B_3 x - B_1 z \right) \hat{\mathbf{e}}_2 + \frac{1}{2} \left( B_1 y - B_2 x \right) \hat{\mathbf{e}}_3. \tag{2.18}
$$

Tomando la divergencia de [\(2.18\)](#page-36-1) directamente se obtiene  $\nabla \cdot \mathbf{A}' = 0$ , y tomando el rotacional se obtiene el campo magnético  $(2.2)$ . Entonces el potencial vector en  $(2.18)$ está en la norma de Coulomb para todos los puntos del espacio.

### 2.1.3. Función Lagrangiana y ecuaciones de movimiento

Una vez obtenidos los potenciales se puede construir una *función Lagrangiana* para el problema. La lagrangiana de una partícula de carga  $q$  y masa  $m$  que se mueve bajo la acción de un campo electromagnético es  $[23]$ ,  $[1]$ 

<span id="page-37-1"></span><span id="page-37-0"></span>
$$
L = \frac{1}{2}m\mathbf{v}^2 + q\mathbf{A}\cdot\mathbf{v} - q\Phi.
$$
 (2.19)

El vector  $\mathbf{v} = \dot{\mathbf{r}}$  denota la velocidad de la partícula. Usando como coordenadas generalizadas las coordenadas cartesianas de la partícula  $(x, y, z)$  y reemplazando en  $(2.19)$ los potenciales escalar [\(2.6\)](#page-35-1) y vector [\(2.12\)](#page-35-0) se obtiene que la lagrangiana es

$$
L = \frac{1}{2}m(\dot{x}^2 + \dot{y}^2 + \dot{z}^2) + \frac{1}{2}q\{(M_2z - B_3y)\dot{x} + (B_3x - B_1z)\dot{y} + (B_1y - M_2x)\dot{z}\} + q\{E_2y + N_3z\}, (2.20)
$$

donde  $M_2 = B_2 - H(z)\tilde{\theta}E_2$  y  $N_3 = E_3 + H(z)\tilde{\theta}B_3$ .

La variación de la acción,  $S = \int_{t_1}^{t_2} L(x, y, z, \dot{x}, \dot{y}, \dot{z}) dt$ , da origen a las ecuaciones de Lagrange  $\Omega$ 

$$
\frac{\mathrm{d}}{\mathrm{d}t}\frac{\partial L}{\partial \dot{q}^i} - \frac{\partial L}{\partial q^i} = 0 \quad ; \quad q^1 = x \,, q^2 = y \,, q^3 = z. \tag{2.21}
$$

Usando la lagrangiana  $(2.20)$  obtenemos las ecuaciones de movimiento de la partícula.

En el caso de la coordenada  $x$ 

$$
\frac{\partial L}{\partial \dot{x}} = m\dot{x} + \frac{1}{2}q\left( [B_2 - H(z)\tilde{\theta}E_2]z - B_3y \right),\tag{2.22}
$$

$$
\frac{\mathrm{d}}{\mathrm{d}t}\frac{\partial L}{\partial \dot{x}} = m\ddot{x} + \frac{1}{2}q\left(-z\delta(z)\dot{z}\tilde{\theta}E_2 + [B_2 - H(z)\tilde{\theta}E_2]\dot{z} - B_3\dot{y}\right),
$$
\n
$$
= m\ddot{x} + \frac{1}{2}q\left([B_2 - H(z)\tilde{\theta}E_2]\dot{z} - B_3\dot{y}\right),
$$
\n(2.23)

$$
\frac{\partial L}{\partial x} = \frac{1}{2} q \left( B_3 \dot{y} - [B_2 - H(z) \tilde{\theta} E_2] \dot{z} \right).
$$
\n(2.24)

La ecuación de movimiento para esta coordenada es

<span id="page-37-2"></span>
$$
m\ddot{x} = q\left(B_3\dot{y} - [B_2 - H(z)\tilde{\theta}E_2]\dot{z}\right).
$$
\n(2.25)

En el caso de la coordenada y tenemos

$$
\frac{\partial L}{\partial \dot{y}} = m\dot{y} + \frac{1}{2}q(B_3x - B_1z), \qquad (2.26)
$$

$$
\frac{\mathrm{d}}{\mathrm{d}t}\frac{\partial L}{\partial \dot{y}} = m\ddot{y} + \frac{1}{2}q\left(B_3\dot{x} - B_1\dot{z}\right),\tag{2.27}
$$

$$
\frac{\partial L}{\partial y} = \frac{1}{2}q(-B_3\dot{x} + B_1\dot{z}) + qE_2.
$$
\n(2.28)

La ecuación de movimiento para la coordenada  $y$  es

<span id="page-38-1"></span>
$$
m\ddot{y} = q\left(B_1\dot{z} - B_3\dot{x} + E_2\right) \tag{2.29}
$$

Y finalmente, para la coordenada z

$$
\frac{\partial L}{\partial \dot{z}} = m\dot{z} + \frac{1}{2}q\left(B_1y - [B_2 - H(z)\tilde{\theta}E_2]x\right),\tag{2.30}
$$

$$
\frac{\mathrm{d}}{\mathrm{d}t}\frac{\partial L}{\partial \dot{z}} = m\ddot{z} + \frac{1}{2}q\left(B_1\dot{y} + x\delta(z)\dot{z}\tilde{\theta}E_2 - [B_2 - H(z)\tilde{\theta}E_2]\dot{x}\right),\tag{2.31}
$$

$$
\frac{\partial L}{\partial z} = \frac{1}{2}q\left(-z\delta(z)\dot{x}\tilde{\theta}E_2 + [B_2 - H(z)\tilde{\theta}E_2]\dot{x} - B_1\dot{y} + x\delta(z)\dot{z}\tilde{\theta}E_2\right) \n+q\left(z\delta(z)\tilde{\theta}B_3 + [E_3 + H(z)\tilde{\theta}B_3]\right).
$$
\n(2.32)

Recordando que  $z\delta(z) = 0$ , la ecuación de movimiento para esta coordenada resulta

<span id="page-38-2"></span>
$$
m\ddot{z} = q\left( [B_2 - H(z)\tilde{\theta}E_2]\dot{x} - B_1\dot{y} + [E_3 + H(z)\tilde{\theta}B_3] \right).
$$
 (2.33)

De esta forma se han obtenido las ecuaciones de movimiento para las coordenadas cartesianas de la partícula de masa  $m \vee \text{carga } q$  en presencia de los campos de fondo definidos en las expresiones  $(2.1)$  y  $(2.2)$ , vía los potenciales escalar  $(2.6)$  y vector  $(2.12)$ . Sin embargo, existe otro método para obtener las ecuaciones de movimiento a través de la conocida expresión para la fuerza de Lorentz, método que se explora a continuación.

## 2.1.4. Fuerza de Lorentz

Las ecuaciones de movimiento también pueden ser obtenidas a partir de la expresión para la fuerza de Lorentz,  $\boldsymbol{F}$ , que experimenta una partícula de masa m y carga q moviéndose con velocidad  $v$ , bajo la acción de un campo eléctrico  $E$  y un campo magnético  $\boldsymbol{B},$ 

<span id="page-38-0"></span>
$$
\mathbf{F} = q\left(\mathbf{E} + \mathbf{v} \times \mathbf{B}\right). \tag{2.34}
$$

Teniendo en cuenta la expresión para el campo magnético en  $(2.2)$ , se obtiene que

$$
\mathbf{v} \times \mathbf{B} = (B_3 \dot{y} - M_2 \dot{z}) \hat{e}_1 + (B_1 \dot{z} - B_3 \dot{x}) \hat{e}_2 + (M_2 \dot{x} - B_1 \dot{y}) \hat{e}_3, \tag{2.35}
$$

con  $M_2 = B_2 - H(z)\tilde{\theta}E_2$ . Reemplazando en  $(2.34)$  el resultado anterior y la expresión  $(2.1)$  para el campo eléctrico resulta el siguiente sistema de ecuaciones

<span id="page-39-0"></span>
$$
m\ddot{x} = q\left(B_3\dot{y} - [B_2 - H(z)\tilde{\theta}E_2]\dot{z}\right),\tag{2.36}
$$

$$
m\ddot{y} = q(E_2 + B_1\dot{z} - B_3\dot{x}), \qquad (2.37)
$$

$$
m\ddot{z} = q\left([E_3 + H(z)\tilde{\theta}B_3] + [B_2 - H(z)\tilde{\theta}E_2]\dot{x} - B_1\dot{y}\right),
$$
 (2.38)

que corresponden exactamente a las ecuaciones [\(2.25\)](#page-37-2), [\(2.29\)](#page-38-1) y [\(2.33\)](#page-38-2), es decir, las mismas que se obtienen a partir de la función lagrangiana  $(2.20)$ .

## 2.2. Integración de las ecuaciones de movimiento

Se procede ahora a integrar las ecuaciones de movimiento. Un método consiste en trabajar directamente con el sistema de ecuaciones [\(2.36\)](#page-39-0) a [\(2.38\)](#page-39-0) para las coordenadas  $(x, y, z)$  hallando la solución del sistema lineal. Este método se detalla en el apéndice [A.](#page-109-0) Otro método, que desarrollamos en esta sección, consiste en trabajar directamente con la forma vectorial de la expresión para la fuerza de Lorentz  $(2.34)$ , que puede escribirse de la siguiente manera

<span id="page-39-1"></span>
$$
\frac{\mathrm{d}\boldsymbol{v}_a}{\mathrm{d}t} = \frac{q}{m} \left( \boldsymbol{E}_a - \boldsymbol{B}_a \times \boldsymbol{v}_a \right) \quad ; \quad a = 1, 2. \tag{2.39}
$$

El subíndice  $\alpha$  indica que éstas ecuaciones son separadamente válidas para cada lado de la pared con los correspondientes campos, es decir,  $E_1$  y  $B_1$  para el lado izquierdo de la pared y  $E_2$  y  $B_2$  para el lado derecho. Ahora bien, derivando ambos lados de la ecuación  $(2.39)$  con respecto al tiempo tenemos

<span id="page-39-2"></span>
$$
\frac{\mathrm{d}^2 v_a}{\mathrm{d}t^2} = -\frac{q}{m} \mathbf{B}_a \times \frac{\mathrm{d}v_a}{\mathrm{d}t},\tag{2.40}
$$

ya que los campos eléctrico y magnético son independientes del tiempo en cada lado de la pared que separa los vacíos. En adelante se omite el subíndice  $a$  recordando que las respectivas ecuaciones valen para cada sector del espacio. Reemplazando [\(2.39\)](#page-39-1) en la ecuación  $(2.40)$  se obtiene como resultado

<span id="page-39-3"></span>
$$
\frac{\mathrm{d}^2 \mathbf{v}}{\mathrm{d}t^2} = -\frac{q^2}{m^2} \mathbf{B} \times (\mathbf{E} - \mathbf{B} \times \mathbf{v}). \tag{2.41}
$$

Desarrollando la ecuación  $(2.41)$  y usando la identidad del triple producto vectorial resulta

$$
\frac{\mathrm{d}^2 \mathbf{v}}{\mathrm{d}t^2} = \frac{q^2}{m^2} (\mathbf{E} \times \mathbf{B} + \mathbf{B} \times \mathbf{B} \times \mathbf{v}),
$$
  

$$
= \frac{q^2}{m^2} \{ \mathbf{E} \times \mathbf{B} + (\mathbf{B} \cdot \mathbf{v}) \mathbf{B} - (\mathbf{B} \cdot \mathbf{B}) \mathbf{v} \}.
$$
 (2.42)

Si B denota la magnitud del vector de campo magnético, es decir,  $B = |B|$ , entonces  $\mathbf{B} \cdot \mathbf{B} = B^2$  y como resultado se obtiene lo siguiente

<span id="page-40-0"></span>
$$
\frac{\mathrm{d}^2\boldsymbol{v}}{\mathrm{d}t^2} + \frac{q^2 B^2}{m^2} \boldsymbol{v} = \frac{q^2}{m^2} \left\{ \boldsymbol{E} \times \boldsymbol{B} + (\boldsymbol{B} \cdot \boldsymbol{v}) \boldsymbol{B} \right\}.
$$
 (2.43)

Podemos definir la cantidad

$$
\omega_a := \frac{qB_a}{m} \quad ; \quad a = 1, 2. \tag{2.44}
$$

Esta cantidad tiene unidades de frecuencia angular y como está definida en función de la magnitud del campo magnético en general es diferente a cada lado de la pared. En adelante también se omite el subíndice  $\alpha$  recordando que dependiendo del lado de la pared en que nos encontremos trabajamos con el valor de  $\omega$  correspondiente. En el lado derecho de  $(2.43)$  aparecen las contribuciones no homogéneas. El término que tiene el factor  $E \times B$  es constante debido a que los campos son independientes del tiempo en cada lado de la pared. El término que tiene al factor escalar  $B \cdot v$  no es constante ya que tiene una dependencia temporal debido a la velocidad v. Para establecer el modo en que  $\acute{e}$ ste objeto cambia con el tiempo se calcula su derivada temporal

<span id="page-40-1"></span>
$$
\frac{\mathrm{d}}{\mathrm{d}t} \left( \boldsymbol{B} \cdot \boldsymbol{v} \right) = \boldsymbol{B} \cdot \frac{\mathrm{d} \boldsymbol{v}}{\mathrm{d}t}.
$$
\n(2.45)

Reemplazando la ecuación  $(2.39)$  en el lado derecho de  $(2.45)$  resulta lo siguiente:

<span id="page-40-2"></span>
$$
\frac{\mathrm{d}}{\mathrm{d}t}(\boldsymbol{B} \cdot \boldsymbol{v}) = \frac{q}{m} \boldsymbol{B} \cdot (\boldsymbol{E} - \boldsymbol{B} \times \boldsymbol{v}), \n= \frac{q}{m} \boldsymbol{B} \cdot \boldsymbol{E}.
$$
\n(2.46)

Esto último debido que los vectores  $\mathbf{B} \times \mathbf{B} \times \mathbf{v}$  son, por definición del producto vectorial, perpendiculares entre sí y por lo tanto  $\mathbf{B} \cdot (\mathbf{B} \times \mathbf{v}) = 0$ . Resulta entonces que [\(2.46\)](#page-40-2) es otra ecuación diferencial a resolver. Integrando directamente [\(2.46\)](#page-40-2)

$$
\boldsymbol{B} \cdot (\boldsymbol{v} - \boldsymbol{v}_0) = \frac{q}{m} \int_{t_0}^t \boldsymbol{E} \cdot \boldsymbol{B} \, dt = \frac{q}{m} \boldsymbol{E} \cdot \boldsymbol{B} (t - t_0). \tag{2.47}
$$

De esta forma ya se conoce el comportamiento de  $B \cdot v$  en el tiempo

<span id="page-41-0"></span>
$$
\boldsymbol{B} \cdot \boldsymbol{v} = \frac{q}{m} \boldsymbol{E} \cdot \boldsymbol{B} \left( t - t_0 \right) + \boldsymbol{B} \cdot \boldsymbol{v}_0. \tag{2.48}
$$

Reemplazando el resultado  $(2.48)$  en la ecuación  $(2.43)$  la ecuación diferencial a resolver es

<span id="page-41-1"></span>
$$
\frac{\mathrm{d}^2\boldsymbol{v}}{\mathrm{d}t^2} + \omega^2\boldsymbol{v} = \frac{q^2}{m^2} \left\{ \boldsymbol{E} \times \boldsymbol{B} + (\boldsymbol{B} \cdot \boldsymbol{v}_0) \boldsymbol{B} \right\} + \frac{q^3}{m^3} \left( \boldsymbol{E} \cdot \boldsymbol{B} \right) \boldsymbol{B} \left( t - t_0 \right). \tag{2.49}
$$

La ecuación  $(2.49)$  es una ecuación diferencial lineal de segundo orden no homogénea y es conocido que la solución para este tipo de ecuaciones tiene la forma [\[33\]](#page-127-0)

<span id="page-41-8"></span>
$$
\boldsymbol{v}(t) = \boldsymbol{v}_h(t) + \boldsymbol{v}_p(t), \tag{2.50}
$$

donde  $\mathbf{v}_h(t)$  es la solución a la *ecuación diferencial homogénea de segundo orden* 

<span id="page-41-2"></span>
$$
\frac{\mathrm{d}^2 v_h}{\mathrm{d}t^2} + \omega^2 v_h = 0, \qquad (2.51)
$$

y  $\mathbf{v}_p(t)$  es una solución particular de [\(2.49\)](#page-41-1). La solución de la ecuación homogénea [\(2.51\)](#page-41-2) es

<span id="page-41-6"></span>
$$
\boldsymbol{v}_h(t) = \boldsymbol{D}\cos\omega(t - t_0) + \boldsymbol{G}\sin\omega(t - t_0), \qquad (2.52)
$$

con  $D \, y \, G$  vectores a determinar que dependen de la condición inicial de la ecuación  $(2.39)$ . Podemos proponer como solución particular

<span id="page-41-3"></span>
$$
\boldsymbol{v}_p(t) = \boldsymbol{Y}\left(t - t_0\right) + \boldsymbol{X}.\tag{2.53}
$$

Reemplazando  $(2.53)$  en la ecuación  $(2.49)$ obtenemos

<span id="page-41-4"></span>
$$
\omega^2 \mathbf{Y} (t - t_0) + \omega^2 \mathbf{X} = \frac{q^3}{m^3} (\mathbf{E} \cdot \mathbf{B}) \mathbf{B} (t - t_0) + \frac{q^2}{m^2} {\mathbf{E} \times \mathbf{B} + (\mathbf{B} \cdot \mathbf{v}_0) \mathbf{B}}.
$$
 (2.54)

De [\(2.54\)](#page-41-4) se leen directamente los resultados para  $\boldsymbol{X}$  y  $\boldsymbol{Y}$ , recordando que  $\omega := qB/m$ 

<span id="page-41-5"></span>
$$
\mathbf{X} = \frac{1}{B^2} \left\{ \mathbf{E} \times \mathbf{B} + (\mathbf{B} \cdot \mathbf{v}_0) \mathbf{B} \right\},\tag{2.55}
$$

$$
\boldsymbol{Y} = \frac{\omega}{B^3} (\boldsymbol{E} \cdot \boldsymbol{B}) \boldsymbol{B}.
$$
 (2.56)

Incorporando los resultados  $(2.55)$  y  $(2.56)$  a la ecuación  $(2.53)$  se obtiene que la solución particular es

<span id="page-41-7"></span>
$$
\boldsymbol{v}_p(t) = \frac{\omega}{B^3} \left( \boldsymbol{E} \cdot \boldsymbol{B} \right) \boldsymbol{B} \left( t - t_0 \right) + \frac{1}{B^2} \left\{ \boldsymbol{E} \times \boldsymbol{B} + (\boldsymbol{B} \cdot \boldsymbol{v}_0) \boldsymbol{B} \right\}.
$$
 (2.57)

La solución completa a la ecuación diferencial  $(2.49)$  se obtiene reemplazando la solución homogénea  $(2.52)$  y la solución particular  $(2.57)$  en la ecuación  $(2.50)$ 

$$
\boldsymbol{v}(t) = \boldsymbol{D}\cos\omega(t - t_0) + \boldsymbol{G}\sin\omega(t - t_0) + \frac{\omega}{B^3}(\boldsymbol{E}\cdot\boldsymbol{B})\boldsymbol{B}(t - t_0) + \frac{1}{B^2}\{\boldsymbol{E}\times\boldsymbol{B} + (\boldsymbol{B}\cdot\boldsymbol{v}_0)\boldsymbol{B}\}.
$$
 (2.58)

Derivando con respecto al tiempo la solución  $(2.58)$  se obtiene

<span id="page-42-1"></span>
$$
\frac{\mathrm{d}\boldsymbol{v}}{\mathrm{d}t} = -\omega \boldsymbol{D} \sin \omega (t - t_0) + \omega \boldsymbol{G} \cos \omega (t - t_0) + \frac{\omega}{B^3} (\boldsymbol{E} \cdot \boldsymbol{B}) \boldsymbol{B}.
$$
 (2.59)

La ecuación diferencial [\(2.39\)](#page-39-1) es de primer orden y por lo tanto su solución requiere de una condición inicial que escogemos sea  $\mathbf{v}(t = t_0) = \mathbf{v}_0$ . Ahora bien, en la ecuación [\(2.58\)](#page-42-0) evaluada en  $t = t_0$  produce

<span id="page-42-0"></span>
$$
\boldsymbol{v}_0 = \boldsymbol{D} + \frac{1}{B^2} \left\{ \boldsymbol{E} \times \boldsymbol{B} + (\boldsymbol{B} \cdot \boldsymbol{v}_0) \boldsymbol{B} \right\},\tag{2.60}
$$

de donde se despeja el valor de D

<span id="page-42-3"></span>
$$
\mathbf{D} = \frac{1}{B^2} \left\{ B^2 \mathbf{v}_0 - \mathbf{E} \times \mathbf{B} - (\mathbf{B} \cdot \mathbf{v}_0) \mathbf{B} \right\}.
$$
 (2.61)

La ecuación [\(2.39\)](#page-39-1) evaluada en  $t = t_0$  produce

<span id="page-42-2"></span>
$$
\left. \frac{\mathrm{d} \boldsymbol{v}}{\mathrm{d} t} \right|_{t=t_0} = \frac{q}{m} \left( \boldsymbol{E} - \boldsymbol{B} \times \boldsymbol{v}_0 \right). \tag{2.62}
$$

Entonces, podemos hallar $G$ de la ecuación [\(2.59\)](#page-42-1) haciendo  $t = t_0$ y usando el resultado [\(2.62\)](#page-42-2)

$$
\frac{q}{m} \left( \boldsymbol{E} - \boldsymbol{B} \times \boldsymbol{v}_0 \right) = \omega \boldsymbol{G} + \frac{\omega}{B^3} \left( \boldsymbol{E} \cdot \boldsymbol{B} \right) \boldsymbol{B}.
$$
 (2.63)

Despejando el valor de G obtenemos

<span id="page-42-4"></span>
$$
\boldsymbol{G} = \frac{1}{B^3} \left\{ B^2 \left( \boldsymbol{E} - \boldsymbol{B} \times \boldsymbol{v}_0 \right) - \left( \boldsymbol{E} \cdot \boldsymbol{B} \right) \boldsymbol{B} \right\}.
$$
 (2.64)

Reemplazando los resultados  $(2.61)$  y  $(2.64)$  en la ecuación  $(2.58)$ , la solución a la ecuación

diferencial  $(2.39)$  que cumple la condición inicial es

<span id="page-43-0"></span>
$$
\boldsymbol{v}(t) = \frac{1}{B^2} \left\{ B^2 \boldsymbol{v}_0 - \boldsymbol{E} \times \boldsymbol{B} - (\boldsymbol{B} \cdot \boldsymbol{v}_0) \boldsymbol{B} \right\} \cos \omega (t - t_0) +
$$
  

$$
\frac{1}{B^3} \left\{ B^2 \left( \boldsymbol{E} - \boldsymbol{B} \times \boldsymbol{v}_0 \right) - (\boldsymbol{E} \cdot \boldsymbol{B}) \boldsymbol{B} \right\} \sin \omega (t - t_0) +
$$
  

$$
\frac{\omega}{B^3} \left( \boldsymbol{E} \cdot \boldsymbol{B} \right) \boldsymbol{B} \left( t - t_0 \right) + \frac{1}{B^2} \left\{ \boldsymbol{E} \times \boldsymbol{B} + (\boldsymbol{B} \cdot \boldsymbol{v}_0) \boldsymbol{B} \right\}. (2.65)
$$

Finalmente para obtener la trayectoria de la partícula,  $r(t)$ , se integra la ecuación [\(2.65\)](#page-43-0)

$$
\boldsymbol{r}(t) - \boldsymbol{r}_0 = \frac{1}{B^2} \left\{ B^2 \boldsymbol{v}_0 - \boldsymbol{E} \times \boldsymbol{B} - (\boldsymbol{B} \cdot \boldsymbol{v}_0) \boldsymbol{B} \right\} \int_{t_0}^t \cos \omega (s - t_0) \ ds +
$$
  

$$
\frac{1}{B^3} \left\{ B^2 \left( \boldsymbol{E} - \boldsymbol{B} \times \boldsymbol{v}_0 \right) - (\boldsymbol{E} \cdot \boldsymbol{B}) \boldsymbol{B} \right\} \int_{t_0}^t \sin \omega (s - t_0) \ ds +
$$
  

$$
\frac{\omega}{B^3} \left( \boldsymbol{E} \cdot \boldsymbol{B} \right) \boldsymbol{B} \int_{t_0}^t (s - t_0) \ ds + \frac{1}{B^2} \left\{ \boldsymbol{E} \times \boldsymbol{B} + (\boldsymbol{B} \cdot \boldsymbol{v}_0) \boldsymbol{B} \right\} \int_{t_0}^t ds. \quad (2.66)
$$

La trayectoria de una partícula con posición inicial  $r_0$  y velocidad inicial  $v_0$  bajo la influencia de campos eléctrico y magnético de fondo arbitrarios en cada sector es

<span id="page-43-1"></span>
$$
\mathbf{r}(t) = \frac{1}{\omega B^2} \left\{ B^2 \mathbf{v}_0 - \mathbf{E} \times \mathbf{B} - (\mathbf{B} \cdot \mathbf{v}_0) \mathbf{B} \right\} \sin \omega (t - t_0) +
$$
  

$$
\frac{1}{\omega B^3} \left\{ B^2 \left( \mathbf{E} - \mathbf{B} \times \mathbf{v}_0 \right) - (\mathbf{E} \cdot \mathbf{B}) \mathbf{B} \right\} (1 - \cos \omega (t - t_0)) +
$$
  

$$
\frac{\omega}{2B^3} (\mathbf{E} \cdot \mathbf{B}) \mathbf{B} (t - t_0)^2 + \frac{1}{B^2} \left\{ \mathbf{E} \times \mathbf{B} + (\mathbf{B} \cdot \mathbf{v}_0) \mathbf{B} \right\} (t - t_0) + \mathbf{r}_0. \quad (2.67)
$$

La solución completa  $(2.67)$  para la ecuación de la fuerza de Lorentz  $(2.39)$  se ha escrito en forma vectorial y es válida para cualquier sistema de coordenadas. La solución que hemos encontrado en forma vectorial parece complicada de aplicar, sin embargo tuvo que ser de esa forma porque es válida para cualquier sistema de coordenadas. En el caso que estudiamos, la dirección  $z$  no puede elegirse siempre de tal forma que coincida con el campo magnético porque dicha dirección está elegida siempre perpendicular a la pared  $\theta$ .

El m´etodo que se usar´a de ahora en adelante para encontrar las soluciones de los casos particulares es el siguiente:

- 1. Siempre suponemos que la partícula está ubicada inicialmente en el lado 1, es decir, al lado izquierdo de la pared  $\theta$ .
- 2. Se aplicará la solución general [\(2.67\)](#page-43-1) en el lado 1, es decir, con los campos  $E_1$  y  $B_1$ y la condición inicial  $v_0$  para obtener la trayectoria  $r_1(t) = (x_1(t), y_1(t), z_1(t)).$
- 3. A continuación, de la función  $z_1(t)$  se calcula el tiempo  $t_p$  que demora la partícula en llegar a la pared, es decir, se resuelve para t la ecuación  $z_1(t) = 0$ .
- 4. Una vez calculado  $t_p$  se reemplaza en las soluciones  $(2.65)$  y  $(2.67)$  para encontrar las condiciones iniciales de la partícula tan pronto cruza, si llegara a cruzar, la pared.
- 5. Con las nuevas condiciones iniciales en la pared, esto es,  $\mathbf{r}_1(t_p) = \mathbf{r}_2(t_p)$  y  $\mathbf{v}_1(t_p) =$  $v_2(t_p)$  determinadas en el numeral 4, se encuentra la solución al otro lado de la pared empleando el resultado [\(2.67\)](#page-43-1) y los campos en el lado 2, es decir,  $\mathbf{E}_2$  y  $\mathbf{B}_2$ .
- 6. Finalmente, la solución completa al problema puede escribirse de la siguiente manera

$$
\mathbf{r}(t) = H(t_p - t)\mathbf{r}_1(t) + H(t - t_p)\mathbf{r}_2(t),
$$
\n(2.68)

donde  $H$  es la función de Heaviside.

# 2.3. Casos particulares

A continuación se encuentra el movimiento de una partícula cargada en algunos casos de interés para una mejor comprensión de lo que representan físicamente las discontinuidades en los campos.

### 2.3.1. Campo magnético  $B_1$  constante en la dirección z

Se considera el caso en el que se aplica solamente un campo magnético externo constante en la dirección  $z$  al lado izquierdo de la pared. Sin embargo, deben cumplirse las condiciones de borde [\(1.16\)](#page-26-0) a [\(1.19\)](#page-26-0) y por ende al cruzar la frontera del lado 1 al lado 2 aparece un campo eléctrico constante en dirección  $z$ . La configuración que adquieren los campos fuede verse en la Figura [2.2.](#page-45-0) A partir de las ecuaciones [\(2.1\)](#page-34-0) y [\(2.2\)](#page-34-0), en este caso las expresiones de los campos para todo punto del espacio son

$$
\mathbf{E} = H(z)\tilde{\theta}B\hat{\mathbf{e}}_3, \tag{2.69}
$$

$$
\mathbf{B} = B\hat{\mathbf{e}}_3. \tag{2.70}
$$

A continuación aplicamos la solución [\(2.67\)](#page-43-1) para una partícula que inicialmente ( $t_0 = 0$ ) se encuentra en  $r_0 = (x_0, y_0, -z_0)$ , donde  $z_0 > 0$ , y que tiene velocidad inicial  $v_0 =$  $(v_{0x}, v_{0y}, v_{0z}), \text{ con } v_{0z} > 0.$ 

<span id="page-45-0"></span>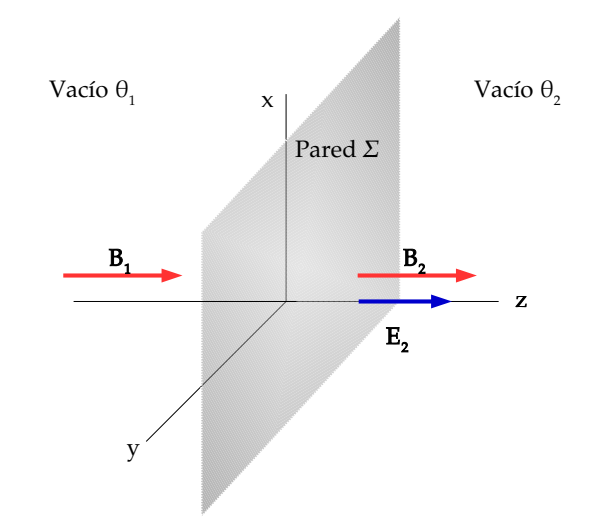

Figura 2.2: Al lado izquierdo de la pared sólo hay un campo magnético constante en direccion  $z$ . Despues de la pared aparece un campo eléctrico uniforme en la direccion de  $z$ .

1. En la región  $z < 0$  las expresiones para los campos son:  $\mathbf{E}_1 = (0, 0, 0)$  y  $\mathbf{B}_{=}(0, 0, B)$ y por ende  $\boldsymbol{E} \times \boldsymbol{B} = \boldsymbol{0} = (0, 0, 0)$  y  $\boldsymbol{E} \cdot \boldsymbol{B} = 0$ . Además  $\boldsymbol{B} \cdot \boldsymbol{v}_0 = Bv_{0z}$  y  $\boldsymbol{B} \times \boldsymbol{v}_0 =$  $(-Bv_{0y}, Bv_{0x}, 0).$ 

Reemplazando directamente estos datos en la ecuación [\(2.67\)](#page-43-1), la solución en componentes es

$$
x_1(t) = \frac{v_{0x}}{\omega} \sin \omega t + \frac{v_{0y}}{\omega} \left\{ 1 - \cos \omega t \right\} + x_0, \tag{2.71}
$$

$$
y_1(t) = \frac{v_{0y}}{\omega} \sin \omega t - \frac{v_{0x}}{\omega} \left\{ 1 - \cos \omega t \right\} + y_0, \tag{2.72}
$$

$$
z_1(t) = v_{0z}t - z_0. \t\t(2.73)
$$

2. Se resuelve la ecuación  $z_1(t) = 0$ . En éste caso la solución es sencilla y se encuentra que el tiempo que tarda la partícula en llegar a la pared es

$$
t_p = \frac{z_0}{v_{0z}}.\t(2.74)
$$

3. El cambio en la trayectoria es debido a la aparición del campo eléctrico al otro lado de la pared. En este caso se puede ver que ya que el campo eléctrico aparece sobre la dirección  $z$ , ésta es la única que sufre el efecto al otro lado de la pared, siendo la solución en  $x y y$  la misma al lado derecho de la pared. Las nuevas condiciones iniciales en la dirección  $z$  son

$$
z_p = v_{0z} \left(\frac{z_0}{v_{0z}}\right) - z_0 = 0, \tag{2.75}
$$

$$
v_{pz} = v_{0z}.
$$
\n(2.76)

4. Al otro lado de la pared se cumple que:  $\boldsymbol{E}_2 = (0,0,\tilde{\theta}B)$  y  $\boldsymbol{B}_2 = (0,0,B)$  y por ende  $\bm{E}\times\bm{B}=\bm{0}=(0,0,0)$  y  $\bm{E}\bm{\cdot}\bm{B}=\widetilde{\theta}B^2$ . Además  $\bm{B}\bm{\cdot}\bm{v}_0=Bv_{0z}$  y  $\bm{B}\times\bm{v}_0=\bm{B}$ ( $-Bv_{0y}, Bv_{0x}, 0$ ). De esta forma la ecuación [\(2.67\)](#page-43-1) para la componente z en el lado 2 es

$$
z_2(t) = \frac{1}{2}\omega\tilde{\theta}\left(t - \frac{z_0}{v_{0z}}\right)^2 + v_{0z}\left(t - \frac{z_0}{v_{0z}}\right).
$$
 (2.77)

5. Finalmente la solución en todo el espacio se puede escribir así

$$
x(t) = \frac{v_{0x}}{\omega} \sin \omega t + \frac{v_{0y}}{\omega} \left\{ 1 - \cos \omega t \right\} + x_0, \tag{2.78}
$$

$$
y(t) = \frac{v_{0y}}{\omega} \sin \omega t - \frac{v_{0x}}{\omega} \left\{ 1 - \cos \omega t \right\} + y_0, \tag{2.79}
$$

$$
z(t) = H\left(\frac{z_0}{v_{0z}} - t\right) \{-z_0 + v_{0z}t\} + H\left(t - \frac{z_0}{v_{0z}}\right) \left\{\frac{1}{2}\omega\tilde{\theta}\left(t - \frac{z_0}{v_{0z}}\right)^2 + v_{0z}\left(t - \frac{z_0}{v_{0z}}\right)\right\}.
$$
 (2.80)

<span id="page-46-0"></span>Una visualización de la trayectoria de la partícula se encuentra en la Figura [2.3.](#page-46-0)

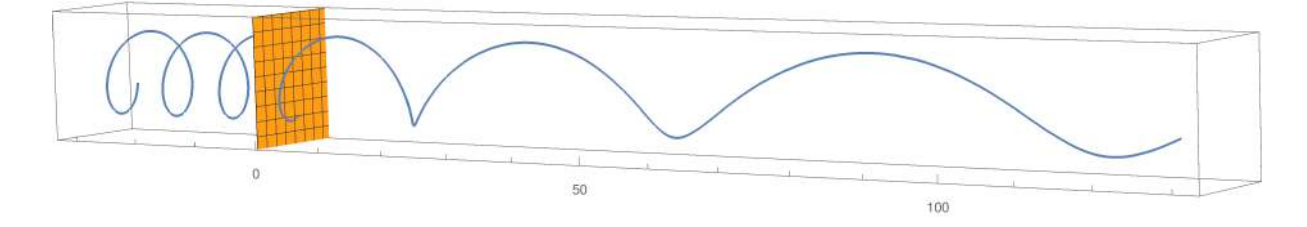

Figura 2.3: Trayectoria de una partícula cargada moviendose del lado 1 (izquierda de la pared en amarillo) al lado 2 (derecha de la pared en amarillo) en la configuración de los campos mostrados en la Figura [2.2.](#page-45-0)

# 2.3.2. Campos  $E_1$  y  $B_1$  perpendiculares entre si y perpendiculares a las dirección  $z$

Ahora consideramos que en el lado 1 hay campos de igual magnitud perpendiculares entre sí y perpendiculares a la dirección  $z$  como se muestra en la Figura [2.4.](#page-47-0) En este

<span id="page-47-0"></span>caso se considera una partícula de masa m y carga q ubicada inicialmente ( $t_0 = 0$ ) en  $r_0 = (0, 0, -z_0)$ , donde  $z_0 > 0$ , y que parte del reposo,  $v_0 = (0, 0, 0)$ .

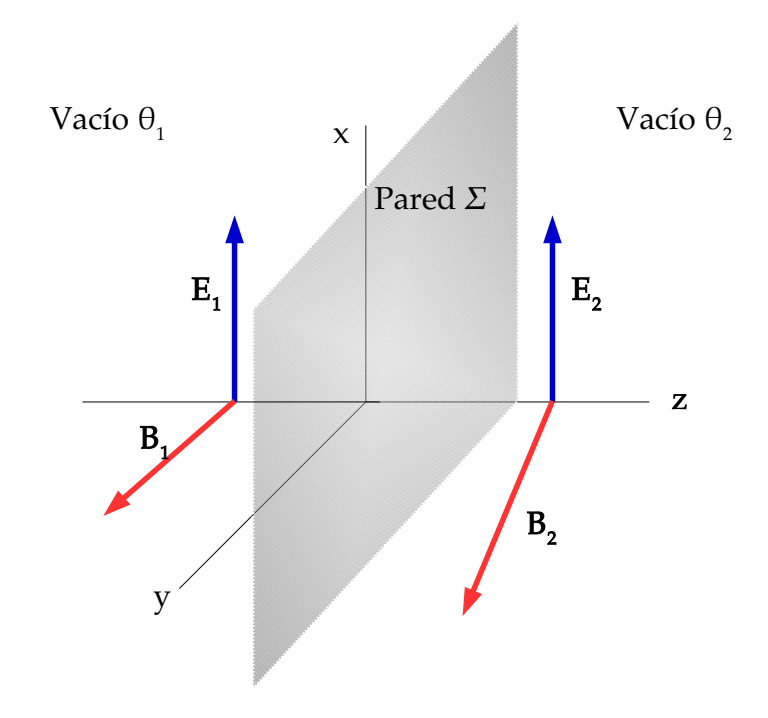

Figura 2.4: Configuración de los campos en el caso especial 2.

1. En el lado 1 los campos son perpendiculares entre s´ı y tienen la misma magnitud. Entonces  $E_1 = (B, 0, 0)$  y  $B_1 = (0, B, 0)$  y por lo tanto  $E \times B = (0, 0, B^2)$  y  $\mathbf{E} \cdot \mathbf{B} = 0$ . Además  $\mathbf{B} \cdot \mathbf{v}_0 = 0$  y  $\mathbf{B} \times \mathbf{v}_0 = \mathbf{0} = (0, 0, 0)$ . Con estos datos la ecuación [\(2.67\)](#page-43-1) en componentes es

$$
x_1(t) = \frac{1}{\omega} (1 - \cos \omega t), \qquad (2.81)
$$

$$
y_1(t) = 0, \t(2.82)
$$

$$
z_1(t) = -\frac{1}{\omega}\sin\omega t + t - z_0.
$$
 (2.83)

- 2. Se resuelve la ecuación  $z_1(t) = 0$ . Con el objetivo de tener un resultado analítico escogemos  $z_0 = n\pi/\omega$  siendo n un número natural impar fijo, de tal modo que  $t_p = n\pi/\omega.$
- 3. Las nuevas condiciones iniciales en la pared, cuando  $t = t_p$  son  $\mathbf{r}_2(t_p) = \mathbf{r}_1(t_p) =$  $(2/\omega, 0, 0)$  y  $\mathbf{v}_2(t_p) = \mathbf{v}_1(t_p) = (0, 0, 2)$  donde n es un natural impar fijo.
- 4. Al lado derecho de la pared deben cumplirse las condiciones de borde [\(1.16\)](#page-26-0) a [\(1.17\)](#page-26-0)

y en consecuencia los campos deben tener la siguiente configuración  $\mathbf{E}_2 = (B, 0, 0)$ y  $\bm{B}_2$  = (− $\tilde{\theta}B, B, 0$ ). Entonces  $\bm{E}\times\bm{B}$  = (0,0, $B^2$ ) y  $\bm{E}\cdot\bm{B}$  = − $\tilde{\theta}B^2$ . Además  $\bm{B}\cdot\bm{v}_0 = 0$  y  $\bm{B}\times\bm{v}_0 = (2B, 2\tilde{\theta}B, 0)$ . Reemplazando estos datos y las nuevas condiciones iniciales la ecuación  $(2.67)$  en componentes es

$$
x_2(t) = -\frac{1+\tilde{\theta}^2}{\omega} \left[ 1 - \cos \omega \left( t - \frac{n\pi}{\omega} \right) \right] + \frac{\omega \tilde{\theta}^2}{2} \left( t - \frac{n\pi}{\omega} \right)^2 + \frac{2}{\omega}, \quad (2.84)
$$

$$
y_2(t) = -\frac{\tilde{\theta}}{\omega} \left[ 1 - \cos \omega \left( t - \frac{n\pi}{\omega} \right) \right] - \frac{\omega \tilde{\theta}}{2} \left( t - \frac{n\pi}{\omega} \right)^2, \tag{2.85}
$$

$$
z_2(t) = \frac{1}{\omega} \sin \omega \left( t - \frac{n\pi}{\omega} \right) + \left( t - \frac{n\pi}{\omega} \right). \tag{2.86}
$$

5. La solución completa en todo el espacio finalmente se puede escribir en la forma

$$
x(t) = H\left(\frac{n\pi}{\omega} - t\right) \left\{ \frac{1}{\omega} \left(1 - \cos \omega t\right) \right\}
$$

$$
+ H\left(t - \frac{n\pi}{\omega}\right) \left\{ -\frac{1 + \tilde{\theta}^2}{\omega} \left[1 - \cos \omega \left(t - \frac{n\pi}{\omega}\right) \right] + \frac{\omega \tilde{\theta}^2}{2} \left(t - \frac{n\pi}{\omega}\right)^2 + \frac{2}{\omega} \right\},
$$
(2.87)

$$
y(t) = H\left(t - \frac{n\pi}{\omega}\right) \left\{-\frac{\tilde{\theta}}{\omega} \left[1 - \cos\omega\left(t - \frac{n\pi}{\omega}\right)\right] - \frac{\omega\tilde{\theta}}{2} \left(t - \frac{n\pi}{\omega}\right)^2\right\}, (2.88)
$$

$$
z(t) = H\left(\frac{n\pi}{\omega} - t\right) \left\{ -\frac{1}{\omega} \sin \omega t + t - \frac{n\pi}{\omega} \right\}
$$

$$
+ H\left(t - \frac{n\pi}{\omega}\right) \left\{ \frac{1}{\omega} \sin \omega \left(t - \frac{n\pi}{\omega}\right) + \left(t - \frac{n\pi}{\omega}\right) \right\}.
$$
(2.89)

Una visualización de la trayectoria de la partícula se encuentra en la Figura [2.5.](#page-49-0)

# 2.3.3. Campo  $E_1$  sobre la dirección x y campo  $B_1$  sobre la dirección  $z$

En este caso se consideran campos de igual magnitud perpendiculares entre sí, en el lado 1, de forma que el campo eléctrico ésta sobre el eje  $x$  y el campo magnético sobre el eje z como se muestra en la Figura [2.6.](#page-49-1)

Consideramos una partícula de masa m y carga q ubicada inicialmente ( $t_0 = 0$ ) en  $r_0 = (0, 0, -z_0)$ , donde  $z_0 > 0$ , y que parte con velocidad inicial,  $v_0 = (0, 0, v_{0z})$ , con

<span id="page-49-0"></span>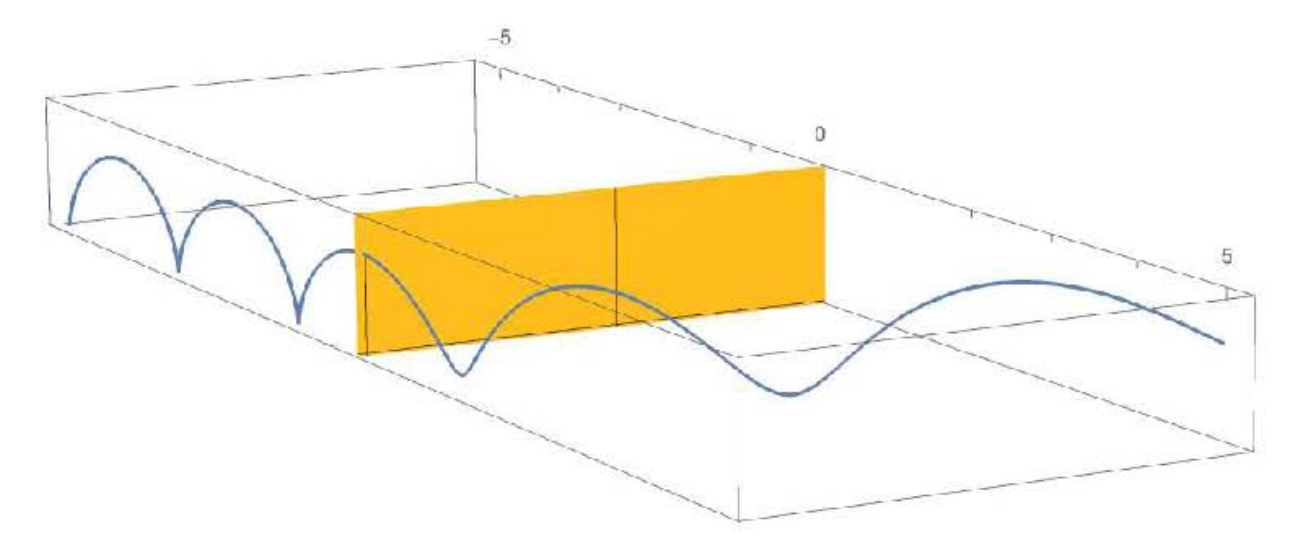

Figura 2.5: Trayectoria de una partícula cargada moviendose del lado 1 (izquierda de la pared en amarillo) al lado 2 (derecha de la pared en amarillo) en la configuración de los campos mostrados en la Figura [2.4.](#page-47-0)

<span id="page-49-1"></span>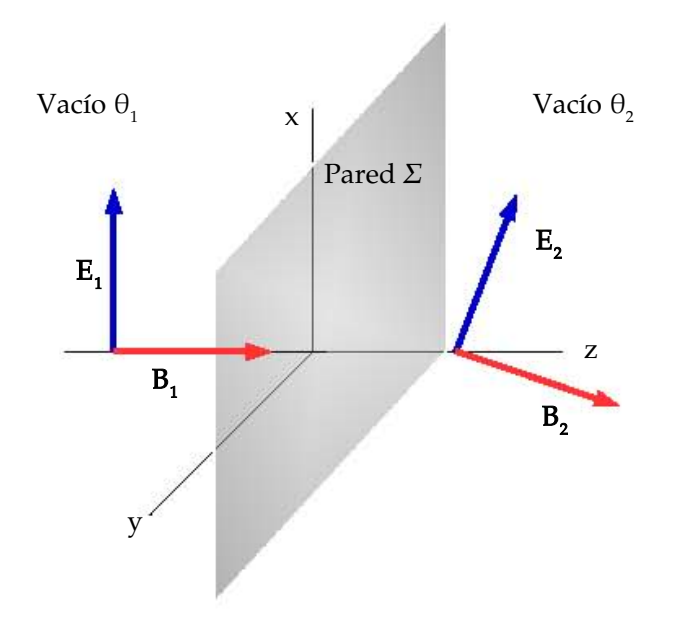

Figura 2.6: Configuración de los campos en el caso especial 3.

 $v_{0z} > 0.$ 

1. En el lado 1 los campos son perpendiculares entre s´ı y tienen la misma magnitud. Entonces  $\mathbf{E}_1 = (B, 0, 0)$  y  $\mathbf{B}_1 = (0, 0, B)$  y por lo tanto  $\mathbf{E} \times \mathbf{B} = (0, -B^2, 0)$  y  $\mathbf{E} \cdot \mathbf{B} = 0$ . Además  $\mathbf{B} \cdot \mathbf{v}_0 = Bv_{0z}$  y  $\mathbf{B} \times \mathbf{v}_0 = \mathbf{0} = (0, 0, 0)$ . Con estos datos la ecuación  $(2.67)$  en componentes es

$$
x_1(t) = \frac{1}{\omega} (1 - \cos \omega t), \qquad (2.90)
$$

$$
y_1(t) = \frac{1}{\omega} \sin \omega t - t,\tag{2.91}
$$

$$
z_1(t) = v_{0z}t - z_0. \t\t(2.92)
$$

y usando la ecuación  $(2.65)$  las componentes de la velocidad son

$$
v_{1x}(t) = \sin \omega t, \qquad (2.93)
$$

$$
v_{1y}(t) = \cos \omega t - 1,\tag{2.94}
$$

$$
v_{1z}(t) = v_{0z}.
$$
\n(2.95)

2. Se resuelve la ecuación  $z_1(t) = 0$ . En éste caso la solución es sencilla y se encuentra que el tiempo que tarda la partícula en llegar a la pared es

$$
t_p = \frac{z_0}{v_{0z}},\tag{2.96}
$$

y como en el caso anterior, con objeto de obtener un resultado analítico escogemos  $v_{0z} = \omega$  y  $z_0 = n\pi$  con n un natural impar fijo. De esta manera  $t_p = n\pi/\omega$ .

- 3. Las nuevas condiciones iniciales, cuando  $t = t_p$  son  $\mathbf{r}_2(t_p) = \mathbf{r}_1(t_p) = (2/\omega, -n\pi/\omega, 0)$ y  $\mathbf{v}_2(t_p) = \mathbf{v}_1(t_p) = (0, 0, \omega)$  donde n es un natural impar fijo.
- 4. En el lado 2 deben cumplirse las condiciones de borde [\(1.16\)](#page-26-0) a [\(1.17\)](#page-26-0) y en consecuencia los campos deben ser los siguientes:  $\bm{E}_2=(B,0,\tilde{\theta}B),\,\bm{B}_2=(-\tilde{\theta}B,0,B),$  la velocidad y posición son  $v_p = (0, 0, \omega)$  y  $r_p = (2/\omega, -n\pi/\omega, 0)$ . Entonces  $\mathbf{E} \times \mathbf{B} =$  $(0, -(1 - \tilde{\theta}^2)B^2, 0)$  y  $\mathbf{E} \cdot \mathbf{B} = 0$  los campos son perpendiculares igual que antes y estan sobre el plano  $x - z$ . Además  $\mathbf{B} \cdot \mathbf{v}_0 = \omega B$  y  $\mathbf{B} \times \mathbf{v}_0 = (0, \theta \omega B, 0)$ .

Reemplazando estos datos y las nuevas condiciones iniciales, la ecuación  $(2.67)$  en

componentes es

$$
x_2(t) = \tilde{\theta}\sin\omega\left(t - \frac{n\pi}{\omega}\right) - \frac{1}{\omega}\cos\omega\left(t - \frac{n\pi}{\omega}\right) - \omega\tilde{\theta}\left(t - \frac{n\pi}{\omega}\right) + \frac{3}{\omega}, \quad (2.97)
$$

$$
y_2(t) = \frac{1 + \tilde{\theta}^2}{\omega}\sin\omega\left(t - \frac{n\pi}{\omega}\right) - \tilde{\theta}\left[1 - \cos\omega\left(t - \frac{n\pi}{\omega}\right)\right]
$$

$$
q_2(t) = \frac{\omega}{\omega} \sin \omega \left( t - \frac{\omega}{\omega} \right) - \theta \left[ 1 - \cos \omega \left( t - \frac{\omega}{\omega} \right) \right]
$$

$$
-(1 + \tilde{\theta}^2) \left( t - \frac{n\pi}{\omega} \right) - \frac{n\pi}{\omega},
$$
(2.98)

$$
z_2(t) = \frac{\tilde{\theta}}{\omega} \left[ 1 - \cos \omega \left( t - \frac{n\pi}{\omega} \right) \right] + \omega t - n\pi. \tag{2.99}
$$

5. Finalmente la solución completa en todo el espacio se puede escribir en la siguiente forma

$$
x(t) = H\left(\frac{n\pi}{\omega} - t\right) \left\{ \frac{1}{\omega} \left(1 - \cos \omega t\right) \right\}
$$
  
+ 
$$
H\left(t - \frac{n\pi}{\omega}\right) \left\{ \tilde{\theta} \sin \omega \left(t - \frac{n\pi}{\omega}\right) - \frac{1}{\omega} \cos \omega \left(t - \frac{n\pi}{\omega}\right) \right\}
$$
  
- 
$$
\omega \tilde{\theta} \left(t - \frac{n\pi}{\omega}\right) + \frac{3}{\omega} \right\},
$$
  

$$
y(t) = H\left(\frac{n\pi}{\omega} - t\right) \left\{ \frac{1}{2} \sin \omega t - t \right\}
$$
 (2.100)

$$
H\left(t - \frac{n\pi}{\omega}\right) \left\{\frac{1 + \tilde{\theta}^2}{\omega} \sin \omega \left(t - \frac{n\pi}{\omega}\right) - \tilde{\theta}\left[1 - \cos \omega \left(t - \frac{n\pi}{\omega}\right)\right] - (1 + \tilde{\theta}^2) \left(t - \frac{n\pi}{\omega}\right) - \frac{n\pi}{\omega}\right\},\tag{2.101}
$$

$$
z(t) = H\left(\frac{n\pi}{\omega} - t\right) \{\omega t - n\pi\} + H\left(t - \frac{n\pi}{\omega}\right) \left\{\frac{\tilde{\theta}}{\omega} \left[1 - \cos\omega\left(t - \frac{n\pi}{\omega}\right)\right] + \omega t - n\pi\right\}.
$$
 (2.102)

Una visualización de la trayectoria de la partícula se encuentra en la Figura [2.7](#page-52-0)

<span id="page-52-0"></span>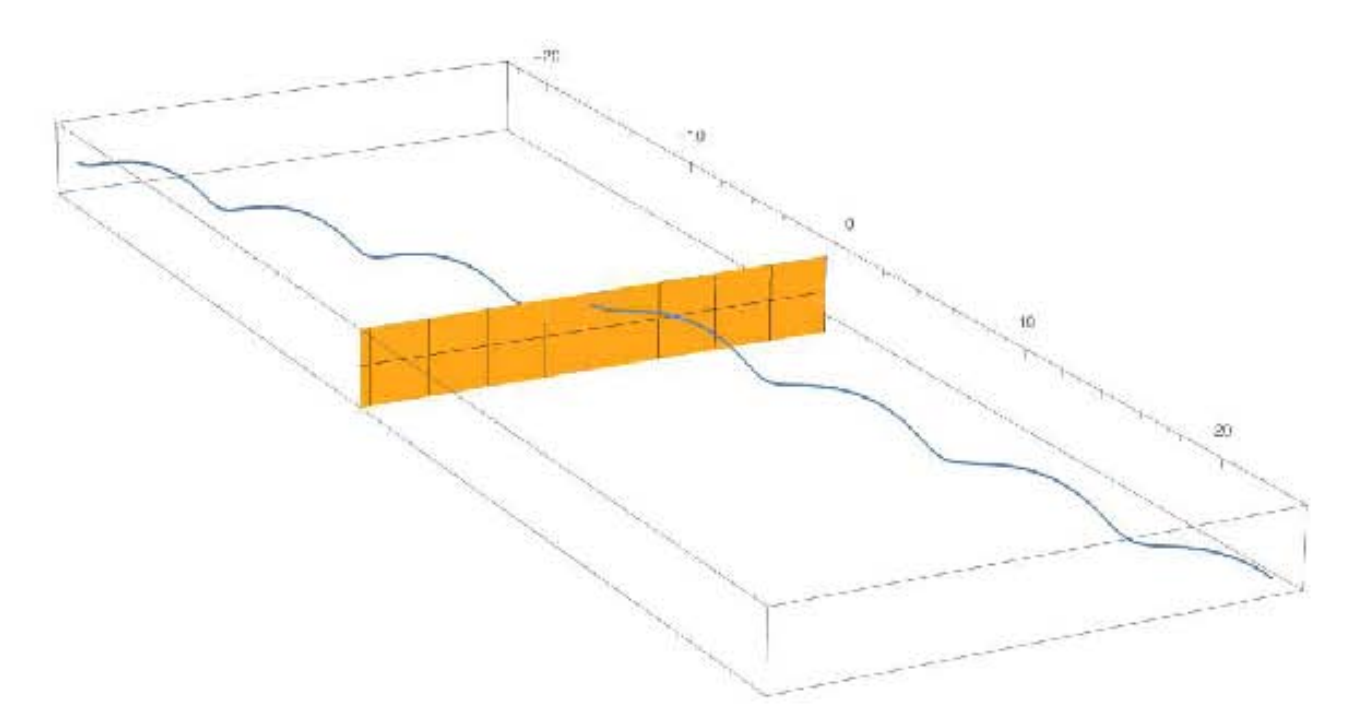

Figura 2.7: Trayectoria de una partícula cargada moviendose del lado 1 (izquierda de la pared en amarillo) al lado 2 (derecha de la pared en amarillo) en la configuración de los campos mostrados en la Figura [2.6.](#page-49-1)

# Capítulo 3

# Problema Cuántico

El problema cuántico que nos interesa resolver es el del movimiento de una partícula cargada en presencia de otra, también con carga, que suponemos con masa mucho mayor que la primera. En primer lugar suponemos que existe un vacío  $\theta$  semi-infinito, altamente idealizado, en el cual sólo consideramos el efecto del parámetro  $\theta$  e ignoramos la constante dieléctrica,  $\varepsilon$ , y la permeabilidad magnética,  $\mu$ . El vacío  $\theta$  tiene una interfaz plana que lo separa del vacío. Colocamos una carga puntual arbitraria  $q_1$  de masa M que supondremos fija a una distancia b de la pared  $\theta$  que es la frontera  $\Sigma$  entre el vacío  $\theta$  y el vacío como se muestra en la Figura [3.1.](#page-54-0)

De acuerdo con lo expuesto en el Capítulo 1, esta carga genera el efecto magnetoeléctrico que se manifiesta a cada lado de la superficie  $\Sigma$ , tal que en el interior del vacío  $\theta$  aparece un monopolo magnético imagen. En principio suponemos la existencia de otra carga  $q_2$ , con masa  $m \ll M$  y que se mueve bajo la acción de los campos generados por  $q_1$  que cumplen con las ecuaciones de Maxwell de la ED- $\theta$ . Este es el problema más general que se puede plantear. Sin embargo para estudiar un caso con mayor motivación física, resolvemos el problema del átomo de hidrógeno en presencia del medio  $\theta$ . Entonces, estudiamos el caso en que  $q_1 = e$  (es el protón) y  $q_2 = -e$  (es el electrón), cumpliéndose que  $m_p \approx 1840 \; m_e$  (la masa del protón es mucho mayor que la del electrón). Consideramos un vacío  $\theta$  con valor del parámetro  $\theta$  arbitrario y como aplicación específica se consideran tres casos particulares. Para resolver el problema se plantea la ecuación de Schrödinger independiente del tiempo usando los potenciales de los campos que produce el protón en las condiciones adecuadas para aplicar  $ED-\theta$ . Se resuelve la ecuación de Schrödinger en coordenadas esféricas y se obtienen las correspondientes funciones angulares y radiales. Obtenemos también los niveles de energía que en este caso resultan no degenerados en el momento angular orbital.

<span id="page-54-0"></span>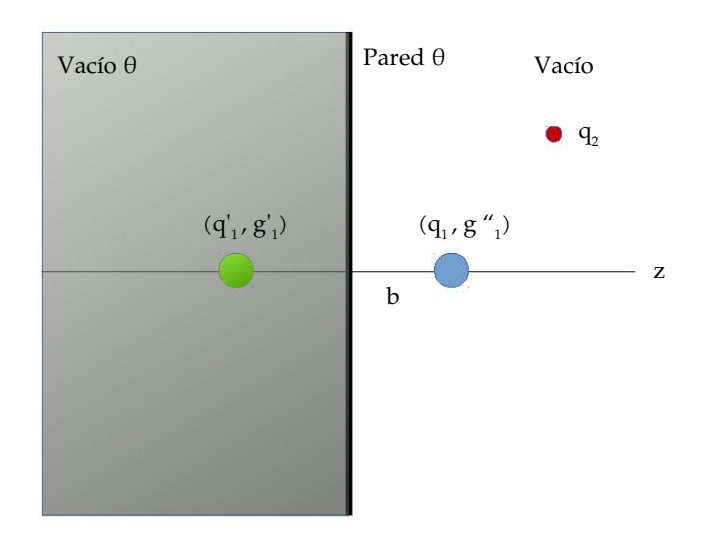

Figura 3.1: En la imagen se muestra un vacío  $\theta$  separado del vacío por una pared plana. En el vacío se encuentra una carga  $q_1$  que suponemos fija a una distancia b de la pared. Los campos en el interior del vacío $\theta$ se pueden modelar como producidos por la carga imagen $q'_1$ y el monopolo imagen  $g_1'$ . En el vacío serían producidos por la carga  $q_1$  y el monopolo imagen  $g_1''$  . Una segunda carga  $q_2$  se mueve bajo la acción de los campos producidos por  $q_1$  mediante el llamado efecto magnetoeléctrico.

<span id="page-54-1"></span>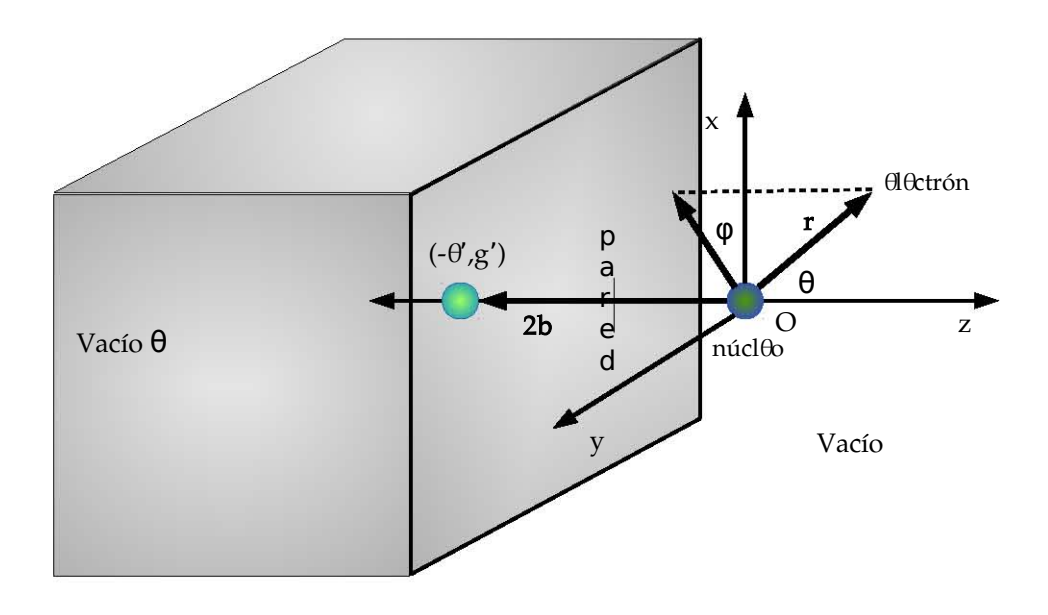

Figura 3.2: Esquema que muestra la posición del átomo de hidrógeno cerca de la pared que separa dos medios: un vacío  $\theta$  y el vacío. El núcleo está ubicado a una distancia b de la pared y se encuentra en el vacío.

## 3.1. Sistema de coordenadas

El origen O del sistema de coordenadas se ha fijado en el centro de masas del sistema núcleo-electrón y la orientación de los ejes es tal que la pared se encuentra en el plano paralelo al plano  $x-y$  para  $z = -b$ . Los vectores unitarios sobre los ejes  $x, y \in \mathcal{S}$  y  $z$  son  $\hat{\mathbf{e}}_1, \hat{\mathbf{e}}_2$  y  $\hat{\mathbf{e}}_3$  respectivamente. El núcleo (protón) se encuentra en el medio 1 (vacío) y en el interior del medio 2 (vacío  $\theta$ ) quedarían ubicados su núcleo imagen y el monopolo magnético inducido  $(-e', g')$  ubicados con el vector posición 2b. Como de costumbre trabajamos en la aproximación en que sólo se tiene en cuenta el movimiento relativo del electrón respecto al centro de masas. Conviene usar coordenadas esféricas, como se muestra en la Figura [3.2.](#page-54-1) En este sistema de coordenadas la posición del electrón respecto del centro de masas (origen) está dada por el vector r, cuya magnitud denotamos por  $r = |\mathbf{r}|$ .

# 3.2. Potenciales

Las condiciones de borde que deben cumplirse para los campos eléctrico y magnético a cada lado de la pared permiten calcular la forma de los potenciales escalar y vector válidos para cada lado de la pared.

Denotando con e la magnitud de la carga del electrón, el potencial escalar, de acuerdo a las ecuaciones  $(1.34)$  y  $(1.35)$ , es

<span id="page-55-0"></span>
$$
\Phi(r) = \begin{cases} \frac{e}{|r|} - \frac{\tilde{\theta}^2}{4 + \tilde{\theta}^2} \frac{e}{|2b + r|} & ; z \ge 0 \\ \frac{4}{4 + \tilde{\theta}^2} \frac{e}{|r|} & ; z < 0 \end{cases} . \tag{3.1}
$$

Las componentes del potencial vector, de acuerdo con las ecuaciones  $(1.38)$  y  $(1.38)$ , son

<span id="page-55-1"></span>
$$
A^{1} = A_{x} = +\frac{2e\tilde{\theta}}{4 + \tilde{\theta}^{2}} \frac{y}{x^{2} + y^{2}} \begin{cases} 1 - \frac{2b + z}{|2b + r|} ; & z \ge 0 \\ 1 - \frac{2b - z}{|2b + r|} ; & z < 0 \end{cases},
$$
(3.2)

$$
A^{2} = A_{y} = -\frac{2e\tilde{\theta}}{4 + \tilde{\theta}^{2}} \frac{x}{x^{2} + y^{2}} \begin{cases} 1 - \frac{2b + z}{|2b + r|} ; & z \ge 0 \\ 1 - \frac{2b - z}{|2b + r|} ; & z < 0 \end{cases},
$$
(3.3)

$$
A^3 = A_z = 0 \quad \text{para todo valor de } z. \tag{3.4}
$$

Donde la constante  $\tilde{\theta}$  está definida en [\(1.11\)](#page-25-0). Para simplificar más el problema se traslada el centro de masas del sistema núcleo-electrón a la pared, de tal forma que el origen O se encuentre sobre la pared entre los medios, como se muestra en la Figura [3.3.](#page-56-0)

<span id="page-56-0"></span>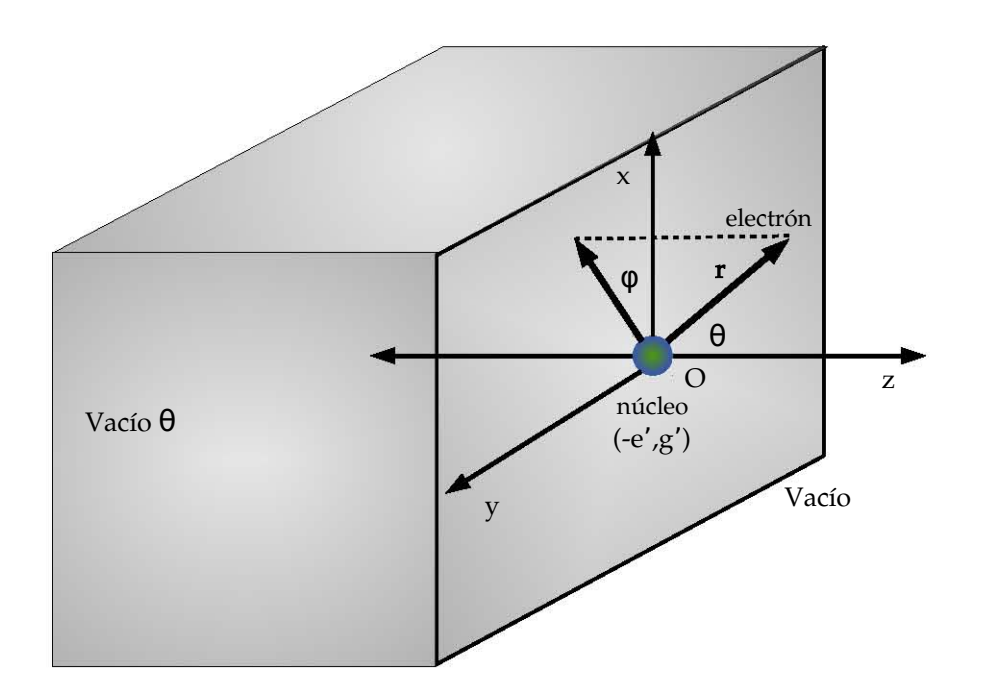

Figura 3.3: Caso simplificado del problema en el cual se ha trasladado el centro de masas del sistema a la pared, de tal forma que  $b = 0$  y en núcleo queda en la misma posición que el núcleo imagen y el monopolo inducido.

Como veremos, esta aproximación permite una solución exacta del problema y provee la aproximación de orden cero para el caso cuando  $b/r$  es pequeño. Físicamente esta situación corresponde a un átomo de Rydberg situado muy cerca de la pared. Hacemos  $b = 0$  y los potenciales se reducen a

$$
\Phi(\mathbf{r}) = \begin{cases} \frac{e}{|\mathbf{r}|} - \frac{\tilde{\theta}^2}{4 + \tilde{\theta}^2} \frac{e}{|\mathbf{r}|} = \frac{4}{4 + \tilde{\theta}^2} \frac{e}{r} & ; z \ge 0\\ \frac{4}{4 + \tilde{\theta}^2} \frac{e}{|\mathbf{r}|} & ; z < 0 \end{cases}
$$
\n(3.5)

$$
A^{1}(\mathbf{r}) = A_{x} = +\frac{2e\tilde{\theta}}{4 + \tilde{\theta}^{2}} \frac{y}{x^{2} + y^{2}} \begin{cases} 1 - \frac{z}{|\mathbf{r}|} ; & z \ge 0\\ 1 + \frac{z}{|\mathbf{r}|} ; & z < 0 \end{cases}
$$
(3.6)

$$
A^{2}(r) = A_{y} = -\frac{2e\tilde{\theta}}{4 + \tilde{\theta}^{2}} \frac{x}{x^{2} + y^{2}} \begin{cases} 1 - \frac{z}{|r|} ; & z \ge 0\\ 1 + \frac{z}{|r|} ; & z < 0 \end{cases}
$$
(3.7)

$$
A^3(r) = A_z = 0. \t\t(3.8)
$$

Se puede ver que el potencial escalar es el mismo para cada lado de la pared, es decir, para todo valor de z, al igual que la componente z del potencial vector. Los potenciales [\(3.1\)](#page-55-0) a [\(3.4\)](#page-55-1) se pueden escribir en las siguientes expresiones

<span id="page-57-0"></span>
$$
\Phi = \frac{4}{4 + \tilde{\theta}^2} \frac{e}{|\mathbf{r}|},\tag{3.9}
$$

$$
A_x = +\frac{2e\tilde{\theta}}{4+\tilde{\theta}^2}\frac{y}{x^2+y^2}\left(1-\frac{|z|}{|\mathbf{r}|}\right),\tag{3.10}
$$

$$
A_y = -\frac{2e\tilde{\theta}}{4 + \tilde{\theta}^2} \frac{x}{x^2 + y^2} \left(1 - \frac{|z|}{|\mathbf{r}|}\right),\tag{3.11}
$$

$$
A_z = 0. \tag{3.12}
$$

que son válidas para todo valor de  $z$ .

Pasando a coordenadas esféricas,

$$
x = r \sin \theta \cos \varphi \quad ; \quad y = r \sin \theta \sin \varphi \quad ; \quad z = r \cos \theta, \tag{3.13}
$$

las expresiones [\(3.9\)](#page-57-0) a [\(3.12\)](#page-57-0) para los potenciales en términos de  $r$ ,  $\vartheta$  y  $\varphi$  son

$$
\Phi = \frac{4}{4 + \tilde{\theta}^2} \frac{e}{r},\tag{3.14}
$$

$$
A_x = +\frac{2e\tilde{\theta}}{4 + \tilde{\theta}^2} \frac{\sin \varphi}{r \sin \vartheta} \left(1 - |\cos \vartheta|\right),\tag{3.15}
$$

$$
A_y = -\frac{2e\tilde{\theta}}{4 + \tilde{\theta}^2} \frac{\cos \varphi}{r \sin \vartheta} \left(1 - |\cos \vartheta|\right),\tag{3.16}
$$

$$
A_z = 0. \tag{3.17}
$$

Recordando que vectores unitarios en coordenadas esféricas son

$$
\hat{\mathbf{e}}_r = \sin \vartheta \cos \varphi \,\hat{\mathbf{e}}_1 + \sin \vartheta \sin \varphi \,\hat{\mathbf{e}}_2 + \cos \vartheta \,\hat{\mathbf{e}}_3,\tag{3.18}
$$

$$
\hat{\mathbf{e}}_{\vartheta} = \cos \vartheta \cos \varphi \, \hat{\mathbf{e}}_1 + \cos \vartheta \sin \varphi \, \hat{\mathbf{e}}_2 - \sin \vartheta \, \hat{\mathbf{e}}_3,\tag{3.19}
$$

$$
\hat{\mathbf{e}}_{\varphi} = -\sin\varphi \,\hat{\mathbf{e}}_1 + \cos\varphi \,\hat{\mathbf{e}}_2,\tag{3.20}
$$

en términos de los vectores unitarios cartesianos  $\hat{e}_1$ ,  $\hat{e}_2$  y  $\hat{e}_3$ , las componentes del potencial vector en coordenadas esféricas se pueden escribir así

$$
A_r = \mathbf{A} \cdot \hat{\mathbf{e}}_r = A_x \sin \vartheta \cos \varphi + A_y \sin \vartheta \sin \varphi, \qquad (3.21)
$$

$$
A_{\vartheta} = \mathbf{A} \cdot \hat{\mathbf{e}}_{\vartheta} = A_x \cos \vartheta \cos \varphi + A_y \cos \vartheta \sin \varphi, \tag{3.22}
$$

$$
A_{\varphi} = \mathbf{A} \cdot \hat{\mathbf{e}}_{\varphi} = -A_x \sin \varphi + A_y \cos \varphi. \tag{3.23}
$$

donde  $\mathbf{A} = A_r \hat{\mathbf{e}}_r + A_\vartheta \hat{\mathbf{e}}_\vartheta + A_\varphi \hat{\mathbf{e}}_\varphi$ . Entonces, las componentes no nulas de los potenciales, en coordenadas esféricas son

<span id="page-58-0"></span>
$$
\Phi = \frac{4}{4 + \tilde{\theta}^2} \frac{e}{r},\tag{3.24}
$$

$$
A_{\varphi} = -\frac{2\tilde{\theta}}{4 + \tilde{\theta}^2} \frac{e}{r \sin \vartheta} \left(1 - |\cos \vartheta| \right). \tag{3.25}
$$

# 3.3. Hamiltoniano y Ecuación de Schrödinger

Estamos estudiando a un electrón moviéndose en la configuración de campos que produce el núcleo, es decir, consideramos la interacción entre electrón y el núcleo, la interacción del electrón con la imagen electróstatica del núcleo y la interacción entre el electrón y el monopolo imagen que genera el núcleo en el interior del vacío  $\theta$ . No consideraremos la interacción del electrón con la imagen electrostática que genera él mismo dentro del vacío θ. Tampoco se tendrá en cuenta el espín del electrón.

Para construir el hamiltoniano para este problema, la interacción electromagnética se introduce mediante el acoplamiento mínimo  $p \rightarrow p-qA$ , teniendo en cuenta que la carga del electrón es $q = -e$ , y donde  $\mu$  es la masa del electrón [\[27\]](#page-127-1), [\[29\]](#page-127-2)

$$
H = \frac{1}{2\mu} \left( \mathbf{p} + e\mathbf{A} \right)^2 - e\Phi. \tag{3.26}
$$

Expandiendo el hamiltoniano,

$$
H = \frac{1}{2\mu} \left( \boldsymbol{p}^2 + e\boldsymbol{p} \cdot \boldsymbol{A} + e\boldsymbol{A} \cdot \boldsymbol{p} + e^2 \boldsymbol{A}^2 \right) - e\Phi.
$$
 (3.27)

En la representación de coordenadas,  $p = -i \nabla$ , tenemos que

$$
\mathbf{A} \cdot \mathbf{p}\psi = -\mathbf{i} \mathbf{A} \cdot \nabla \psi,
$$
  
\n
$$
\mathbf{p} \cdot (\mathbf{A}\psi) = -\mathbf{i} \nabla \cdot (\mathbf{A}\psi),
$$
  
\n
$$
= -\mathbf{i} \mathbf{A} \cdot \nabla \psi - \mathbf{i}(\nabla \cdot \mathbf{A})\psi.
$$
 (3.28)

Por lo tanto, en la representación de coordenadas, el hamiltoniano es

$$
H = \frac{1}{2\mu} \left( -\nabla^2 - 2\, \mathrm{i} \, e\mathbf{A} \cdot \nabla - \mathrm{i} \, e(\nabla \cdot \mathbf{A}) + e^2 \mathbf{A}^2 \right) - e\Phi. \tag{3.29}
$$

Escogiendo la norma de Coulomb,  $\nabla \cdot \mathbf{A} = 0$ , el hamiltoniano se reduce a la siguiente

expresión

<span id="page-59-3"></span>
$$
H = \frac{1}{2\mu} \left( -\nabla^2 - 2\, \mathrm{i} \, e\mathbf{A} \cdot \nabla + e^2 \mathbf{A}^2 \right) - e\Phi. \tag{3.30}
$$

En coordenadas esféricas el operador gradiente se escribe de la siguiente manera

<span id="page-59-0"></span>
$$
\nabla = \hat{\boldsymbol{e}}_r \frac{\partial}{\partial r} + \hat{\boldsymbol{e}}_\vartheta \frac{1}{r} \frac{\partial}{\partial \vartheta} + \hat{\boldsymbol{e}}_\varphi \frac{1}{r \sin \vartheta} \frac{\partial}{\partial \varphi}.
$$
(3.31)

Usando la componente del potencial vector en coordenadas esféricas dada en  $(3.25)$  y el operador gradiente [\(3.31\)](#page-59-0), tenemos que

<span id="page-59-1"></span>
$$
\mathbf{A} \cdot \mathbf{\nabla} = -\frac{\tilde{\theta}}{4 + \tilde{\theta}^2} \frac{e}{r^2} \left\{ \frac{\sec^2 \frac{\vartheta}{2}}{\csc^2 \frac{\vartheta}{2}} \right\} \frac{\partial}{\partial \varphi},\tag{3.32}
$$

y

<span id="page-59-2"></span>
$$
\mathbf{A}^2 = \frac{4\tilde{\theta}^2}{\left(4+\tilde{\theta}^2\right)^2} \frac{e^2}{r^2} \left\{\begin{array}{c} \tan^2\frac{\vartheta}{2} \\ \cot^2\frac{\vartheta}{2} \end{array}\right\},\tag{3.33}
$$

donde el término superior en las ecuaciones [\(3.32\)](#page-59-1) y [\(3.33\)](#page-59-2) corresponde a  $z > 0$  y el término inferior a  $z < 0$ . Reemplazando los valores  $(3.24)$ ,  $(3.32)$  y  $(3.33)$  en el hamiltoniano  $(3.30)$ , obtenemos:

$$
H = \frac{1}{2\mu} \left[ -\nabla^2 + \frac{2\tilde{\theta}}{4 + \tilde{\theta}^2} \frac{e^2}{r^2} \left\{ \frac{\sec^2 \frac{\vartheta}{2}}{\csc^2 \frac{\vartheta}{2}} \right\} \mathbf{i} \frac{\partial}{\partial \varphi} + \frac{4\tilde{\theta}^2}{\left(4 + \tilde{\theta}^2\right)^2} \frac{e^4}{r^2} \left\{ \frac{\sec^2 \frac{\vartheta}{2} - 1}{\csc^2 \frac{\vartheta}{2} - 1} \right\} \right] - \frac{4}{4 + \tilde{\theta}^2} \frac{e^2}{r}. \quad (3.34)
$$

En este punto resulta útil definir las constantes:

<span id="page-59-5"></span><span id="page-59-4"></span>
$$
\tilde{e}^2 := \frac{4}{4 + \tilde{\theta}^2} e^2,\tag{3.35}
$$

$$
a := \frac{\tilde{\theta}e^2}{4 + \tilde{\theta}^2}.
$$
\n(3.36)

Como el valor del parámetro  $\theta$  es constante en cada medio, también lo es el valor de  $e^2$  y a. Sin embargo, toman valores diferentes para cada medio  $\theta$ . Conviene analizar el comportamiento estas cantidades como función de  $\tilde{\theta}$ , es decir  $\tilde{e}^2(\tilde{\theta})$  y  $a(\tilde{\theta})$ . En la Figura [3.4](#page-60-0) se presentan gráficas para el comportamiento de dichas cantidades como función de  $\tilde{\theta}$ . Puede verse que los valores de  $\tilde{e}^2$  y a están acotados. En el caso particular de a, ésta alcanza su valor máximo,  $a_{max} = (1/4)e^2$ , en  $\tilde{\theta} = 2$ . Teniendo en cuenta que en el sistema

de unidades  $\hbar = c = 1$  el valor de la carga del electrón es  $e = \sqrt{ }$  $\alpha$  donde  $\alpha$  es la constante de estructura fina cuyo valor numérico es aproximadamente  $\alpha = 1/137.036$ , entonces el valor máximo de *a* es aproximadamente  $a_{max} = 1.824 \times 10^{-3}$ .

<span id="page-60-0"></span>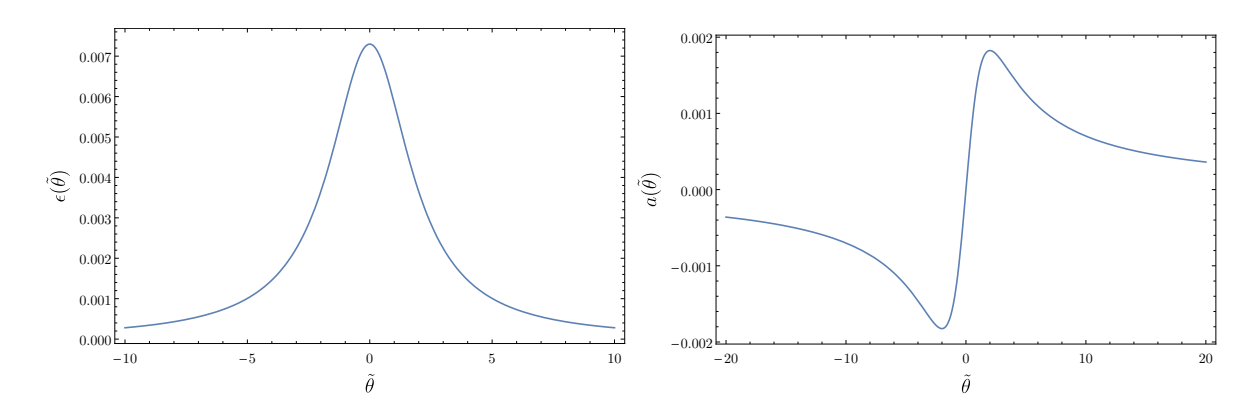

Figura 3.4: Gráficas hechas en *Mathematica* donde se aprecia el comportamiento de  $\tilde{e}^2$  y a en función de  $\tilde{\theta}$ . Se observa que su comportamiento es acotado y el el caso de a, su máximo está en  $\tilde{\theta} = 2$  y su mínimo en  $\tilde{\theta} = -2$ .

Escogemos a como parámetro para clasificar los medios  $\theta$  que estudiaremos como casos particulares. En primer lugar tenemos un medio unidad, que se caracteriza con el valor  $a = 1$ . Este valor de *a* tiene sentido en el caso del problema general como se enunció al inicio de este capítulo, es decir, en el caso de una carga  $q_2$  de masa m, moviéndose en la presencia de una carga  $q_1$  de masa  $M >> m$ , y que suponemos fija. Para obtener un valor de  $a = 1$ , las cargas deberían tener una magnitud aproximada de 30 e. Adicionalmente, el valor de  $a = 1$  es de interés para exagerar las diferencias que se obtienen en el caso en el que el medio  $\theta$  está presente, respecto al caso usual del átomo de hidrógeno. En segundo lugar tenemos el *medio maximal*, que se caracteriza con  $a = a_{max} = 1,824 \times 10^{-3}$ . Finalmente, tenemos el medio  $\alpha$ , en el cual se tiene que  $\tilde{\theta} = \alpha$ , donde  $\alpha$  es la constante de estructura fina, y se caracteriza con un valor de  $a = \frac{\alpha^2}{4 + \alpha^2} \approx 1.331 \times 10^{-5}$ .

Con las constantes  $\tilde{e}^2$  y a definidas en [\(3.35\)](#page-59-4) y [\(3.36\)](#page-59-4), la ecuación [\(3.34\)](#page-59-5) se escribe de forma compacta

$$
H = \frac{1}{2\mu} \left[ -\nabla^2 + \frac{2a}{r^2} \left( \frac{2}{1 + |\cos \vartheta|} \right) \left( i \frac{\partial}{\partial \varphi} + 2a \right) - \frac{4a^2}{r^2} \right] - \frac{\tilde{e}^2}{r}.
$$
 (3.37)

Teniendo en cuenta que el operador laplaciano en coordenadas esféricas se escribe como

$$
\nabla^2 = \frac{1}{r^2} \frac{\partial}{\partial r} \left( r^2 \frac{\partial}{\partial r} \right) + \frac{1}{r^2 \sin \vartheta} \frac{\partial}{\partial \vartheta} \left( \sin \vartheta \frac{\partial}{\partial \vartheta} \right) + \frac{1}{r^2 \sin^2 \vartheta} \frac{\partial^2}{\partial \varphi^2},\tag{3.38}
$$

la expresión para el hamiltoniano de este problema del átomo de hidrógeno en presencia de un medio  $\theta$  es

<span id="page-61-0"></span>
$$
H = -\frac{1}{2\mu} \frac{1}{r^2} \frac{\partial}{\partial r} \left( r^2 \frac{\partial}{\partial r} \right) - \frac{1}{2\mu} \frac{1}{r^2} \frac{\partial}{\partial r} \left( r^2 \frac{\partial}{\partial r} \right) - \frac{1}{2\mu} \frac{1}{r^2 \sin \vartheta} \frac{\partial}{\partial \vartheta} \left( \sin \vartheta \frac{\partial}{\partial \vartheta} \right) - \frac{1}{2\mu} \frac{1}{r^2 \sin^2 \vartheta} \frac{\partial^2}{\partial \varphi^2} + \frac{2a}{\mu r^2} \left( \frac{1}{1 + |\cos \vartheta|} \right) \left( i \frac{\partial}{\partial \varphi} + 2a \right) - \frac{2a^2}{\mu r^2} - \frac{\tilde{e}^2}{r}.
$$
 (3.39)

El hamiltoniano  $(3.39)$  puede escribirse en términos del operador de momento angular  $L$  y del operador  $L_z$  así

<span id="page-61-2"></span>
$$
H = -\frac{1}{2\mu} \frac{1}{r^2} \frac{\partial}{\partial r} \left( r^2 \frac{\partial}{\partial r} \right) + \frac{L^2}{2\mu r^2} + \frac{2a}{\mu r^2} \left( \frac{2a - L_z}{1 + |\cos \vartheta|} \right) - \frac{2a^2}{\mu r^2} - \frac{\tilde{e}^2}{r}.
$$
 (3.40)

Podemos definir el operador  $\mathcal{L}^2$  de la siguiente forma

<span id="page-61-4"></span>
$$
\mathcal{L}^2 = \mathbf{L}^2 + 4a \left( \frac{2a - L_z}{1 + |\cos \vartheta|} \right). \tag{3.41}
$$

De forma que el hamiltoniano queda expresado como

$$
H = -\frac{1}{2\mu} \frac{1}{r^2} \frac{\partial}{\partial r} \left( r^2 \frac{\partial}{\partial r} \right) + \frac{\mathcal{L}^2}{2\mu r^2} - \frac{2a^2}{\mu r^2} - \frac{\tilde{e}^2}{r}.
$$
 (3.42)

Escribimos ahora la ecuación de Schrödinger independiente del tiempo en la base de coordenadas (esféricas),  $H\psi(r, \vartheta, \varphi) = E\psi(r, \vartheta, \varphi)$ . Con el hamiltoniano [\(3.39\)](#page-61-0), la ecuación de Schrödinger que se desea resolver para encontrar la energía del sistema es

$$
\left\{-\frac{1}{2\mu}\frac{1}{r^2}\frac{\partial}{\partial r}\left(r^2\frac{\partial}{\partial r}\right) - \frac{1}{2\mu}\frac{1}{r^2\sin\vartheta}\frac{\partial}{\partial\vartheta}\left(\sin\vartheta\frac{\partial}{\partial\vartheta}\right) - \frac{1}{2\mu}\frac{1}{r^2\sin^2\vartheta}\frac{\partial^2}{\partial\varphi^2} + \frac{2a}{\mu r^2}\left(\frac{1}{1+|\cos\vartheta|}\right)\left(\mathrm{i}\frac{\partial}{\partial\varphi} + 2a\right) - \frac{2a^2}{\mu r^2} - \frac{\tilde{e}^2}{r}\right\}\psi(r,\vartheta,\varphi) = E\psi(r,\vartheta,\varphi). \quad (3.43)
$$

Al inspeccionar la ecuación  $(3.43)$  es clara una separación de variables de la siguiente forma

<span id="page-61-3"></span><span id="page-61-1"></span>
$$
\psi(r, \vartheta, \varphi) = \mathcal{R}(r)\Theta(\vartheta)F(\varphi).
$$
\n(3.44)

De esta forma conviene analizar por separado la parte angular azimutal (la dependencia en el ángulo  $\varphi$ ), la parte angular polar (dependencia en el ángulo  $\vartheta$ ) y la parte radial (dependencia en  $r$ ) de la ecuación [\(3.43\)](#page-61-1).

## 3.4. Parte angular azimutal

Dado que el hamiltoniano [\(3.40\)](#page-61-2) conmuta con el operador

<span id="page-62-0"></span>
$$
L_z = -\mathbf{i}\frac{\partial}{\partial \varphi},\tag{3.45}
$$

podemos escoger las funciones  $F(\varphi)$  como las eigenfunciones de [\(3.45\)](#page-62-0), con lo que

<span id="page-62-1"></span>
$$
F(\varphi) = e^{im\varphi} \,. \tag{3.46}
$$

Sin embargo, a partir del hamiltoniano [\(3.40\)](#page-61-2) notamos que  $[H, L^2] \neq 0$ , de modo que el problema no presenta simetría esférica, sino solamente simetría azimutal. Esto es claro porque la pared, junto con el eje  $z$  rompen la simetría esférica.

## 3.4.1. Cuantización de  $m$

Al igual que en el caso usual del problema no relativista del átomo de hidrógeno [\[28\]](#page-127-3), se tiene que el hecho de que la función de onda deba tener un valor bien definido en cada punto del espacio obliga pedir que ésta sea una función univaluada. En el caso de la dependencia del ángulo azimutal, el valor de la función en  $\varphi$  debe ser el mismo que en  $\varphi + 2\pi$  y esto sólo es posible si  $m = 0, \pm 1, \pm 2, \cdots$ , esto es, m debe ser un entero. De esta forma queda establecida la cuantización del número  $m$ .

Al reemplazar [\(3.44\)](#page-61-3) y [\(3.46\)](#page-62-1) en [\(3.43\)](#page-61-1) se obtiene una ecuación para  $\Theta(\vartheta)$ , la *ecuación* angular para ϑ

<span id="page-62-2"></span>
$$
\frac{1}{\Theta} \frac{1}{\sin \vartheta} \frac{d}{d\vartheta} \left( \sin \vartheta \frac{d\Theta}{d\vartheta} \right) - \frac{m^2}{\sin^2 \vartheta} - 4a \left( \frac{1}{1 + |\cos \vartheta|} \right) (2a - m) = -\lambda, \tag{3.47}
$$

y una ecuación para  $\mathcal{R}(r)$ , la ecuación radial

$$
\frac{1}{\mathcal{R}} \frac{d}{dr} \left( r^2 \frac{d\mathcal{R}}{dr} \right) + 4a^2 + 2\mu r \tilde{e}^2 + 2\mu r^2 E = \lambda.
$$
 (3.48)

Se ha usado  $\lambda$  como parámetro de separación y queda por determinar la forma explícita que debe tener. Usando el operador  $\mathcal{L}^2$  definido en  $(3.41)$  podemos expresar la ecuación angular  $(3.47)$  como una ecuación de valores propios

$$
\mathcal{L}^2 \Theta = \lambda \Theta. \tag{3.49}
$$

De esta forma se puede interpretar que la variable de separación  $\lambda$  es el valor propio del operador  $\mathcal{L}^2$ .

# 3.5. Parte angular polar

En esta sección se encuentra la solución a la ecuación angular  $(3.47)$ . Primero, se reescribe la ecuación [\(3.47\)](#page-62-2) haciendo las sustituciones cos  $\vartheta \to x$  y  $\Theta(\vartheta) \to \mathcal{P}(x)$ . De esta forma, la ecuación que se desea resolver es

<span id="page-63-0"></span>
$$
(1-x^2)\frac{d^2}{dx^2}\mathcal{P}(x) - 2x\frac{d}{dx}\mathcal{P}(x) + \left[\lambda - \frac{m^2}{1-x^2} - \frac{8a^2 - 4ma}{1+|x|}\right]\mathcal{P}(x) = 0.
$$
 (3.50)

que es válida para x comprendido en el intervalo  $[-1, 1]$ .

Es importante analizar el comportamiento de  $(3.50)$  ante el cambio  $x \to -x$ , que es equivalente a la transformación cos  $\vartheta \to -\cos \vartheta$  ó  $\vartheta \to \pi-\vartheta$ . Se puede ver que la ecuación  $(3.50)$  es invariante ante el cambio de x por  $-x$ 

$$
(1-x^2)\frac{d^2}{dx^2}\mathcal{P}(-x) - 2x\frac{d}{dx}\mathcal{P}(-x) + \left[\lambda - \frac{m^2}{1-x^2} - \frac{8a^2 - 4ma}{1+|x|}\right]\mathcal{P}(-x) = 0.
$$
 (3.51)

Enotnces, la ecuación diferencial  $(3.50)$  es par y sus soluciones deben tener paridad definida. Las soluciones pares son [\[31\]](#page-127-4)

<span id="page-63-1"></span>
$$
\mathcal{P}_{par}(x) = H(x)P(x) + H(-x)Q(x). \tag{3.52}
$$

Y las soluciones impares son [\[31\]](#page-127-4)

<span id="page-63-2"></span>
$$
\mathcal{P}_{impar}(x) = H(x)P(x) - H(-x)Q(x).
$$
\n(3.53)

 $H(x)$  la función escalón de Heaviside,  $P(x)$  la solución en el intervalo [0,1] y  $Q(x)$  la solución en el intervalo  $[-1,0]$ .

### 3.5.1. Solución a la ecuación en el intervalo  $[0, 1]$

En este caso se considera solamente la región  $0 \leq x \leq 1$ . La solución completa se obtiene inmediatamente usando los argumentos de paridad y el hecho de que la solución en la otra región se obtiene al cambiar x por  $-x$  en el resultado final. La ecuación a resolver es

<span id="page-64-0"></span>
$$
(1-x^2)\frac{d^2}{dx^2}P(x) - 2x\frac{d}{dx}P(x) + \left[\lambda - \frac{m^2}{1-x^2} - \frac{8a^2 - 4ma}{1+x}\right]P(x) = 0.
$$
 (3.54)

#### Análisis de los puntos singulares

La ecuación  $(3.54)$  es una ecuación diferencial lineal ordinaria de segundo orden en x. Tiene puntos singulares regulares en  $x = -1$  y  $x = 1$ . El origen,  $x = 0$ , es un punto ordinario. Primero se separa el comportamiento en los puntos singulares [\[34\]](#page-127-5).

Para el punto  $x = -1$ , se define  $x = -1 + z$ . Reemplazando en [\(3.54\)](#page-64-0) se obtiene

<span id="page-64-1"></span>
$$
(1 - (z - 1)^2) \frac{d^2}{dz^2} y - 2(z - 1) \frac{d}{dz} y + \left[ \lambda - \frac{m^2}{1 - (z - 1)^2} - \frac{8a^2 - 4ma}{1 + (z - 1)} \right] y = 0. \quad (3.55)
$$

En el caso  $|z| \ll 1$ , se tienen las siguientes tendencias

$$
1 - (z - 1)^2 = 1 - z^2 + 2z - 1 \approx 2z,
$$
\n(3.56)

$$
2(z-1) = 2z - 2 \approx -2,
$$
\n(3.57)

$$
\lambda - \frac{m^2}{1 - (z - 1)^2} - \frac{8a^2 - 4ma}{1 + (z - 1)} \approx -\frac{m^2}{2z} - \frac{8a^2 - 4ma}{z}.
$$
 (3.58)

Entonces, la forma aproximada de la ecuación diferencial  $(3.55)$  válida para el caso en que  $|z| \ll 1$  es

<span id="page-64-2"></span>
$$
z\frac{d^2y}{dz^2} + \frac{dy}{dz} - \frac{(m - 4a)^2}{4z}y = 0.
$$
 (3.59)

Se sabe que la solución bien comportada de  $(3.59)$  es la siguiente [\[34\]](#page-127-5)

$$
y(z) = z^{\frac{1}{2}|m-4a|}.\tag{3.60}
$$

Ahora, en el punto  $x = 1$ , se define  $x = 1 - v$ . Reemplazando en  $(3.54)$  se obtiene

<span id="page-64-3"></span>
$$
(1 - (1 - v)^2) \frac{d^2 w}{dv^2} + 2(1 - v) \frac{dw}{dv} + \left[ \lambda - \frac{m^2}{1 - (1 - v)^2} - \frac{8a^2 - 4ma}{1 + (1 - v)} \right] w = 0. \quad (3.61)
$$

Nuevamente, en el caso  $|v| \ll 1$ , se tienen tendencias de la siguiente forma

$$
1 - (1 - v)^2 = 1 - 1 + 2v - v^2 \approx 2v,
$$
\n(3.62)

$$
2(1 - v) = 2 - 2v \approx 2,\tag{3.63}
$$

$$
\lambda - \frac{m^2}{1 - (1 - v)^2} - \frac{8a^2 - 4ma}{1 + (1 - v)} \approx -\frac{m^2}{2v}.
$$
\n(3.64)

Entonces, la forma aproximada de la ecuación diferencial [\(3.61\)](#page-64-3) válida para el caso en que  $|v| \ll 1$  es

<span id="page-65-0"></span>
$$
v\frac{d^2w}{dv^2} + \frac{dw}{dv} - \frac{m^2}{4v}w = 0.
$$
 (3.65)

Se sabe que la solución bien comportada de  $(3.65)$  es [\[34\]](#page-127-5)

$$
w(v) = v^{\frac{|m|}{2}}.
$$
\n(3.66)

Con estos resultados podemos factorizar el comportamiento en los dos puntos singulares simultáneamente

$$
P(x) = w(v)y(z)f(x) = v^{\frac{|m|}{2}}z^{\frac{1}{2}|m-4a|}f(x).
$$
 (3.67)

Reemplazando  $v = 1 - x$  y  $z = 1 + x$ , la expresión que aísla las singularidades en  $P(x)$  es

<span id="page-65-1"></span>
$$
P(x) = (1-x)^{\frac{1}{2}|m|}(1+x)^{\frac{1}{2}|m-4a|}f(x).
$$
\n(3.68)

El valor absoluto de los exponentes en [\(3.68\)](#page-65-1) implica que se deben considerar por separado tres casos: primero el caso  $m > 4a > 0$ , segundo el caso  $4a > m > 0$  y tercero el caso  $m\leq 0.$ 

#### Solución para  $m > 4a > 0$

Se considera el caso  $m > 4a > 0$ . Entonces la expresión [\(3.68\)](#page-65-1) es

<span id="page-65-2"></span>
$$
P(x) = (1 - x)^{\frac{m}{2}} (1 + x)^{\frac{1}{2}(m - 4a)} f(x).
$$
 (3.69)

A partir de  $(3.69)$  se debe encontrar la ecuación diferencial que satisface  $f(x)$ . Los detalles del procedimiento se encuentran en el apéndice [B.](#page-119-0) Para ello se substituye  $(3.69)$ en la ecuación [\(3.54\)](#page-64-0) y se encuentra que la ecuación diferencial para  $f(x)$  es

<span id="page-65-3"></span>
$$
(1-x^2)\frac{d^2}{dx^2}f(x) - 2\left\{(m-2a+1)x + 2a\right\}\frac{d}{dx}f(x) + \left\{\lambda - (m-2a)^2 - m + 2a\right\}f(x) = 0.
$$
\n(3.70)

Es conveniente transformar la ecuación  $(3.70)$  en una ecuación diferencial hipergeométrica. Con ese objetivo se deben realizar la sustituciones  $u = (1 - x)/2$  y  $f(x) \rightarrow g(u)$ , de

forma que obtenemos la siguiente ecuación

<span id="page-66-0"></span>
$$
u(1-u)\frac{d^2g}{du^2} + \{1+m - (2-4a+2m)u\}\frac{dg}{du} - \{(m-2a)^2 + m - 2a - \lambda\}g = 0.
$$
 (3.71)

La ecuación diferencial hipergeométrica tiene la forma  $[20]$ ,  $[21]$ 

<span id="page-66-1"></span>
$$
u(1-u)\frac{d^2}{du^2}g(u) + \{C - (A+B+1)u\}\frac{d}{du}g(u) - ABg(u) = 0,
$$
 (3.72)

y su solución es la función hipergeométrica (de Gauss) [\[20\]](#page-126-1)

$$
{}_{2}F_{1}(A,B;C;u) = 1 + \frac{A \cdot B}{C} \frac{u}{1!} + \frac{A(A+1) \cdot B(B+1)}{C(C+1)} \frac{u^{2}}{2!} + \cdots,
$$
 (3.73)

donde se debe cumplir la condicion  $C \neq 0, -1, -2, -3, \cdots$ 

Comparando [\(3.71\)](#page-66-0) con [\(3.72\)](#page-66-1) se puede leer que

<span id="page-66-3"></span><span id="page-66-2"></span>
$$
C = 1 + m,\tag{3.74}
$$

$$
A + B + 1 = 2 - 4a + 2m,\tag{3.75}
$$

$$
AB = (m - 2a)^2 + m - 2a - \lambda.
$$
 (3.76)

De la ecuación  $(3.75)$  despejamos  $B$ ,

$$
B = 1 - 4a + 2m - A.
$$
 (3.77)

Reemplazando en la ecuación  $(3.76)$  obtenemos

$$
A(1 - 4a + 2m - A) = (m - 2a)^{2} + m - 2a - \lambda.
$$
 (3.78)

Que podemos reescribir como

$$
A2 - (1 - 4a + 2m)A + (m - 2a)2 + m - 2a - \lambda = 0.
$$
 (3.79)

Resolviendo y despejando B de  $(3.75)$ , los parámetros de  $(3.71)$  en términos de aquellos de la función hipergeométrica son

$$
A = \frac{1}{2} - 2a + m + \frac{1}{2}\sqrt{1 + 4\lambda},\tag{3.80}
$$

$$
B = \frac{1}{2} - 2a + m - \frac{1}{2}\sqrt{1 + 4\lambda},
$$
\n(3.81)

$$
C = 1 + m.\tag{3.82}
$$

Entonces, la solución de  $f(x)$  es

$$
f(x) = {}_{2}F_{1}\left(\frac{1}{2} - 2a + m + \frac{1}{2}\sqrt{1 + 4\lambda}, \frac{1}{2} - 2a + m - \frac{1}{2}\sqrt{1 + 4\lambda}; 1 + m; \frac{1 - x}{2}\right). \tag{3.83}
$$

Para conectar directamente con el momento angular usual  $(l = 0, 1, 2, \cdots)$  se puede proponer que la constante de separación  $\lambda$  tenga la forma

$$
\lambda = L(L+1). \tag{3.84}
$$

De esta forma, se cumple que

$$
\sqrt{1+4\lambda} = \sqrt{1+4L(L+1)} = \sqrt{4L^2+4L+1} = 2L+1.
$$
 (3.85)

La función  $f(x)$  es entonces

$$
f(x) = {}_{2}F_{1}\left(1 - 2a + m + L, m - 2a - L; 1 + m; \frac{1 - x}{2}\right).
$$
 (3.86)

La solución de la ecuación diferencial  $(3.54)$  en el caso de  $m > 0$  se obtiene al reemplazar  $f(x)$  directamente en  $(3.69)$ 

<span id="page-67-2"></span>
$$
P(x) = K(-1)^{m} (1-x)^{\frac{m}{2}} (1+x)^{\frac{1}{2}(m-4a)} {}_{2}F_{1}\left(1-2a+m+L, m-2a-L; 1+m; \frac{1-x}{2}\right),
$$
\n(3.87)

donde K es la constante de normalización y el factor de  $(-1)^m$  se ha introducido para adoptar la convención de fase  $Condon-Shortley$  [\[20\]](#page-126-1).

#### Solución para  $4a > m > 0$

En este caso la expresión  $(3.68)$  es

<span id="page-67-0"></span>
$$
P(x) = (1-x)^{\frac{m}{2}}(1+x)^{-\frac{1}{2}(m-4a)}f(x).
$$
 (3.88)

Sustituyendo [\(3.88\)](#page-67-0) en [\(3.54\)](#page-64-0) y siguiendo un procedimiento similar al caso anterior, encontramos que la ecuación diferencial que satisface  $f(x)$  es

<span id="page-67-1"></span>
$$
(1 - x2) \frac{d2}{dx2} f(x) - 2 \{(2a + 1) x + m - 2a\} \frac{d}{dx} f(x) + \{\lambda - 2a(2a + 1)\} f(x) = 0.
$$
 (3.89)

Como en el caso anterior, es conveniente transformar  $(3.89)$  en una ecuación diferencial hipergemométrica.

Usando un procedimiento an´alogo al que se expuso anteriormente, encontramos que la función  $f(x)$  es

$$
f(x) = {}_{2}F_{1}\left(1+2a+L, 2a-L; 1+m; \frac{1-x}{2}\right), \tag{3.90}
$$

donde se usó  $\lambda = L(L + 1)$ . Entonces, la solución completa para  $P(x)$  en el caso de  $4a > m > 0$  es

<span id="page-68-1"></span>
$$
P(x) = K(-1)^m (1-x)^{\frac{m}{2}} (1+x)^{-\frac{1}{2}(m-4a)} {}_2F_1\left(1+2a+L, 2a-L; 1+m; \frac{1-x}{2}\right), \tag{3.91}
$$

donde K es la constante de normalización y el factor de  $(-1)^m$  se ha introducido para adoptar la convención de fase  $Condon-Shortley$  [\[20\]](#page-126-1).

#### Solución para  $m \leq 0$

En este caso la expresión  $(3.68)$  es

$$
P(x) = (1 - x)^{-\frac{m}{2}} (1 + x)^{-\frac{1}{2}(m - 4a)} f(x).
$$
 (3.92)

Usando un procedimiento análogo al caso de  $m$  positivos, se encuentra que la ecuación diferencial que satisface  $f(x)$  es

<span id="page-68-0"></span>
$$
(1-x^2)\frac{d^2}{dx^2}f(x) - 2\left\{(2a-m+1)x - 2a\right\}\frac{d}{dx}f(x) + \left\{\lambda - (2a-m)^2 + m - 2a\right\}f(x) = 0.
$$
\n(3.93)

Al igual que en el caso anterior es conveniente transformar  $(3.93)$  en una ecuación diferencial hipergemométrica. Mediante un procedimiento análogo, obtenemos la función  $f(x)$ 

$$
f(x) = {}_{2}F_{1}\left(1+2a-m+L,2a-m-L;1-m;\frac{1-x}{2}\right),
$$
\n(3.94)

donde se usamos  $\lambda = L(L+1)$ . De este modo la solución completa para  $P(x)$  en el caso de m negativos o cero es

<span id="page-68-2"></span>
$$
P(x) = K(1-x)^{-\frac{m}{2}}(1+x)^{-\frac{1}{2}(m-4a)}{}_2F_1\left(1+2a-m+L,2a-m-L;1-m;\frac{1-x}{2}\right).
$$
\n(3.95)

donde  $K$  es la constante de normalización.

## 3.5.2. Solución a la ecuación en el intervalo  $[-1, 0]$

Denotamos con  $Q(x)$  la solución válida en esta región, donde x toma valores negativos. La ecuación diferencial es

<span id="page-69-0"></span>
$$
(1-x^2)\frac{d^2}{dx^2}Q(x) - 2x\frac{d}{dx}Q(x) + \left[\lambda - \frac{m^2}{1-x^2} - \frac{8a^2 - 4ma}{1-x}\right]Q(x) = 0.
$$
 (3.96)

Puede verse que la ecuación [\(3.96\)](#page-69-0) es lo que resulta al cambiar x por  $-x$  en la ecuación  $(3.54)$ . Usando este hecho, se deduce que las soluciones de  $(3.96)$  son las mismas obtenidas anteriormente para [\(3.54\)](#page-64-0) haciendo el respectivo cambio de x por −x, es decir,  $Q(x) = P(-x)$ .

### Solución para  $m > 0$

$$
Q(x) = K(-1)^{m} (1+x)^{\frac{m}{2}} (1-x)^{\frac{1}{2}(m-4a)} {}_{2}F_{1}\left(1-2a+m+L, m-2a-L; 1+m; \frac{1+x}{2}\right).
$$
\n(3.97)

Se obtiene al cambiar x por  $-x$  en la solución [\(3.87\)](#page-67-2).

Solución para  $4a > m > 0$ 

$$
Q(x) = K(-1)^m (1+x)^{\frac{m}{2}} (1-x)^{-\frac{1}{2}(m-4a)} {}_2F_1\left(1+2a+L, 2a-L; 1+m; \frac{1+x}{2}\right). \tag{3.98}
$$

Se obtiene al cambiar x por  $-x$  en la solución [\(3.91\)](#page-68-1).

#### Solución para  $m \leq 0$

$$
Q(x) = K(1+x)^{-\frac{m}{2}}(1-x)^{-\frac{1}{2}(m-4a)}{}_2F_1\left(1+2a-m+L,2a-m-L;1-m;\frac{1+x}{2}\right).
$$
\n(3.99)

Como en los casos anteriores la solución de obtiene de  $(3.95)$  al cambiar x por  $-x$ 

## 3.5.3. Solución completa en el intervalo  $[-1, 1]$

La soluciones completas en todo el intervalo se construyen recolectando todos los resultados obtenidos y reemplazándolos en las definiciones  $(3.52)$  y  $(3.53)$ .

En el caso  $m > 4a > 0$ , la solución par es

$$
\mathcal{P}_{L,par}^{m>0}(x) = K(-1)^m \left[ H(x)(1-x)^{\frac{m}{2}} (1+x)^{\frac{1}{2}(m-4a)} \times {}_{2}F_1 \left( 1 - 2a + m + L, m - 2a - L; 1 + m; \frac{1-x}{2} \right) \right. \\ \left. + H(-x)(1+x)^{\frac{m}{2}} (1-x)^{\frac{1}{2}(m-4a)} \times {}_{2}F_1 \left( 1 - 2a + m + L, m - 2a - L; 1 + m; \frac{1+x}{2} \right) \right], \quad (3.100)
$$

y la impar es

$$
\mathcal{P}_{L,impar}^{m>0}(x) = K(-1)^m \left[ H(x)(1-x)^{\frac{m}{2}}(1+x)^{\frac{1}{2}(m-4a)} \times {}_2F_1 \left( 1 - 2a + m + L, m - 2a - L; 1 + m; \frac{1-x}{2} \right) \right. \\ \left. - H(-x)(1+x)^{\frac{m}{2}}(1-x)^{\frac{1}{2}(m-4a)} \times {}_2F_1 \left( 1 - 2a + m + L, m - 2a - L; 1 + m; \frac{1+x}{2} \right) \right], \quad (3.101)
$$

En el Caso  $4a > m > 0$ la solución par es

$$
\mathcal{P}_{L,par}^{m<4a}(x) = K(-1)^m \left[ H(x)(1-x)^{\frac{m}{2}}(1+x)^{-\frac{1}{2}(m-4a)} \times {}_2F_1\left(1+2a+L,2a-L;1+m;\frac{1-x}{2}\right) \right. \\
\left. + H(-x)(1-x)^{\frac{m}{2}}(1+x)^{-\frac{1}{2}(m-4a)} \times {}_2F_1\left(1+2a+L,2a-L;1+m;\frac{1+x}{2}\right) \right], \quad (3.102)
$$

y la impar es

$$
\mathcal{P}_{L,par}^{m<4a}(x) = K(-1)^m \left[ H(x)(1-x)^{\frac{m}{2}} (1+x)^{-\frac{1}{2}(m-4a)} \times {}_2F_1 \left( 1+2a+L, 2a-L; 1+m; \frac{1-x}{2} \right) \right. \\
 \left. - H(-x)(1-x)^{\frac{m}{2}} (1+x)^{-\frac{1}{2}(m-4a)} \times {}_2F_1 \left( 1+2a+L, 2a-L; 1+m; \frac{1+x}{2} \right) \right], \quad (3.103)
$$

Y en el caso  $m \leq 0$  la solución par es

$$
\mathcal{P}_{L,par}^{m \leq 0}(x) = K \left[ H(x)(1-x)^{-\frac{m}{2}}(1+x)^{-\frac{1}{2}(m-4a)} \times {}_{2}F_{1}\left(1+2a-m+L,2a-m-L;1-m;\frac{1-x}{2}\right) \right. \\
\left. + H(-x)(1+x)^{-\frac{m}{2}}(1-x)^{-\frac{1}{2}(m-4a)} \times {}_{2}F_{1}\left(1+2a-m+L,2a-m-L;1-m;\frac{1+x}{2}\right)\right], \quad (3.104)
$$

y la solución impar es

$$
\mathcal{P}_{L,impar}^{m \leq 0}(x) = K \left[ H(x)(1-x)^{-\frac{m}{2}}(1+x)^{-\frac{1}{2}(m-4a)} \right.
$$
  
\n
$$
{}_{2}F_{1} \left( 1 + 2a - m + L, 2a - m - L; 1 - m; \frac{1-x}{2} \right)
$$
  
\n
$$
- H(-x)(1+x)^{-\frac{m}{2}}(1-x)^{-\frac{1}{2}(m-4a)} \times {}_{2}F_{1} \left( 1 + 2a - m + L, m - 2a - L; 1 - m; \frac{1+x}{2} \right) \right]. \tag{3.105}
$$

## 3.5.4. Cuantización de  $L$

Ahora se establece la cuantización del número  $L$ . Usualmente se impone pidiendo la convergencia de la función hipergeométrica, de modo que alguno de sus argumentos sea un entero. Sin embargo en este caso es la paridad de las funciones obtenidas la que impone la condición de cuantización, es decir, pedimos que se sumplan las siguientes condiciones [\[31\]](#page-127-4)

$$
\mathcal{P}(x=0) = 0 \qquad \text{para soluciones impares}, \tag{3.106}
$$

<span id="page-71-0"></span>
$$
\left. \frac{\mathrm{d} \mathcal{P}}{\mathrm{d} x} \right|_{x=0} = 0 \qquad \text{para soluciones pares.} \tag{3.107}
$$

Es posible demostrar que cuando se cumple la condición  $(3.106)$  sobre una función impar  $f(-x) = -f(x)$ , automáticamente queda establecida la continuidad de su derivada. Para verlo, expandimos  $f(x)$  alrededor de  $x = 0$ . Como  $f(x)$  es impar, su serie de potencias sólo tiene potencias impares de  $x$ , así

$$
f(x) = a_1 x + a_3 x^3 + a_5 x^5 + \cdots
$$
 (3.108)

por ende para garantizar la continuidad en  $x = 0$  se debe cumplir que  $f(0) = 0$ . Su
derivada es

$$
f'(x) = a_1 + 3a_3x^2 + 5a_5x^4 + \cdots
$$
\n(3.109)

que evaluada en  $x = 0$  es  $f(0) = a_1$ , es decir, es continua. Del mismo modo, la expansión en series para una función par,  $g(x) = g(-x)$ , la expansión en series solamente tiene potencias pares de x

$$
g(x) = b_0 + b_2 x^2 + b_4 x^4 + \cdots \tag{3.110}
$$

su derivada es

$$
g'(x) = 2b_2x + 4b_4x^3 + \cdots \tag{3.111}
$$

esta derivada evaluada en  $x = 0$  da la condición  $g'(0) = 0$ . La función evaluada en  $x = 0$ es,  $g(0) = b_0$ , y es continua. A continuación, las condiciones [\(3.106\)](#page-71-0) y [\(3.107\)](#page-71-1) son empleadas para obtener los valores de L.

#### Valores de L para  $m > 4a > 0$

La condición [\(3.106\)](#page-71-0) sobre [\(3.101\)](#page-70-0) implica que  $P(x = 0) = Q(x = 0)$ . Es directo ver que ésta es una condición sobre la función hipergeométrica, que podemos escribir así

<span id="page-72-0"></span>
$$
{}_2F_1\left(1-2a+m+L,m-2a-L;1+m;\frac{1}{2}\right)=0.
$$
 (3.112)

La condición [\(3.107\)](#page-71-1) sobre [\(3.100\)](#page-70-1), evaluando en  $x = 0$  implica que

<span id="page-72-1"></span>
$$
\left. \frac{\mathrm{d}Q}{\mathrm{d}x} \right|_{x=0^-} = \left. \frac{\mathrm{d}P}{\mathrm{d}x} \right|_{x=0^+} = 0. \tag{3.113}
$$

Se puede demostrar que ésta condición sobre la función hipergeométrica es la siguiente

$$
-2a \; {}_2F_1\left(m-2a+L+1, m-2a-L; m+1; \frac{1}{2}\right)
$$

$$
-\frac{(m-2a+L+1)(m-2a-L)}{2(1+m)}{}_2F_1\left(m-2a+L+2,m-2a-L+1;m+2;\frac{1}{2}\right) = 0.
$$
\n(3.114)

#### Valores de  $L$  para  $4a > m > 0$

La condición [\(3.106\)](#page-71-0) sobre [\(3.103\)](#page-70-2) implica que  $P(x = 0) = Q(x = 0)$ . Es directo ver

que ésta es una condición sobre la función hipergeométrica de la siguiente forma

<span id="page-73-1"></span><span id="page-73-0"></span>
$$
{}_2F_1\left(1+2a+L,2a-L;1+m;\frac{1}{2}\right)=0.\t(3.115)
$$

Se puede demostrar que la condición  $(3.107)$  sobre  $(3.102)$  es la siguiente

$$
(2a - m) {}_{2}F_{1}\left(2a + L + 1, 2a - L; m + 1; \frac{1}{2}\right)
$$

$$
-\frac{(2a - L)(1 + 2a + L)}{2(1 + m)} {}_{2}F_{1}\left(2a + L + 2, 2a - L + 1; m + 2; \frac{1}{2}\right) = 0. \quad (3.116)
$$

Valores de L para  $m \leq 0$ 

Análogamente a los casos anteriores, la condición  $(3.106)$  sobre  $(3.105)$  implica lo siguiente

<span id="page-73-3"></span><span id="page-73-2"></span>
$$
{}_2F_1\left(1+2a-m+L,2a-m-L;1-m;\frac{1}{2}\right)=0.\tag{3.117}
$$

Y la condición [\(3.107\)](#page-71-1) sobre [\(3.104\)](#page-71-3), evaluando en  $x = 0$  da como resultado

$$
2a \, {}_{2}F_{1}\left(2a-m+L+1,2a-m-L;1-m;\frac{1}{2}\right)
$$

$$
-\frac{(2a-m+L+1)(2a-m-L)}{2(1-m)} {}_{2}F_{1}\left(2a-m+L+2,2a-m-L+1;2-m;\frac{1}{2}\right) = 0. \tag{3.118}
$$

Se obtienen los posibles valores de L resolviendo numéricamente las ecuaciones  $(3.112)$ ,  $(3.114)$ ,  $(3.115)$ ,  $(3.116)$ ,  $(3.117)$  y  $(3.118)$ . Como se mencionó anteriormente obtendremos valores para tres casos. Primero para el *medio unidad*, caracterizado por un valor de  $a = 1$ con objeto de evidenciar las diferencias entre las soluciones angulares usuales del ´atomo de hidrógeno y las obtenidas en este problema con el medio  $\theta$ . En segundo lugar los valores de L se calculan en el caso de un medio maximal, que es en el que a toma su valor máximo posible de acuerdo a la definición [\(3.36\)](#page-59-0). Dicho valor es  $a_{max} = 1.824 \times 10^{-3}$ . En tercer lugar, se obtienen valores de L para un medio  $\alpha$ , caracterizado por un valor de  $a = 1.331 \times 10^{-5}$ .

#### 3.5.5. Valores de L para un medio unidad,  $a = 1$

Con ayuda de Mathematica, se calculan los valores de L que satisfacen las ecuaciones  $(3.112), (3.114), (3.115), (3.116), (3.117)$  $(3.112), (3.114), (3.115), (3.116), (3.117)$  $(3.112), (3.114), (3.115), (3.116), (3.117)$  $(3.112), (3.114), (3.115), (3.116), (3.117)$  $(3.112), (3.114), (3.115), (3.116), (3.117)$  $(3.112), (3.114), (3.115), (3.116), (3.117)$  $(3.112), (3.114), (3.115), (3.116), (3.117)$  $(3.112), (3.114), (3.115), (3.116), (3.117)$  $(3.112), (3.114), (3.115), (3.116), (3.117)$  y  $(3.118)$  para un valor de  $a = 1$ . Los resultados se muestran en la Tabla [3.1](#page-75-0) para valores positivos de m y en la Tabla [3.2](#page-76-0) para valores negativos de m.

En la Figura [3.5](#page-77-0) se presentan algunas gráficas de las funciones obtenidas y su comparación con el polinomio asociado de Legendre respectivo. Para la elaboración de las gráficas se ha usado un valor de la constante  $a = 1$  con el fin de que se note la diferencia entre las funciones y los polinomios asociados de Legendre.

#### 3.5.6. Valores de L para un medio maximal,  $a = a_{max}$

En este caso usamos el valor de  $a = 1.824 \times 10^{-3}$ . Los valores para L se calculan en Mathematica usando las relaciones  $(3.112)$  y  $(3.117)$  para funciones impares con valores positivos y negativos de m, respectivamente. Para el caso de funciones pares, se usan las relaciones [\(3.114\)](#page-72-1) y [\(3.118\)](#page-73-3) para valores positivos y negativos de m respectivamente.

Los resultados obtenidos se presentan en las Tablas [3.3](#page-78-0) y [3.4.](#page-79-0)

#### 3.5.7. Valores de L para un medio  $\alpha$

En el caso de un *medio*  $\theta$  el valor de  $\tilde{\theta}$  es el de la constante de estructura fina, de este modo se tiene que

$$
a = \frac{\alpha^2}{4 + \alpha^2} \approx 1,3313 \times 10^{-5}.
$$
 (3.119)

Es razonable esperar que  $L$  esté relacionado con el valor del momento angular usual del átomo de hidrógeno l. Claramente las condiciones sobre que fijan la paridad hacen que las diferencias entre L y l dependan de m y l. Haciendo una expansión en serie de potencias a primer orden en a

$$
L = l + F(l, m)a.
$$
\n
$$
(3.120)
$$

Se pueden resolver numéricamente las ecuaciones  $(3.112)$  a  $(3.114)$  para obtener los valores de  $F(l,m)$  en el caso de m positivos. Los resultados se presentan en la Tabla [3.5.](#page-80-0) Igualmente se resuelven numéricamente las ecuaciones  $(3.117)$  y  $(3.118)$  y obtenemos las funciones  $F(l, m)$  para distintos valores de m negativos y l. Los resultados se presentan en la Tabla [3.6.](#page-81-0)

<span id="page-75-0"></span>

|  |                                                                                                 | 10.0000                                                               |                                                             |                                                                            | 9.6152                                                                             | 9.4689                                     | 9.3173                   | 9.1320                   | 8.9344                   | 8.5794                   |
|--|-------------------------------------------------------------------------------------------------|-----------------------------------------------------------------------|-------------------------------------------------------------|----------------------------------------------------------------------------|------------------------------------------------------------------------------------|--------------------------------------------|--------------------------|--------------------------|--------------------------|--------------------------|
|  |                                                                                                 |                                                                       |                                                             |                                                                            |                                                                                    |                                            | 8.2091                   | $6.6870$   7.999         | 7.6275                   |                          |
|  |                                                                                                 |                                                                       |                                                             |                                                                            |                                                                                    |                                            | $\vert$ 7620.2           |                          |                          |                          |
|  |                                                                                                 | 0000'6   0000'8   0000'2   0000'9   0000'5   0000'7   0000'6   0000'7 | $2.5053$ 3.6865 $4.7471$ 5.7950 6.8226 7.8463 8.8623 9.8767 | $3.1990$   $4.4648$   $5.5599$   $6.6357$   $7.6811$   $8.7204$   $9.7477$ | $\left  3.9999 \right  5.3017 \right  6.4160 \left  7.5084 \right  8.5654 \right $ | $\mid 6.1772 \mid 7.3019 \mid 8.4043 \mid$ | 5.7628                   |                          |                          |                          |
|  |                                                                                                 |                                                                       |                                                             |                                                                            |                                                                                    | $4.8627$   $\cdot$                         | $\overline{1}$           |                          |                          |                          |
|  |                                                                                                 |                                                                       |                                                             |                                                                            |                                                                                    | $\overline{\phantom{a}}$                   | $\overline{1}$           |                          | $\overline{\phantom{a}}$ |                          |
|  |                                                                                                 |                                                                       |                                                             |                                                                            |                                                                                    | $\overline{\phantom{a}}$                   | $\overline{\phantom{a}}$ | $\overline{\phantom{a}}$ | $\overline{\phantom{a}}$ | $\overline{\phantom{a}}$ |
|  |                                                                                                 |                                                                       |                                                             |                                                                            |                                                                                    | I                                          | $\overline{\phantom{a}}$ |                          | I                        |                          |
|  |                                                                                                 |                                                                       | $\overline{1}$                                              | $\overline{\phantom{a}}$                                                   | $\begin{array}{c} \hline \end{array}$                                              | $\overline{1}$                             | $\overline{\phantom{a}}$ |                          |                          |                          |
|  | $1$    1.7861   2.4567   3.3585   4.2731   5.2299   6.1925   7.1691   8.1483   9.1337   10.1205 |                                                                       | $\begin{array}{c} \end{array}$                              | $\begin{array}{c} \hline \end{array}$                                      | $\overline{\phantom{a}}$                                                           | $\overline{\phantom{a}}$                   | $\overline{\phantom{a}}$ |                          | $\overline{\phantom{a}}$ | $\overline{\phantom{a}}$ |
|  |                                                                                                 |                                                                       |                                                             |                                                                            |                                                                                    |                                            |                          |                          |                          |                          |

**Tabla 3.1:** Con ayuda de *Mathematica* se pueden encontrar valores numéricos de L para 10 valores de m en el caso en que se toma el valor de  $a=1$ .

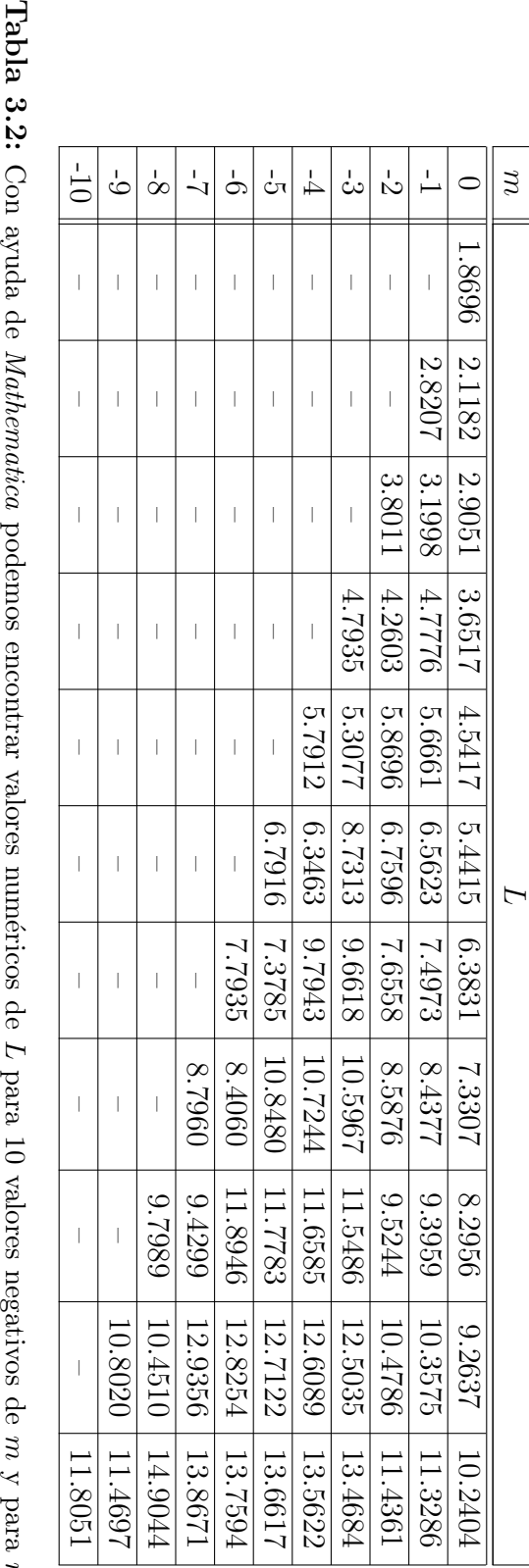

<span id="page-76-0"></span>L para 10 valores negativos de  $\mathfrak{p}$  $\chi$  para  $\mathfrak{p}$ = 0 en el caso en que se toma el valor de a = 1.

<span id="page-77-0"></span>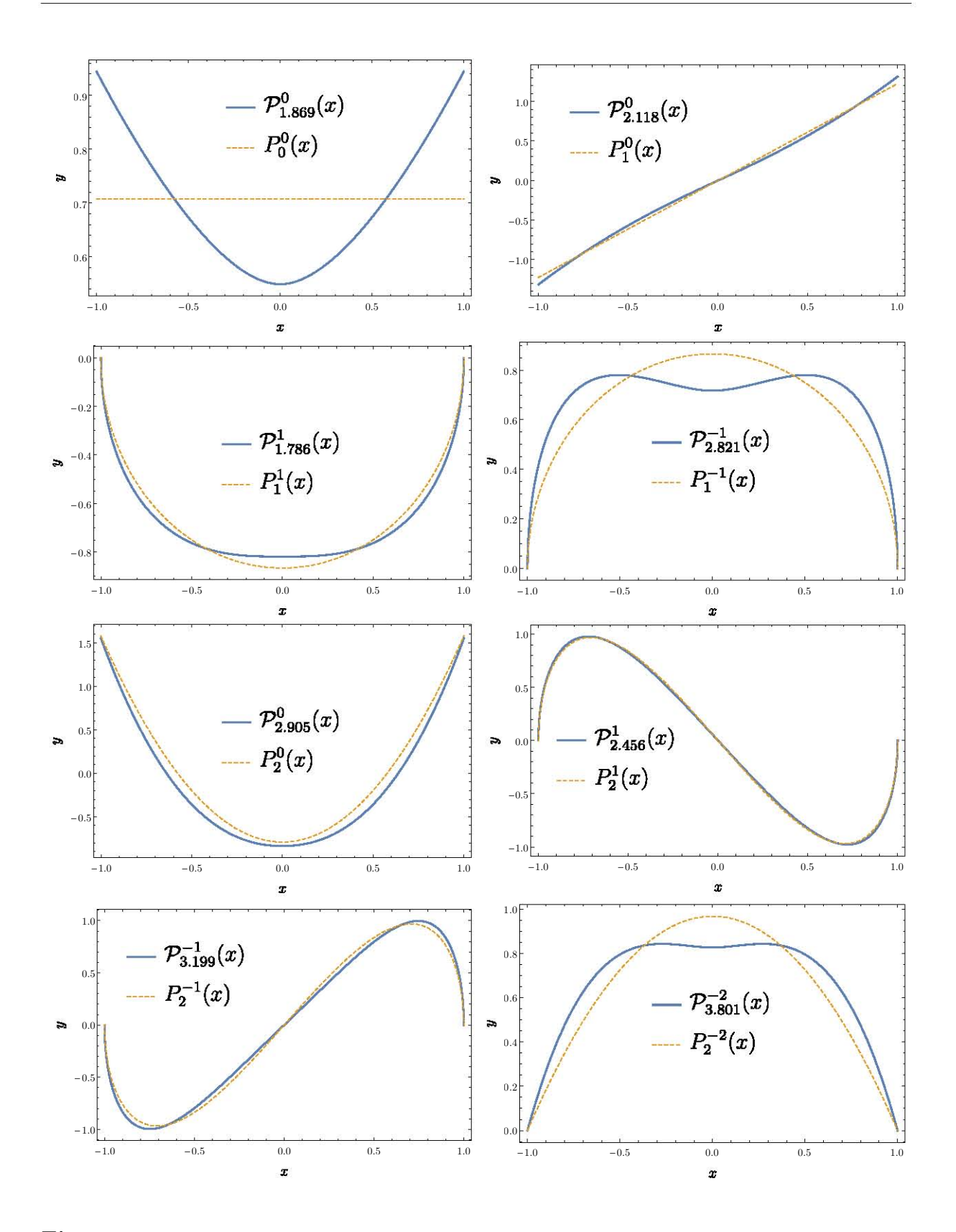

Figura 3.5: Gráficas hechas en Mathematica. En todos los casos en azul está graficado el polinomio que se obtuvo como solución  $\mathcal{P}_L^m(x)$  para  $a = 1$  y en amarillo el correspondiente polinomio de Legendre asociado con el que se compara  $P_l^m(x)$ .

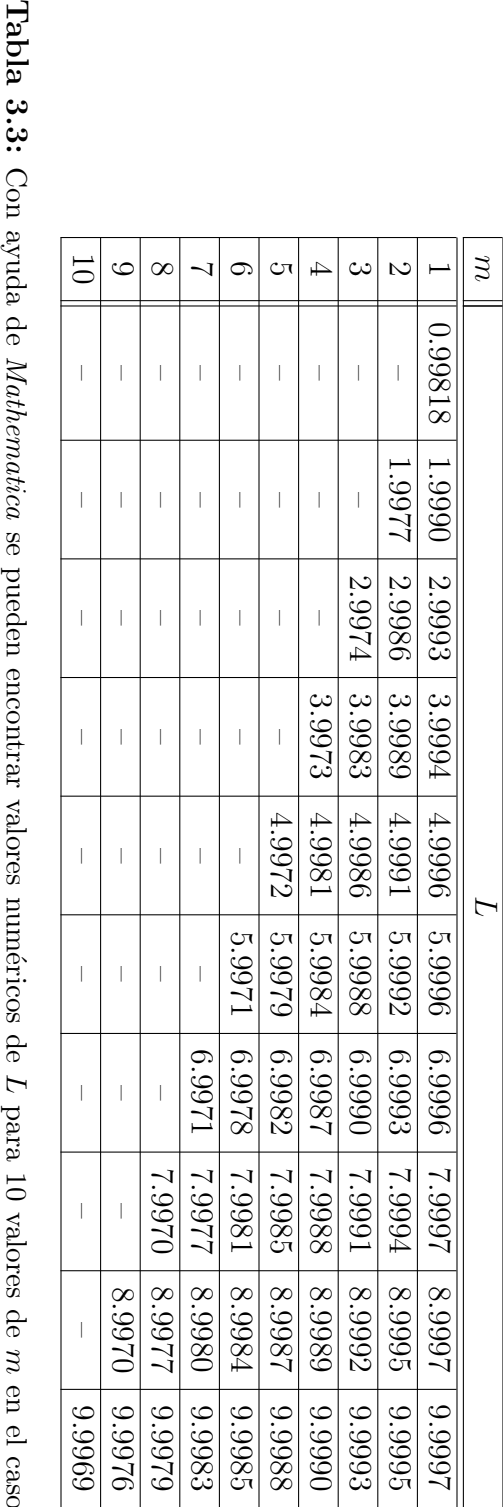

<span id="page-78-0"></span>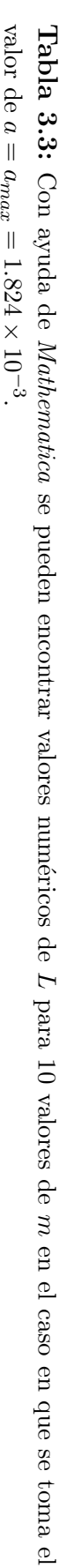

<span id="page-79-0"></span>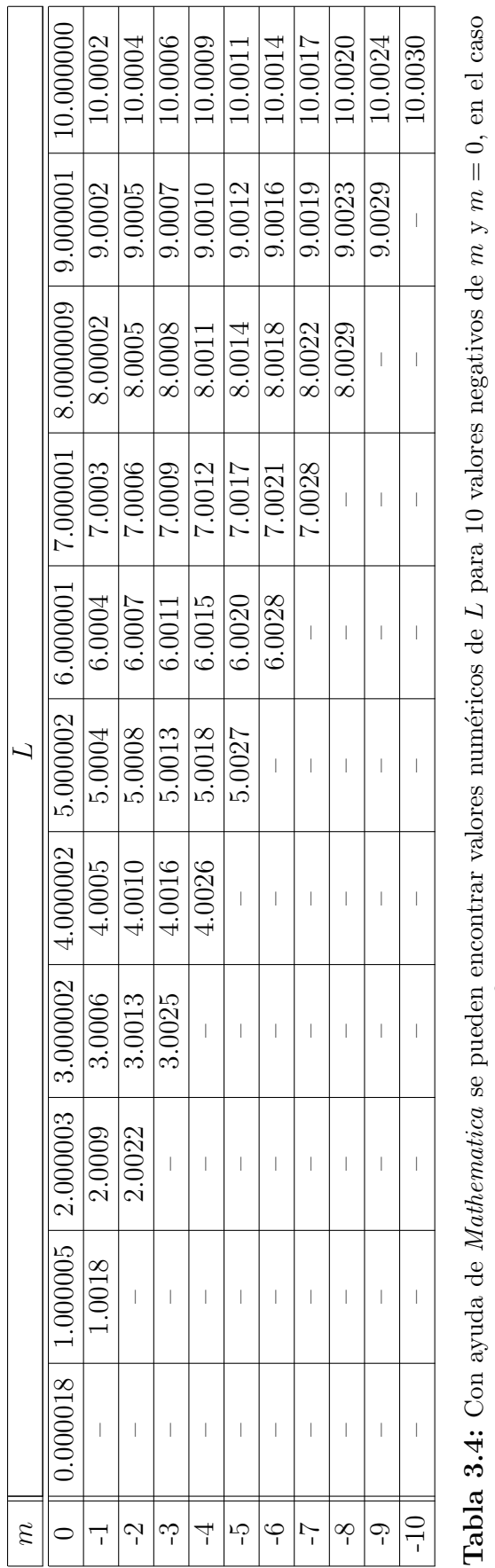

L para 10 valores negativos de m $\blacktriangleright$  $m = 0$ , en el caso en que se toma el valor de  $\alpha$ = $a_{max}=1.824$  $\frac{10}{1}$ ∽<br>⊺

|                          |           |                          |                                 |                       |                                         |                                         |                                                                |                                                                 |                                                                                                 | $\mathfrak{p}$ |  |
|--------------------------|-----------|--------------------------|---------------------------------|-----------------------|-----------------------------------------|-----------------------------------------|----------------------------------------------------------------|-----------------------------------------------------------------|-------------------------------------------------------------------------------------------------|----------------|--|
| $\mid$                   | I         |                          | I                               |                       | I                                       | I                                       |                                                                |                                                                 | $0000$ <sup>-1</sup>                                                                            |                |  |
|                          | I         | I                        | I                               |                       | I                                       | I                                       | $\begin{array}{c} \begin{array}{c} \end{array} \end{array}$    | $-1.2500$                                                       |                                                                                                 |                |  |
|                          | I         |                          | I                               |                       | I                                       | $\begin{array}{c} \end{array}$          | $-1.3750$                                                      | $-0.7500 - 0.5938$                                              |                                                                                                 |                |  |
| $\overline{\phantom{a}}$ | I         | I                        | I                               |                       | $\begin{array}{c} \end{array}$          | $-1.4531$                               | $\vert$ -0.9063 $\vert$ -0.7422 $\vert$ -0.655 $\vert$ -0.4572 |                                                                 | $\vert$ -0.5000 $\vert$ -0.3750 $\vert$ -0.2813 $\vert$ -0.1953 $\vert$ -0.1709 $\vert$ -0.1495 |                |  |
| $\overline{\phantom{a}}$ | I         | $\overline{\phantom{a}}$ |                                 |                       |                                         |                                         |                                                                |                                                                 |                                                                                                 |                |  |
|                          | I         |                          |                                 |                       |                                         |                                         |                                                                |                                                                 |                                                                                                 |                |  |
|                          | I         |                          | $-1.5811$                       | $-1.5488$   $-1.1621$ | $-1.5078$ $-1.0977$ $-0.9365$ $-0.7955$ | $-1.0156$ $-0.8516$ $-0.7109$ $-0.6263$ |                                                                | $\vert$ -0.4688 $\vert$ -0.4004 $\vert$ -0.3418 $\vert$ -0.3038 |                                                                                                 |                |  |
| $\overline{\phantom{a}}$ |           | $-1.6072$                | $-1.2144$                       | $ 1 - 1.0050$         |                                         |                                         |                                                                |                                                                 |                                                                                                 | $\infty$       |  |
|                          | 1653      | 1.2581                   | $\overline{1}$<br><b>1.0017</b> | $-0.8654$             | -0.7083                                 | -0.5511                                 | $-0.4102$ $-0.3675$                                            | $-0.2692$                                                       | $\left\lfloor -0.1346 \right\rfloor$ -0.121:                                                    | $\infty$       |  |
| -1.6476                  | $-1.2952$ | $ -1.1098$               | $-0.9243$                       | $0.7770 -$            | $-0.6297$                               | $  -0.4988$                             |                                                                | $-0.2445$                                                       |                                                                                                 |                |  |

<span id="page-80-0"></span>Tabla 3.5: Con ayuda de Mathematica podemos encontrar valores num´ericos para 10 valores de m. En la tabla se consignan las diferencias  $F(l,m)$ ت<br>ا L l a donde se ha usado el valor num´erico a = 1, 3313 × 10 .ິ

<span id="page-81-0"></span>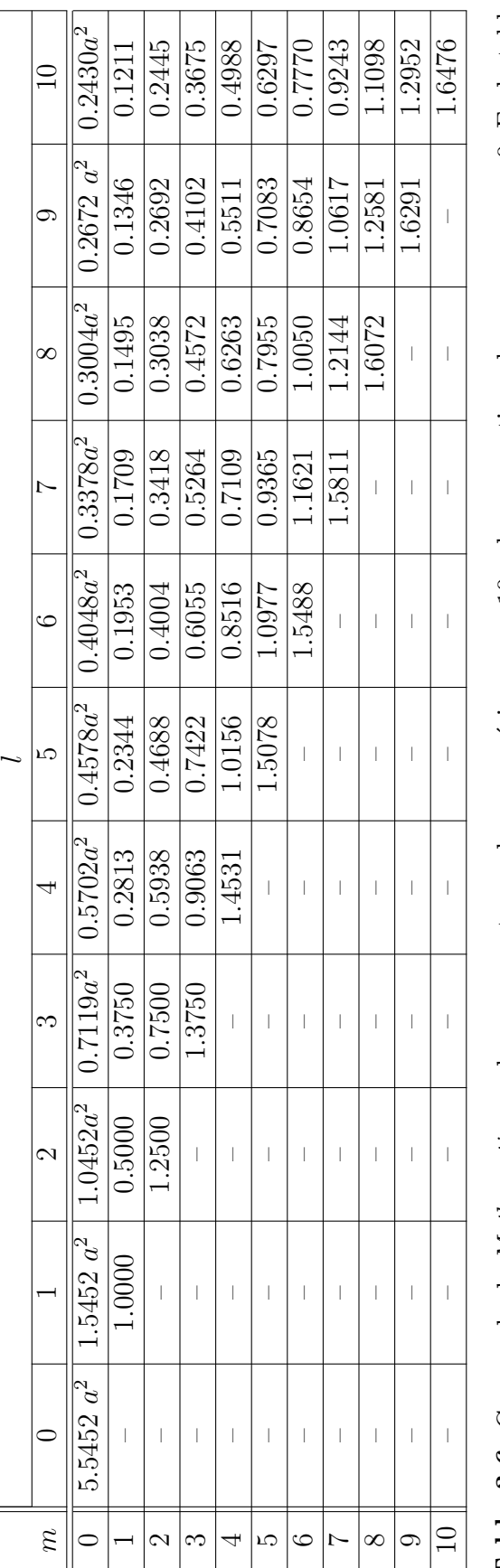

Tabla 3.6: Con ayuda de *Mathematica* podemos encontrar valores numéricos para 10 valores negativos de m y para m $m = 0$ . En la tabla se consignan las diferencias  $F(l,m) =$  $\frac{1}{a}$ donde se ha usado el valor numérico  $a = 1,3313$  $\times 10$ −5. N´otese que para m $m = 0$  las diferencias no son a orden lineal en aa sino a orden cuadrático, lo cuál se ha puesto explícitamente.

# 3.6. Funciones angulares completas

Usando los resultados [\(3.100\)](#page-70-1) a [\(3.105\)](#page-71-2), las soluciones azimutales e<sup>im $\varphi$ </sup> ó e<sup>−im $\varphi$ </sup> según corresponda y haciendo el cambio de variable de x a  $\cos \vartheta$ , se construyen las funciones angulares completas, es decir, el análogo a los armónicos esféricos del caso usual.

En el caso  $m > 4a > 0$ , la solución par es

$$
\mathcal{Y}_{L,par}^{m>0}(\vartheta,\varphi) = K \ (-1)^m \left[ H \left( \frac{\pi}{2} - \vartheta \right) (1 - \cos \vartheta)^{\frac{m}{2}} (1 + \cos \vartheta)^{\frac{1}{2}(m-4a)} \right]
$$
  

$$
\times 2F_1 \left( 1 - 2a + m + L, m - 2a - L; 1 + m; \frac{1 - \cos \vartheta}{2} \right)
$$
  

$$
+ H \left( \vartheta - \frac{\pi}{2} \right) (1 + \cos \vartheta)^{\frac{m}{2}} (1 - \cos \vartheta)^{\frac{1}{2}(m-4a)} \right)
$$
  

$$
\times 2F_1 \left( 1 - 2a + m + L, m - 2a - L; 1 + m; \frac{1 + \cos \vartheta}{2} \right) \exp\{im\varphi\}, \quad (3.121)
$$

y la solución impar es

$$
\mathcal{Y}_{L,impar}^{m>0}(\vartheta,\varphi) = K \ (-1)^m \left[ H \left( \frac{\pi}{2} - \vartheta \right) (1 - \cos \vartheta)^{\frac{m}{2}} (1 + \cos \vartheta)^{\frac{1}{2}(m-4a)} \times {}_{2}F_{1} \left( 1 - 2a + m + L, m - 2a - L; 1 + m; \frac{1 - \cos \vartheta}{2} \right) \right.
$$

$$
- H \left( \vartheta - \frac{\pi}{2} \right) (1 + \cos \vartheta)^{\frac{m}{2}} (1 - \cos \vartheta)^{\frac{1}{2}(m-4a)} \times {}_{2}F_{1} \left( 1 - 2a + m + L, m - 2a - L; 1 + m; \frac{1 + \cos \vartheta}{2} \right) \right] \exp\{im\varphi\}. \quad (3.122)
$$

En el caso  $4a > m > 0$ , la solución par es

$$
\mathcal{Y}_{L,par}^{m<4a}(\vartheta,\varphi) = K \ (-1)^m \left[ H \left( \frac{\pi}{2} - \vartheta \right) (1 - \cos \vartheta)^{\frac{m}{2}} (1 + \cos \vartheta)^{\frac{1}{2}(m-4a)} \right. \\
\left. \times \ _2F_1 \left( 1 + 2a + L, 2a - L; 1 + m; \frac{1 - \cos \vartheta}{2} \right) \right. \\
\left. + H \left( \vartheta - \frac{\pi}{2} \right) (1 + \cos \vartheta)^{\frac{m}{2}} (1 - \cos \vartheta)^{\frac{1}{2}(m-4a)} \right. \\
\left. \times \ _2F_1 \left( 1 + 2a + L, 2a - L; 1 + m; \frac{1 + \cos \vartheta}{2} \right) \right] \exp\{im\varphi\}, \quad (3.123)
$$

y la solución impar es

$$
\mathcal{Y}_{L,impar}^{m<4a}(\vartheta,\varphi) = K \ (-1)^m \left[ H \left( \frac{\pi}{2} - \vartheta \right) (1 - \cos \vartheta)^{\frac{m}{2}} (1 + \cos \vartheta)^{\frac{1}{2}(m-4a)} \right] \times {}_{2}F_{1} \left( 1 + 2a + L, 2a - L; 1 + m; \frac{1 - \cos \vartheta}{2} \right) \newline - H \left( \vartheta - \frac{\pi}{2} \right) (1 + \cos \vartheta)^{\frac{m}{2}} (1 - \cos \vartheta)^{\frac{1}{2}(m-4a)} \times {}_{2}F_{1} \left( 1 + 2a + L, 2a - L; 1 + m; \frac{1 + \cos \vartheta}{2} \right) \right] \exp\{im\varphi\}. \quad (3.124)
$$

Y para valores negativos de  $m \, y \, m = 0$ , la solución par es

$$
\mathcal{Y}_{L,par}^{m \leq 0}(\vartheta, \varphi) = K \left[ H \left( \frac{\pi}{2} - \vartheta \right) (1 - \cos \vartheta)^{-\frac{m}{2}} (1 + \cos \vartheta)^{-\frac{1}{2}(m - 4a)} \times {}_{2}F_{1} \left( 1 + 2a - m + L, 2a - m - L; 1 - m; \frac{1 - \cos \vartheta}{2} \right) \right.
$$
  
+  $H \left( \vartheta - \frac{\pi}{2} \right) (1 + \cos \vartheta)^{-\frac{m}{2}} (1 - \cos \vartheta)^{-\frac{1}{2}(m - 4a)} \times {}_{2}F_{1} \left( 1 + 2a - m + L, 2a - m - L; 1 - m; \frac{1 + \cos \vartheta}{2} \right) \right] \exp\{-\mathrm{i}m\varphi\}, \quad (3.125)$ 

Y la solución impar es

$$
\mathcal{Y}_{L,impar}^{m \leq 0}(\vartheta,\varphi) = K \left[ H\left(\frac{\pi}{2} - \vartheta\right) (1 - \cos\vartheta)^{-\frac{m}{2}} (1 + \cos\vartheta)^{-\frac{1}{2}(m-4a)} \times {}_{2}F_{1}\left(1 + 2a - m + L, 2a - m - L; 1 - m; \frac{1 - \cos\vartheta}{2}\right) \right] + H\left(\vartheta - \frac{\pi}{2}\right) (1 + \cos\vartheta)^{-\frac{m}{2}} (1 - \cos\vartheta)^{-\frac{1}{2}(m-4a)} \times {}_{2}F_{1}\left(1 + 2a - m + L, 2a - m - L; 1 - m; \frac{1 + \cos\vartheta}{2}\right) \exp\{-\mathrm{i}m\varphi\}. \quad (3.126)
$$

En las Figuras [3.6](#page-84-0) y [3.7](#page-85-0) se pueden ver las gráficas del cuadrado de la norma de estas funciones comparadas con la norma al cuadrado del correspondiente armónico esférico. Esto para el caso del *medio unidad*, en el que  $a = 1$ , con objeto de hacer más visibles las diferencias.

<span id="page-84-0"></span>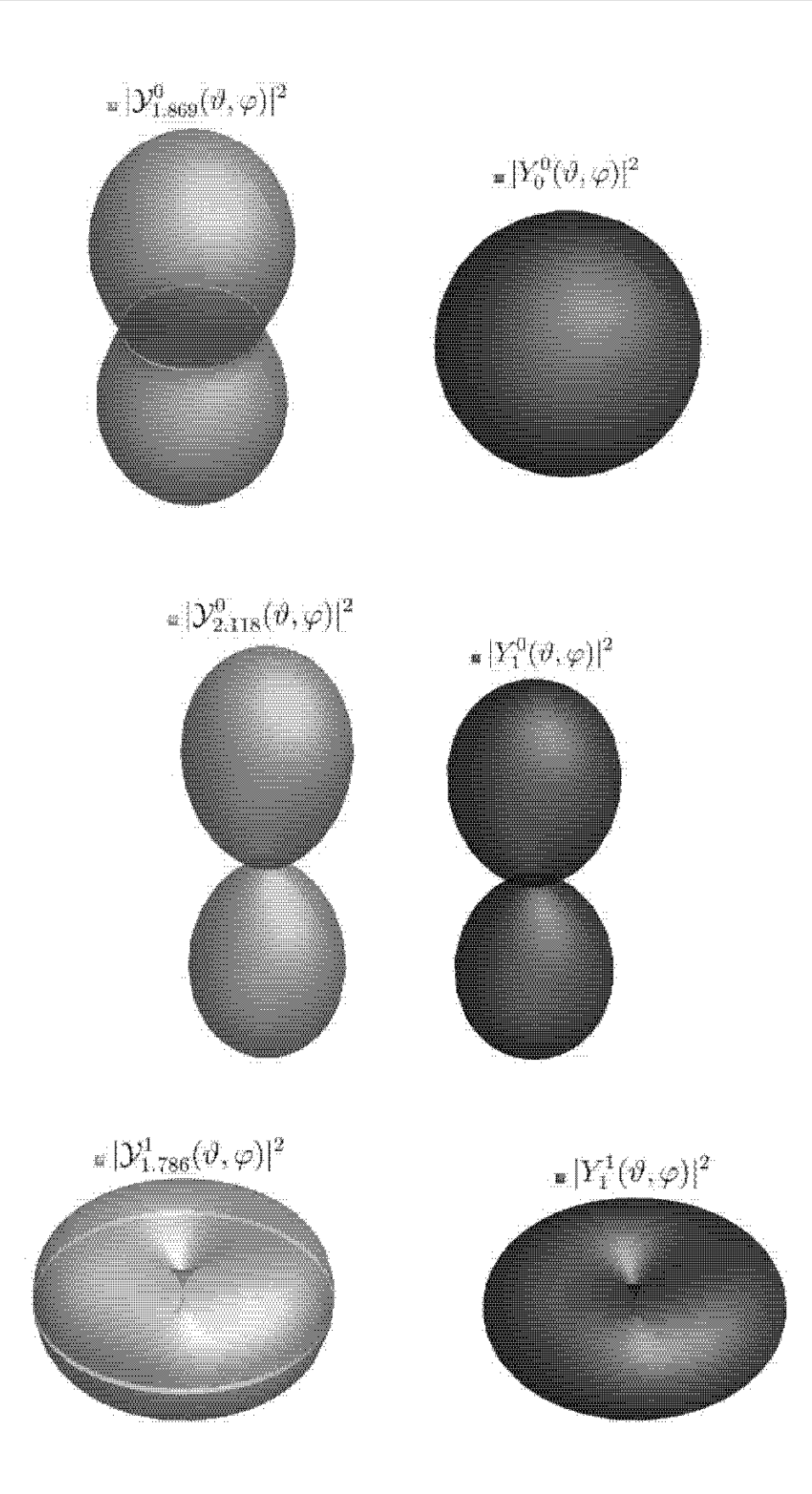

Figura 3.6: Gráficas hechas en *Mathematica*. En todos los casos en amarillo está graficada la norma cuadrada de la función que se obtuvo como solución  $|\mathcal{Y}_L^m(\vartheta,\varphi)|^2$  y en azul la del correspondiente armónico esférico asociado con el que se compara  $|Y_l^m(\vartheta,\varphi)|^2$ .

<span id="page-85-0"></span>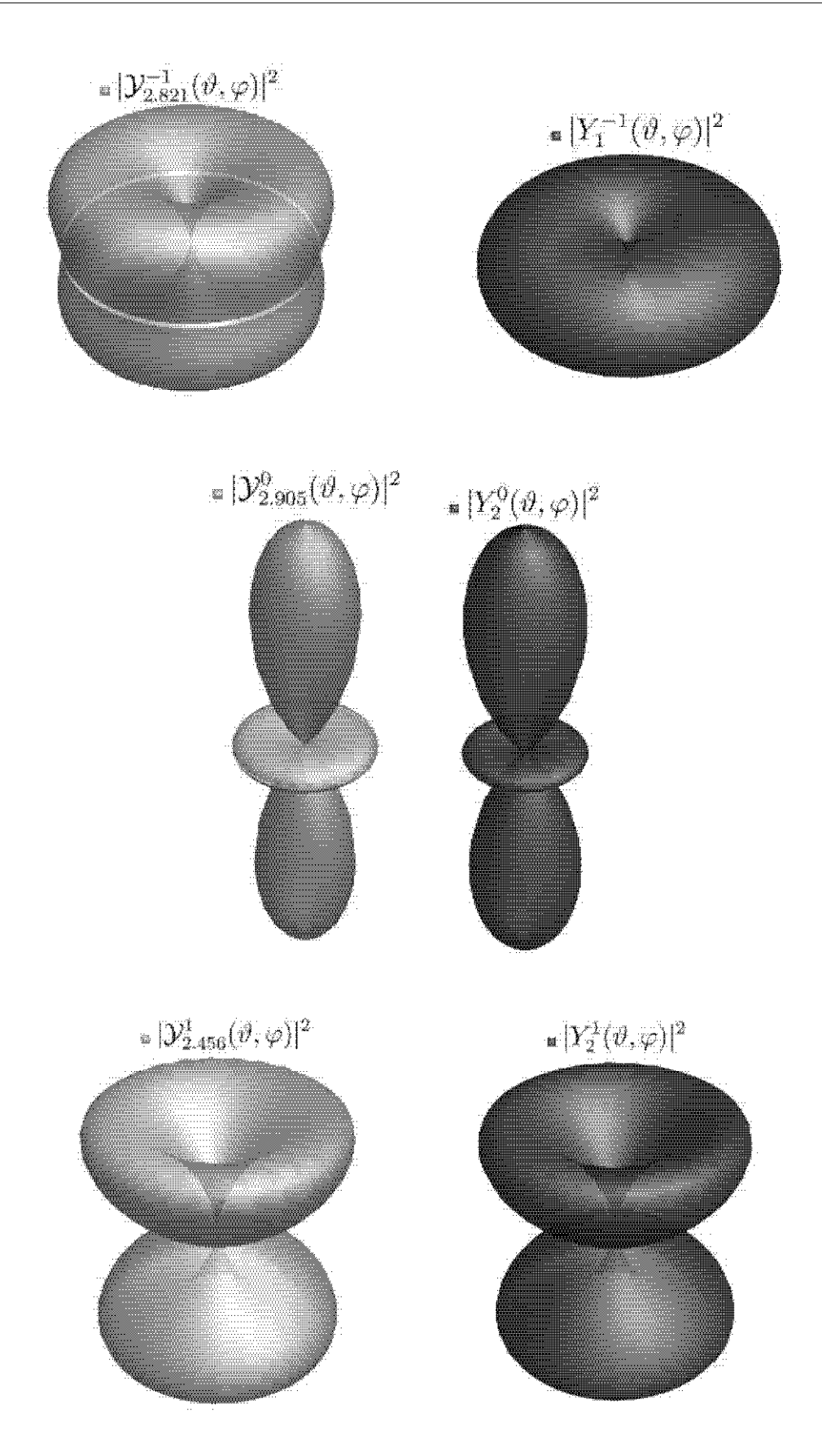

Figura 3.7: Gráficas hechas en Mathematica. En todos los casos en amarillo está graficada la norma cuadrada de la función que se obtuvo como solución  $|\mathcal{Y}_L^m(\vartheta,\varphi)|^2$  y en azul la del correspondiente armónico esférico asociado con el que se compara  $|Y_l^m(\vartheta,\varphi)|^2$ .

# 3.7. Ecuación Radial

En esta sección se realiza el estudio de la ecuación radial  $(3.48)$ 

$$
\frac{1}{\mathcal{R}} \frac{d}{dr} \left( r^2 \frac{d\mathcal{R}}{dr} \right) + 4a^2 + 2\mu r \tilde{e}^2 + 2\mu r^2 E = \lambda.
$$
 (3.127)

Conviene hacer la sustitución  $\mathcal{R}(r) = U(r)/r$ , de forma que la ecuación [\(3.48\)](#page-62-0) es

$$
\frac{r^2}{U}\frac{d^2U}{dr^2} + 2\mu r^2 E + 2\mu r \tilde{e}^2 + 4a^2 - \lambda = 0.
$$
 (3.128)

Multiplicando ambos lados por  $U/r^2$  y factorizando  $2\mu$ , la ecuación radial que se desea resolver es

<span id="page-86-0"></span>
$$
\frac{\mathrm{d}^2}{\mathrm{d}r^2}U(r) + 2\mu \left[ E + \frac{\tilde{e}^2}{r} - \frac{\lambda - 4a^2}{2\mu r^2} \right] U(r) = 0. \tag{3.129}
$$

De la solución de la ecuación angular se sabe que  $\lambda = L(L + 1)$ . Entonces la ecuación [\(3.129\)](#page-86-0) es

<span id="page-86-1"></span>
$$
\frac{\mathrm{d}^2}{\mathrm{d}r^2}U(r) + 2\mu \left[ E + \frac{\tilde{e}^2}{r} - \frac{L(L+1) - 4a^2}{2\mu r^2} \right]U(r) = 0.
$$
 (3.130)

Esta ecuación es análoga a el caso del problema unidimensional de la partícula de masa  $\mu$  moviéndose en el potencial efectivo

$$
V_{eff} = -\frac{\tilde{e}^2}{r} + \frac{L(L+1) - 4a^2}{2\mu r^2}.
$$
\n(3.131)

La ecuación  $(3.130)$  se puede reescribir definiendo la cantidad [\[30\]](#page-127-0)

$$
\tilde{\ell}(\tilde{\ell} + 1) := L(L+1) - 4a^2,\tag{3.132}
$$

de tal forma que

$$
\tilde{\ell}^2 + \tilde{\ell} = L^2 + L - 4a^2.
$$
\n(3.133)

y se puede despejar el valor de  $\tilde{\ell}$ ,

<span id="page-86-2"></span>
$$
\tilde{\ell} = -\frac{1}{2} + \frac{1}{2}\sqrt{(2L + 4a + 1)(2L - 4a + 1)}.
$$
\n(3.134)

Se ha tomado la raíz positiva. Es directo ver que en el caso  $a = 0$  entonces  $\tilde{\ell} = l$ , es decir, se recupera el momento angular usual para el átomo de hidrógeno.

A primer orden en a, las diferencias de  $\tilde{\ell}$  con el número cuántico de momento angular

usual l son  $f(l, m) = (\tilde{l} - l)/a$ . Los valores calculados numéricamente de estas diferencias se presentan en la Tabla [3.7.](#page-88-0)

Finalmente, la ecuación radial puede ser escrita de la siguiente forma

<span id="page-87-0"></span>
$$
\frac{\mathrm{d}^2}{\mathrm{d}r^2}U(r) + 2\mu \left[ E + \frac{\tilde{e}^2}{r} - \frac{\tilde{\ell}(\tilde{\ell}+1)}{2\mu r^2} \right]U(r) = 0.
$$
 (3.135)

## 3.7.1. Solución a la Ecuación Radial

La ecuación radial escrita en la forma  $(3.135)$  es ampliamente estudiada en varios libros de texto de mecánica cuántica. Ver por ejemplo las referencias [\[30\]](#page-127-0) o [\[28\]](#page-127-1).

La eigenfunciones radiales que se obtienen son

$$
\mathcal{R}_{\nu,L,m}(r) = N \left(\frac{2r}{\tilde{a}_0(\nu + \tilde{\ell} + 1)}\right)^{\tilde{\ell}} \exp\left\{-\frac{r}{\tilde{a}_0(\nu + \tilde{\ell} + 1)}\right\} L_{\nu}^{2\tilde{\ell}+1}\left(\frac{2r}{\tilde{a}_0(\nu + \tilde{\ell} + 1)}\right),\tag{3.136}
$$

donde se ha definido el nuevo radio de Bohr para este caso de la siguiente manera

<span id="page-87-1"></span>
$$
\tilde{a}_0 := \frac{1}{\mu \tilde{e}^2}.\tag{3.137}
$$

Además, N es la constante de normalización que dependiendo de cada caso se calcula de forma numérica. En la Figura  $3.8$  se muestra una representación de la norma al cuadrado de las funciones radiales para el estado base y los dos primeros niveles excitados. Con el fin de que se pudieran apreciar mejor las diferencias, las gráficas están hechas para un valor de  $a = 0.2$  y la normalización ha sido calculada de forma numérica. Los valores para L, en el caso en que  $a = 0, 2$  se presentan en la Tabla [3.8.](#page-90-0)

En las gráficas de las funciones radiales se puede ver la ruptura de la degeneración, es decir, que a cada nivel de Energía corresponde un eigenestado diferente cada uno con un valor de  $\nu$ , l y m. Además se observa que las gráficas radiales obtenidas dan la idea de que el radio at´omico del problema es mayor que el radio de Bohr usual. Esto concuerda  $\alpha$ con la expresión [\(3.137\)](#page-87-1) ya que, como se dijo anteriormente, el potencial escalar del pro-blema [\(3.9\)](#page-57-0) debido a la dependencia que tiene del parámetro  $\tilde{\theta}$  es menor que el potencial Coulombiano del caso usual, lo que significa que la carga efectiva con que el núcleo liga al electrón es ligeramente menor y por ende se espera que el radio del átomo sea ligeramente mayor.

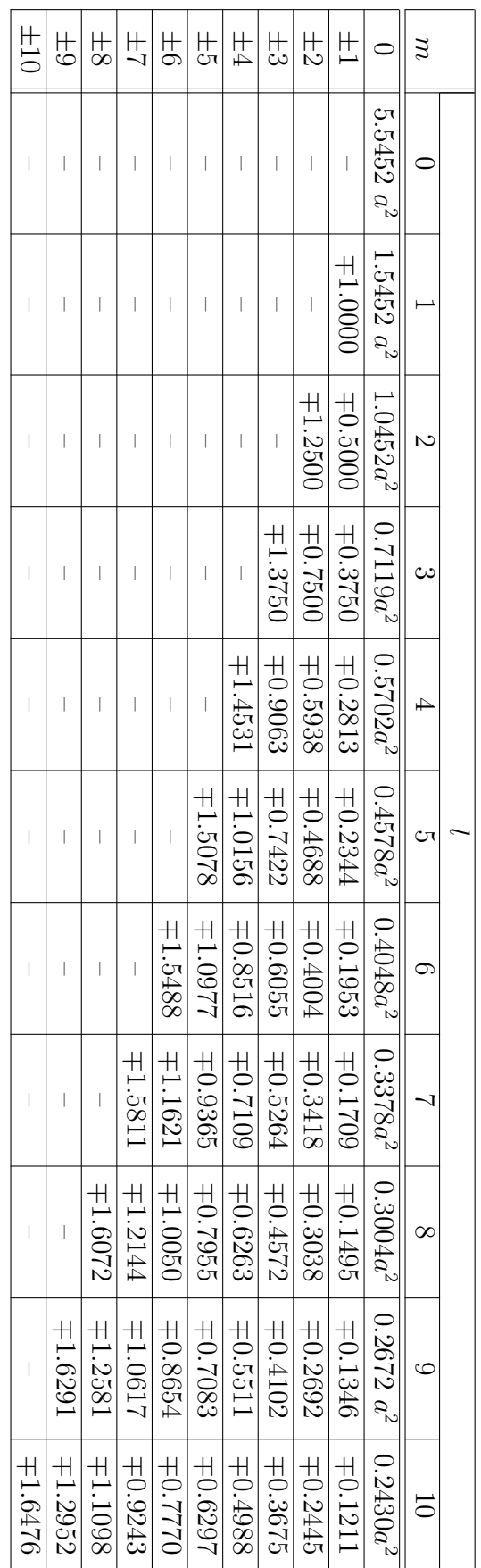

<span id="page-88-0"></span>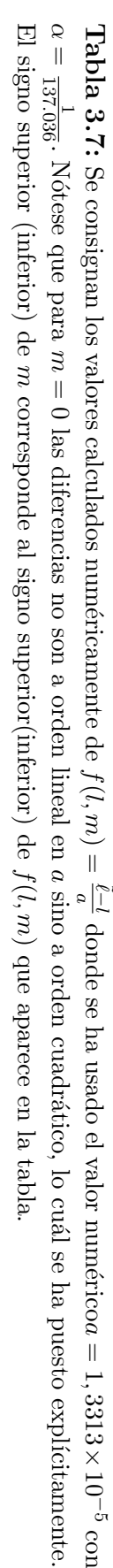

<span id="page-89-0"></span>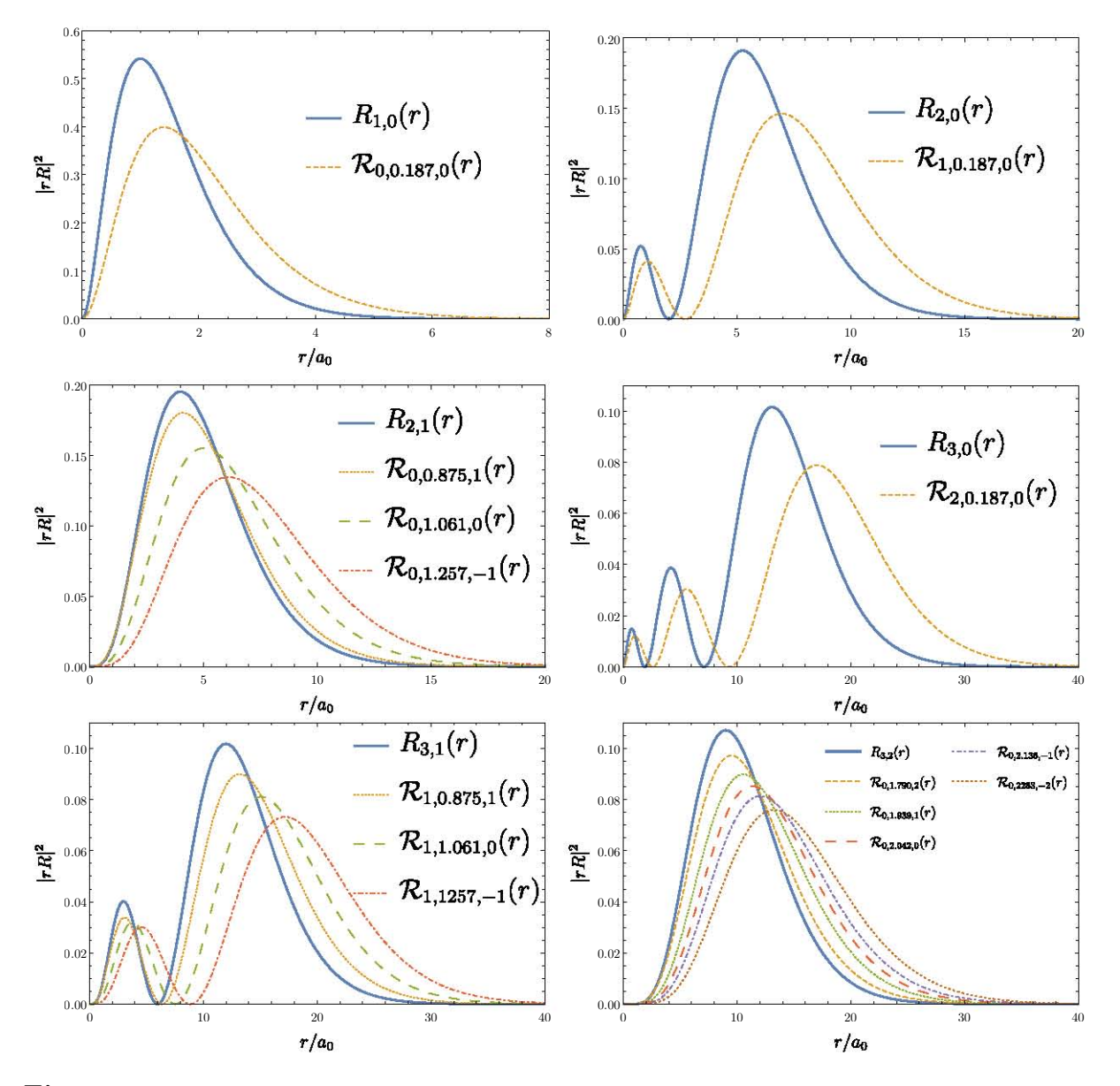

Figura 3.8: Gráficas hechas en *Mathematica* donde se compara el cuadrado de la norma de la función radial obtenida  $|\mathcal{R}_{\nu,L,m}(r)|^2$  con elcuadrado de norma de la función radial usual para el átomo de hidrógeno  $|R_{n,l}(r)|^2$ . En este caso  $a_0$  denota el radio de Bohr usual del átomo de hidrógeno y se debe tener en cuenta que  $n = \nu + l + 1$  es el número cuántico principal en el caso usual. Las gráficas se calcularon con el valor  $a = 0.2$ .

| l | m                | L      |
|---|------------------|--------|
| 0 | $\left( \right)$ | 0.1867 |
|   | 0                | 1.0605 |
| 1 | -1               | 1.2573 |
|   | 1                | 0.8746 |
|   | 0                | 2.0415 |
| 2 | -2               | 2.2832 |
|   | -1               | 2.1362 |
|   | 1                | 1.9392 |
|   | $\overline{2}$   | 1.7910 |

<span id="page-90-0"></span>Tabla 3.8: Valores de L para  $a = 0, 2$  que se usan para hacer las gráficas de la función radial.

Los eigenvalores de la energía son

<span id="page-90-1"></span>
$$
E = -\frac{\mu \tilde{e}^4}{2(\nu + \tilde{\ell} + 1)^2},\tag{3.138}
$$

donde  $\tilde{\ell}$  está definido en función de L como en [\(3.134\)](#page-86-2) y  $\nu = 0, 1, 2, \cdots$  . A primer orden en a, sabemos que  $\tilde{\ell} = l + f(l, m)a$ , donde l es el número de momento angular usual y los valores de  $f(l,m)$  se leen de la Tabla [3.7.](#page-88-0) Recordando las definiciones de  $\tilde{e}^2$  y a dadas en  $(3.35)$  y  $(3.36)$  podemos expandir la expresión para la energía  $(3.138)$  hasta orden cuadrático en  $\tilde{\theta}$ . Obtenemos

<span id="page-90-2"></span>
$$
E = -\frac{\mu e^4}{2(\nu + l + 1)^2} + \frac{\mu e^6 f(l, m)}{4(\nu + l + 1)^3} \tilde{\theta} + \left[ \frac{\mu e^4}{4(\nu + l + 1)^2} - \frac{3\mu e^8 f^2(l, m)}{32(\nu + l + 1)^4} \right] \tilde{\theta}^2.
$$
 (3.139)

De la solución usual para el átomo de hidrógeno [\[28\]](#page-127-1), [\[30\]](#page-127-0), se sabe que el número cuántico principal es  $n = \nu + l + 1$  y que las energías estan dadas por

$$
E_n = -\frac{\mu e^4}{2(\nu + l + 1)^2} = -\frac{\mu e^4}{2n^2}.
$$
\n(3.140)

Podemos escribir la expansión de la energía [\(3.139\)](#page-90-2) en términos de la Energía de Bohr de la siguiente manera

<span id="page-90-3"></span>
$$
E_{n,l,m} = E_n - \frac{1}{2} E_n \frac{f(l,m)}{n} e^{2} \tilde{\theta} - \frac{1}{2} E_n \left[ 1 - \frac{3}{16} \frac{f^2(l,m)}{n^2} e^4 \right] \tilde{\theta}^2.
$$
 (3.141)

<span id="page-91-0"></span>

| $\, n$         | l              | m              | Л                                 | $E_n$ (eV) | $-E_n$ (meV)<br>$E_{n,l,m}$ |
|----------------|----------------|----------------|-----------------------------------|------------|-----------------------------|
| $\mathbf{1}$   | $\overline{0}$ | $\overline{0}$ | $-0.5000\tilde{\theta}^2$         | $-13,6$    | 0,3621                      |
|                | $\overline{0}$ | $\overline{0}$ | $-0.5000\dot{\theta}^2$           | $-3,4$     | 0,0905                      |
| $\overline{2}$ |                | $-1$           | $-0.7500\tilde{\theta}^2$         | $-3,4$     | 0,1358                      |
|                | $\mathbf{1}$   | $\overline{0}$ | $-0.5000\dot{\theta}^2$           | $-3,4$     | 0,0905                      |
|                |                | $\mathbf{1}$   | $-0.2500\ddot{\theta}^2$          | $-3,4$     | 0,0453                      |
| 3              | $\overline{0}$ | $\overline{0}$ | $-0.5000\dot{\theta}^2$           | $-1.51$    | 0,0402                      |
|                |                | $-1$           | $-0.6667\theta^2$                 | $-1.51$    | 0,0536                      |
|                | 1              | $\overline{0}$ | $-0.5000\dot{\theta}^2$           | $-1.51$    | 0,0402                      |
|                |                | $\mathbf{1}$   | $-0.3333\tilde{\theta}^{\bar{2}}$ | $-1.51$    | 0,0268                      |
|                |                | $-2$           | $-0.7083\dot{\theta}^2$           | $-1.51$    | 0,0570                      |
|                |                | $-1$           | $-0.5833\dot{\theta}^2$           | $-1.51$    | 0,0469                      |
|                | $\overline{2}$ | $\overline{0}$ | $-0.5000\ddot{\theta}^2$          | $-1.51$    | 0,0402                      |
|                |                | $\mathbf{1}$   | $-0.4167\theta^2$                 | $-1.51$    | 0,0335                      |
|                |                | $\overline{2}$ | $-0.2917\theta^2$                 | $-1.51$    | 0,0235                      |

Tabla 3.9: Corrimientos de la Energía en meV, a orden  $\alpha^2$ , en el caso de un medio  $\alpha$ .

#### 3.7.2. Valores de la Energía para un medio  $\alpha$

Para un medio  $\alpha$  se cumple que  $\tilde{\theta} = e^2 = \alpha$ . En este caso  $a = 1.3312 \times 10^{-5}$  y es razonable la aproximación  $\tilde{\ell} = l + f(l, m)a$ . Reemplazando los valores de  $\tilde{\theta}$  y  $e^2$  en la expresión [\(3.141\)](#page-90-3) y conservando solamente los términos a orden  $\alpha^2$  obtenemos

$$
E_{n,l,m} = E_n - \frac{1}{2} E_n \left( 1 + \frac{f(l,m)}{n} \right) \alpha^2,
$$
\n(3.142)

y los valores de  $f(l, m)$  se leen de la Tabla [3.7.](#page-88-0) Podemos escribir una expresión para calcular los corrimientos de la energía respecto al caso usual del átomo de hidrógeno, a orden  $\alpha^2$ ,

$$
\frac{E_{n,l,m} - E_n}{E_n} = -\frac{1}{2} \left( 1 + \frac{f(l,m)}{n} \right) \alpha^2.
$$
\n(3.143)

Los resultados para los tres primeros niveles de energía se presentan en la Tabla [3.9.](#page-91-0) Además, en la Figura [3.9](#page-92-0) se presenta un diagrama con el desdoblamiento en los niveles de energía. Es importante ver que, a orden  $\alpha^2$ , los estados con  $m = 0$  de cada nivel siguen degenerados. Es decir, los niveles  $E_{2,0,0}$  y  $E_{2,1,0}$  tienen la misma energía, de la misma forma que los niveles  $E_{3,0,0}$ ,  $E_{3,1,0}$  y  $E_{3,2,0}$ . Sin embargo, esto es porque sólo se consideraron modificaciones a la energía a orden  $\alpha^2$ . Si se consideran órdenes mayores se puede ver que se remueve completamente la degeneración.

<span id="page-92-0"></span>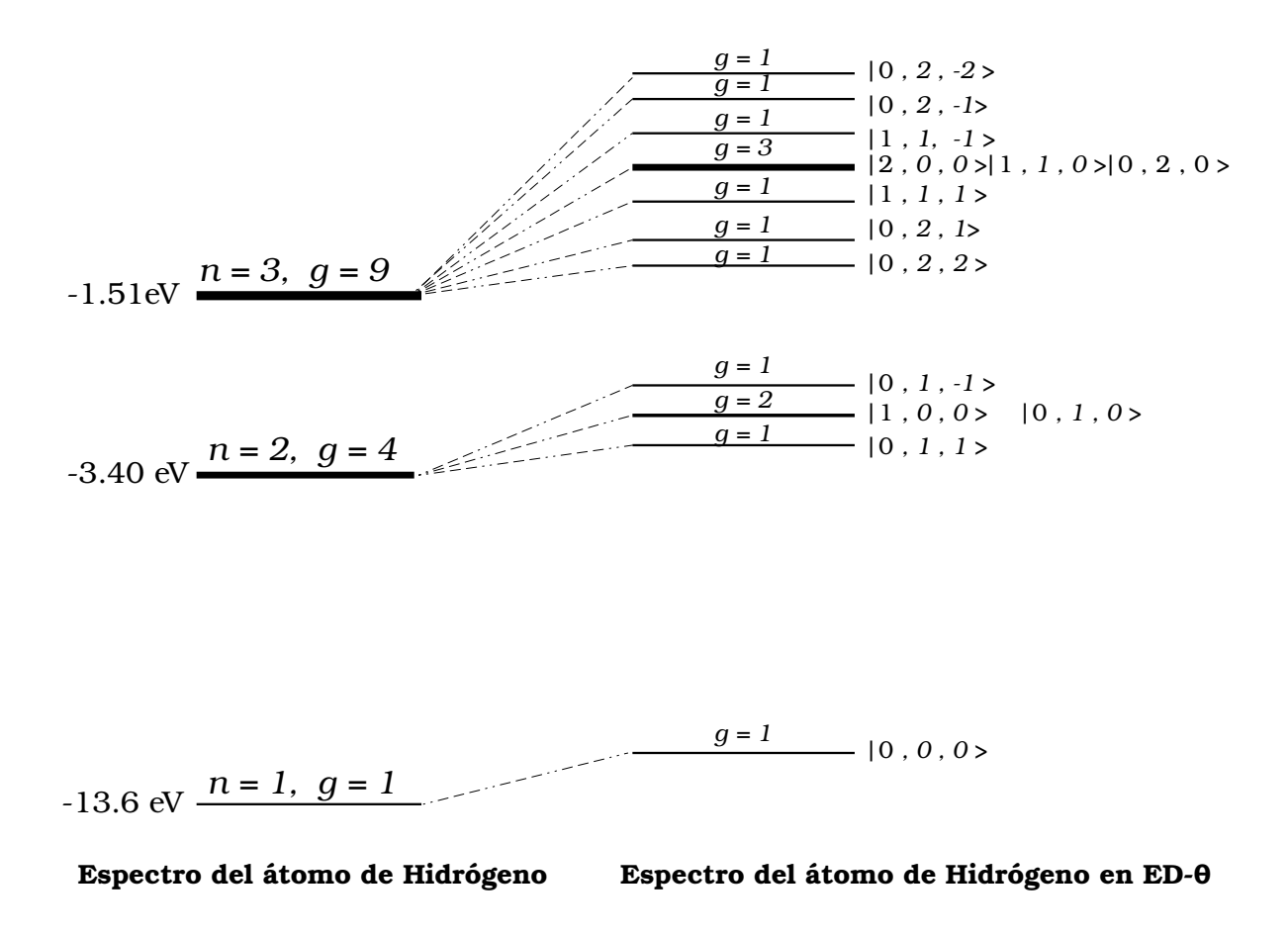

Figura 3.9: Diagrama de niveles de Energía que muestra la ruptura de la degeneración en el caso del átomo de hidrógeno en presencia de un medio  $\theta$ . Denotamos con  $g$  la respectiva degeneración.

# Capítulo 4

# Cálculos usando Teoría de Perturbaciones

En este capítulo se obtienen las correcciones al espectro de energía del átomo de hidrógeno en presencia de un vacío  $\theta$  mediante la aplicación de teoría de perturbaciones (TP). Para ello se parte directamente del hamiltoniano completo del problema [\(3.39\)](#page-61-0),

$$
H = -\frac{1}{2\mu}\nabla^2 - \frac{e^2}{r} + \frac{1}{2\mu}\left[\frac{2\tilde{\theta}}{4 + \tilde{\theta}^2}\frac{e^2}{r^2}\left\{\frac{2}{1 + |\cos\vartheta|}\right\} i\frac{\partial}{\partial\varphi} + \frac{4\tilde{\theta}^2}{\left(4 + \tilde{\theta}^2\right)^2}\frac{e^4}{r^2}\left\{\frac{2}{1 + |\cos\vartheta|} - 1\right\}\right] + \frac{\tilde{\theta}^2}{4 + \tilde{\theta}^2}\frac{e^2}{r}, \quad (4.1)
$$

donde los dos primeros términos en  $(4.1)$  corresponden al hamiltoniano para el átomo de hidrógeno (en unidades naturales  $\hbar = c = 1$ ):

<span id="page-93-0"></span>
$$
H_0 = -\frac{1}{2\mu}\nabla^2 - \frac{e^2}{r}.
$$
\n(4.2)

Los términos adicionales en  $(4.1)$  se tratan como una perturbación,

$$
V(r,\vartheta) = \frac{1}{2\mu} \left[ \frac{2\tilde{\theta}}{4 + \tilde{\theta}^2} \frac{e^2}{r^2} \left\{ \frac{2}{1 + |\cos \vartheta|} \right\} \mathbf{i} \frac{\partial}{\partial \varphi} + \frac{4\tilde{\theta}^2}{\left(4 + \tilde{\theta}^2\right)^2} \frac{e^4}{r^2} \left\{ \frac{2}{1 + |\cos \vartheta|} - 1 \right\} \right] + \frac{\tilde{\theta}^2}{4 + \tilde{\theta}^2} \frac{e^2}{r} \quad (4.3)
$$

Debido la simetría azimutal del problema, se puede reemplazar el término i  $\frac{\partial}{\partial \varphi}$  por  $-m$ .

Además, teniendo en cuenta que se trata de un medio  $\alpha,$  donde se cumple que  $\alpha = \tilde{\theta} = e^2,$ se puede hacer una expansión de la perturbación hasta orden cuadrático en  $\tilde{\theta}$ , dando como resultado

<span id="page-94-0"></span>
$$
V(r,\vartheta) = \frac{1}{2\mu} \left[ -\frac{\tilde{\theta}^2}{2} \frac{1}{r^2} \left\{ \frac{2}{1 + |\cos \vartheta|} \right\} m + \frac{\tilde{\theta}^4}{4} \frac{1}{r^2} \left\{ \frac{2}{1 + |\cos \vartheta|} - 1 \right\} \right] + \frac{\tilde{\theta}^3}{4} \frac{1}{r}.
$$
 (4.4)

# 4.1. Análisis de órdenes de magnitud

A continuación se realiza una estimación del orden de magnitud para cada término en la perturbación  $(4.4)$ . Para ello se tienen en cuenta los siguientes ordenes de magnitud reportados en [\[26\]](#page-127-2)

$$
r \sim a_0 = \frac{1}{\mu \alpha} \sim 10^{-8} \text{ cm},
$$
  
\n
$$
E_n \text{ (Energias de Bohr)} \sim \mu \alpha^2 \sim 13.6 \text{ eV},
$$
  
\n
$$
\text{Estructura Fina } \sim \mu \alpha^4 \sim 1, 0 \text{ meV},
$$
  
\n
$$
\text{Estructura Hiperfina } \sim (m/m_p)\mu \alpha^4 \sim 0.5 \text{ meV}.
$$

Entonces, los términos de la perturbación tienen el siguiente orden de magnitud. El primer término es

$$
V_1 = -\frac{m\tilde{\theta}^2}{4\mu r^2} \left\{ \frac{2}{1 + |\cos\vartheta|} \right\} \sim \frac{1}{\mu} \frac{\alpha^2}{\frac{1}{\mu^2 \alpha^2}} = m\mu\alpha^4. \tag{4.5}
$$

El segundo término,

$$
V_2 = \frac{\tilde{\theta}^4}{8\mu r^2} \left\{ \frac{2}{1 + |\cos \vartheta|} - 1 \right\} \sim \frac{1}{\mu} \frac{\alpha^4}{\frac{1}{\mu^2 \alpha^2}} = \mu \alpha^6. \tag{4.6}
$$

El tercer término,

$$
V_3 = \frac{\tilde{\theta}^3}{4r} \sim \frac{\alpha^3}{\frac{1}{\mu \alpha}} = \mu \alpha^4.
$$
\n(4.7)

Se concluye que el único término que se puede despreciar, a orden  $\alpha^4$ , es  $V_2$ , que justamente viene del cuadrado del potencial vector del campo monopolar magnético que se introdujo mediante el acoplamiento mínimo al hamiltoniano. Los demás términos producen contribuciones del orden de magnitud de la estructura fina. Sin embargo, podemos notar que el término  $V_1$  depende del valor del número cuántico m de tal forma que éste contribuye solamente cuando  $m \neq 0$ .

# 4.2. Perturbaciones a primer orden

Aplicamos teoría de perturbaciones a primer orden (TP1) y solamente tenemos en cuenta las contribuciones de los términos  $V_1$  y  $V_3$ . En la aplicación de TP1 es fundamental evaluar elementos de matríz de la forma  $\langle n, l, m | V | n, l', m' \rangle$ , donde los estados  $|n, l, m\rangle$  corresponden a los eigenestados del hamiltoniano para el átomo de Hidrógeno en la base de energía y momento angular. Para el cálculo de los elementos de matriz, en primer lugar se puede ver que el hamiltoniano  $(4.1)$  conmuta con el operador  $L_z$  y por lo tanto sus elementos de matriz son diagonales en la base de este operador, es decir,  $\langle n, l, m | V | n, l', m' \rangle = \xi(n, l, m) \delta_{mm'}$  donde  $\xi(n, l, m)$  es una función a determinar. A continuación, calculamos los elementos de matriz en forma general y para ello debemos tener en cuenta el siguiente resultado,

<span id="page-95-0"></span>
$$
\int_0^\infty dr \ r^2 R_{n,l}(r) \frac{1}{r^s} R_{n,l'}(r) = 0 \quad ; \quad s = 2, 3, \cdots, l - l' + 1 \quad ; \quad l > l'. \tag{4.8}
$$

Esta relación se conoce como fórmula de Pasternack-Sternheimer [\[35\]](#page-127-3), [\[36\]](#page-127-4). Además, en el caso de  $l = l'$ , se conocen los siguientes elementos de matriz [\[26\]](#page-127-2),

$$
\left\langle \frac{1}{r} \right\rangle_{n,l} = \int_0^\infty dr \ r^2 R_{n,l} \frac{1}{r} R_{n,l} = \frac{\mu \alpha}{n^2},\tag{4.9}
$$

$$
\left\langle \frac{1}{r^2} \right\rangle_{n,l} = \int_0^\infty dr \ r^2 R_{n,l} \frac{1}{r^2} R_{n,l} = \frac{\mu^2 \alpha^2}{n^3 (l + \frac{1}{2})}.
$$
\n(4.10)

Combinando la fórmula de Pasternack  $(4.8)$  con el resultado  $(4.10)$  se obtiene la siguiente expresión

<span id="page-95-1"></span>
$$
\int_0^\infty dr \ r^2 R_{n,l} \frac{1}{r^2} R_{n,l'} = \frac{\mu^2 \alpha^2}{n^3 (l + \frac{1}{2})} \delta_{ll'}.
$$
 (4.11)

El elemento de matriz del término  $V_1$  es,

$$
\langle n, l, m | V_1 | n, l', m \rangle = \int d^3x R_{n,l}(r) Y_l^{*m}(\vartheta, \varphi) \left( \frac{-m \tilde{\theta}^2}{4\mu r^2} \frac{2}{1 + |\cos \vartheta|} \right) R_{n,l'} Y_{l'}^{m}(\vartheta, \varphi),
$$
  

$$
= -m \pi \frac{\mu \alpha^4}{n^3 (l + \frac{1}{2})} \left[ \int_0^{\frac{\pi}{2}} d\vartheta \frac{\sin \vartheta Y_l^{*m} Y_l^m}{1 + \cos \vartheta} + \int_{\frac{\pi}{2}}^{\pi} d\vartheta \frac{\sin \vartheta Y_l^{*m} Y_l^m}{1 - \cos \vartheta} \right]
$$

dando como resultado lo siguiente,

<span id="page-95-2"></span>
$$
\langle n,l,m|V_1|n,l',m\rangle = -2m\pi \frac{\mu\alpha^4}{n^3(l+\frac{1}{2})}\delta_{ll'}\int_0^{\frac{\pi}{2}} d\vartheta \frac{\sin\vartheta|Y_l^m(\vartheta,\varphi)|^2}{1+\cos\vartheta}.\tag{4.12}
$$

El elemento de matriz de  $V_3$  es

<span id="page-96-0"></span>
$$
\langle n, l, m | V_3 | n, l', m \rangle = \int d^3x R_{n,l}(r) Y_l^{*m}(\vartheta, \varphi) \left( \frac{\tilde{\theta}^3}{4r} \right) R_{n,l'} Y_{l'}^{m}(\vartheta, \varphi),
$$
  

$$
= \frac{\tilde{\theta}^3}{4} \int_0^\infty dr \ r^2 R_{n,l}(r) \frac{1}{r} R_{n,l'}(r) \oint d\Omega Y_l^{*m}(\Omega) Y_{l'}^{m}(\Omega),
$$

De donde finalmente se obtiene la siguiente expresión

$$
\langle n, l, m | V_3 | n, l', m \rangle = \frac{\mu \alpha^4}{4n^2} \delta_{ll'}.
$$
\n(4.13)

#### 4.2.1. Perturbación del estado base

El estado fundamental es no degenerado. Se calcula el corrimiento de la energía a primer orden de la siguiente forma

$$
\Delta E_{1,0,0}^{(1)} = \langle 1, 0, 0 | V_1 | 1, 0, 0 \rangle + \langle 1, 0, 0 | V_3 | 1, 0, 0 \rangle. \tag{4.14}
$$

El elemento de matriz de  $V_1$  en el estado base se obtiene de  $(4.12)$  haciendo  $n = 1$ ,  $l = l' = 0 \text{ y } m = 0$ 

$$
\langle 1, 0, 0 | V_1 | 1, 0, 0 \rangle = -2(0) \pi \frac{\mu \alpha^4}{1^3 \left( 0 + \frac{1}{2} \right)} \delta_{00} \int_0^{\frac{\pi}{2}} d\theta \frac{\sin \vartheta |Y_0^0(\vartheta, \varphi)|^2}{1 + \cos \vartheta} = 0. \tag{4.15}
$$

Este resultado es debido al factor de  $m = 0$  que está en frente de [\(4.12\)](#page-95-2). El elemento de matriz de  $V_3$  en el estado base se obtiene de  $(4.13)$  haciendo  $n = 1, l = l' = 0$  y  $m = 0$ 

$$
\langle 1, 0, 0 | V_3 | 1, 0, 0 \rangle = \frac{\mu \alpha^4}{4(1)^2} \delta_{00} = \frac{\mu \alpha^4}{4}.
$$
 (4.16)

Entonces la corrección a primer orden de la energía del estado base es

$$
\Delta E_{1,0,0}^{(1)} = 0 + \frac{\mu \alpha^4}{4}.\tag{4.17}
$$

La energía del estado base del átomo de hidrógeno es

$$
E_1 = -\frac{\mu \alpha^2}{2} = -13.6 \,\text{eV}.\tag{4.18}
$$

La corrección a primer orden se puede expresar en términos de la energía de Bohr del

estado fundamental, así

$$
\Delta E_{1,0,0}^{(1)} = \frac{1}{2} \left( \frac{\mu \alpha^2}{2} \right) \alpha^2 = \frac{1}{2} (13.6 \,\text{eV}) \left( \frac{1}{137.036} \right)^2 = 0.362 \,\text{meV}. \tag{4.19}
$$

## 4.2.2. Primer estado excitado,  $n = 2$

En este caso hay una degeneración  $g = 2^2 = 4$ . Sin embargo, de acuerdo con los resultados  $(4.12)$  y  $(4.13)$ , los únicos elementos de matriz distintos de cero son aquellos que se encuentran en la diagonal, es decir, aquellos para los cuales se cumple que  $m = m'$  y  $l = l'$ . Para calcular los elementos de matriz necesitamos los siguientes armónicos esféricos

$$
Y_0^0 = \frac{1}{\sqrt{4\pi}} \quad ; \quad Y_1^0 = \sqrt{\frac{3}{4\pi}} \cos \vartheta \quad ; \quad Y_1^{\pm 1} = \mp \sqrt{\frac{3}{8\pi}} \sin \vartheta \ e^{\pm i\varphi}.
$$

A continuación, se realizamos el cálculo de los elementos corrimientos en la energía. Las integrales angulares se han calculado usando la forma explícita de los armónicos correspondientes.

#### Corrimiento 2,0,0

Se calcula a partir de  $(4.12)$  y  $(4.13)$ , reemplazando  $n = 2, l = l' = 0, m = 0$ 

$$
\Delta E_{2,0,0}^{(1)} = \langle 2, 0, 0 | V_1 | 2, 0, 0 \rangle + \langle 2, 0, 0 | V_3 | 2, 0, 0 \rangle ,
$$
  
\n
$$
= -2(0) \pi \frac{\mu \alpha^4}{2^3 (0 + \frac{1}{2})} \delta_{00} \int_0^{\frac{\pi}{2}} d\vartheta \frac{\sin \vartheta |Y_0^0(\vartheta, \varphi)|^2}{1 + \cos \vartheta} + \frac{\mu \alpha^4}{4(2)^2} \delta_{00},
$$
  
\n
$$
= \frac{\mu \alpha^4}{16}.
$$
 (4.20)

En términos de la energía del átomo de hidrógeno, la corrección a primer orden es

$$
\Delta E_{2,0,0}^{(1)} = \frac{1}{8} \left( \frac{\mu \alpha^2}{2} \right) \alpha^2 = \frac{1}{8} (13.6 \,\text{eV}) \left( \frac{1}{137.036} \right)^2 = 0.0905 \,\text{meV}. \tag{4.21}
$$

#### Corrimiento 2,1,-1

Se calcula a partir de  $(4.12)$  y  $(4.13)$ , reemplazando  $n = 2$ ,  $l = l' = 1$ ,  $m = -1$ 

$$
\Delta E_{2,1,-1}^{(1)} = \langle 2, 1, -1 | V_1 | 2, 1, -1 \rangle + \langle 2, 1, -1 | V_3 | 2, 1, -1 \rangle ,
$$
  
\n
$$
= -2(-1)\pi \frac{\mu \alpha^4}{2^3 (1 + \frac{1}{2})} \delta_{11} \int_0^{\frac{\pi}{2}} d\theta \frac{\sin \vartheta |Y_1^{-1}(\vartheta, \varphi)|^2}{1 + \cos \vartheta} + \frac{\mu \alpha^4}{4(2)^2} \delta_{11},
$$
  
\n
$$
= \frac{3}{2} \frac{\mu \alpha^4}{16}.
$$
\n(4.22)

En términos de la energía del átomo de hidrógeno, la corrección a primer orden es

$$
\Delta E_{2,1,-1}^{(1)} = \frac{3}{16} \left( \frac{\mu \alpha^2}{2} \right) \alpha^2 = \frac{3}{16} (13.6 \text{ eV}) \left( \frac{1}{137.036} \right)^2 = 0.1358 \text{ meV}.
$$
 (4.23)

#### Corrimiento 2,1,0

Se calcula a partir de  $(4.12)$  y  $(4.13)$ , reemplazando  $n = 2$ ,  $l = l' = 1$ ,  $m = 0$ 

$$
\Delta E_{2,1,0}^{(1)} = \langle 2, 1, 0 | V_1 | 2, 1, 0 \rangle + \langle 2, 1, 0 | V_3 | 2, 1, 0 \rangle ,
$$
  
=  $-2(0) \pi \frac{\mu \alpha^4}{2^3 (1 + \frac{1}{2})} \delta_{11} \int_0^{\frac{\pi}{2}} d\vartheta \frac{\sin \vartheta |Y_1^0(\vartheta, \varphi)|^2}{1 + \cos \vartheta} + \frac{\mu \alpha^4}{4(2)^2} \delta_{11},$   
=  $\frac{\mu \alpha^4}{16}.$  (4.24)

En términos de la energía del átomo de hidrógeno, la corrección a primer orden es

$$
\Delta E_{2,0,0}^{(1)} = \frac{1}{8} \left( \frac{\mu \alpha^2}{2} \right) \alpha^2 = \frac{1}{8} (13.6 \,\text{eV}) \left( \frac{1}{137.036} \right)^2 = 0.0905 \,\text{meV}. \tag{4.25}
$$

#### Corrimiento 2,1,1

Se calcula a partir de  $(4.12)$  y  $(4.13)$ , reemplazando  $n = 2$ ,  $l = l' = 1$ ,  $m = 1$ 

$$
\Delta E_{2,1,1}^{(1)} = \langle 2, 1, 1 | V_1 | 2, 1, 1 \rangle + \langle 2, 1, 1 | V_3 | 2, 1, 1 \rangle,
$$
  
\n
$$
= -2(1)\pi \frac{\mu \alpha^4}{2^3 (1 + \frac{1}{2})} \delta_{11} \int_0^{\frac{\pi}{2}} d\theta \frac{\sin \theta |Y_1^1(\theta, \varphi)|^2}{1 + \cos \theta} + \frac{\mu \alpha^4}{4(2)^2} \delta_{11},
$$
  
\n
$$
= \frac{1}{2} \frac{\mu \alpha^4}{16}.
$$
 (4.26)

En términos de la energía del átomo de hidrógeno, la corrección a primer orden es

$$
\Delta E_{2,1,-1}^{(1)} = \frac{1}{16} \left( \frac{\mu \alpha^2}{2} \right) \alpha^2 = \frac{1}{16} (13.6 \,\text{eV}) \left( \frac{1}{137.036} \right)^2 = 0.04526 \,\text{meV}. \tag{4.27}
$$

## 4.2.3. Segundo estado excitado,  $n = 3$

El segundo estado excitado tiene una degeneración  $g = 3^2 = 9$ , pero como en el caso anterior, debido a los resultados [\(4.12\)](#page-95-2) y [\(4.13\)](#page-96-0), los elementos de matriz que son distintos de cero son aquellos que se encuentran en la diagonal en la base  $|nlm\rangle$ . Para calcular los elementos de matriz, las integrales angulares se calculan usando el armónico esférico correspondiente.

$$
Y_0^0 = \frac{1}{\sqrt{4\pi}} , \qquad Y_1^0 = \sqrt{\frac{3}{4\pi}} \cos \vartheta ,
$$
  

$$
Y_1^{\pm 1} = \mp \sqrt{\frac{3}{8\pi}} (\sin \vartheta) e^{\pm i\varphi} , \qquad Y_2^0 = \frac{1}{2} \sqrt{\frac{5}{4\pi}} (3 \cos^2 \vartheta - 1) ,
$$
  

$$
Y_2^{\pm 1} = \mp 3 \sqrt{\frac{5}{24\pi}} (\sin \vartheta \cos \vartheta) e^{\pm i\varphi} , \qquad Y_2^{\pm 2} = 3 \sqrt{\frac{5}{96\pi}} (\sin^2 \vartheta) e^{\pm 2i\varphi} .
$$

El cálculo de los corrimientos en la energía es el siguiente.

#### Corrimiento 3,0,0

Se calcula a partir de  $(4.12)$  y  $(4.13)$ , reemplazando  $n = 3$ ,  $l = l' = 0$ ,  $m = 0$ 

$$
\Delta E_{3,0,0}^{(1)} = \langle 3, 0, 0 | V_1 | 3, 0, 0 \rangle + \langle 3, 0, 0 | V_3 | 3, 0, 0 \rangle ,
$$
  
=  $-2(0) \pi \frac{\mu \alpha^4}{3^3 (0 + \frac{1}{2})} \delta_{00} \int_0^{\frac{\pi}{2}} d\theta \frac{\sin \theta |Y_0^0(\theta, \varphi)|^2}{1 + \cos \theta} + \frac{\mu \alpha^4}{4(3)^2} \delta_{00},$   
=  $\frac{\mu \alpha^4}{36}.$  (4.28)

En términos de la energía del átomo de hidrógeno, la corrección a primer orden es

$$
\Delta E_{3,0,0}^{(1)} = \frac{1}{18} \left( \frac{\mu \alpha^2}{2} \right) \alpha^2 = \frac{1}{18} (13.6 \,\text{eV}) \left( \frac{1}{137.036} \right)^2 = 0.04023 \,\text{meV}. \tag{4.29}
$$

#### Corrimiento 3,1,-1

Se calcula a partir de  $(4.12)$  y  $(4.13)$ , reemplazando  $n = 3$ ,  $l = l' = 1$ ,  $m = -1$ 

$$
\Delta E_{3,1,-1}^{(1)} = \langle 3, 1, -1 | V_1 | 3, 1, -1 \rangle + \langle 3, 1, -1 | V_3 | 3, 1, -1 \rangle ,
$$
  
\n
$$
= -2(-1)\pi \frac{\mu \alpha^4}{3^3 (1 + \frac{1}{2})} \delta_{11} \int_0^{\frac{\pi}{2}} d\vartheta \frac{\sin \vartheta |Y_1^{-1}(\vartheta, \varphi)|^2}{1 + \cos \vartheta} + \frac{\mu \alpha^4}{4(3)^2} \delta_{11},
$$
  
\n
$$
= \frac{4}{3} \frac{\mu \alpha^4}{36}. \tag{4.30}
$$

En términos de la energía del átomo de hidrógeno, la corrección a primer orden es

$$
\Delta E_{3,1,-1}^{(1)} = \frac{2}{27} \left( \frac{\mu \alpha^2}{2} \right) \alpha^2 = \frac{2}{27} (13.6 \,\text{eV}) \left( \frac{1}{137.036} \right)^2 = 0.05364 \,\text{meV}. \tag{4.31}
$$

#### Corrimiento 3,1,0

Se calcula a partir de  $(4.12)$  y  $(4.13)$ , reemplazando  $n = 3$ ,  $l = l' = 1$ ,  $m = 0$ 

$$
\Delta E_{3,1,0}^{(1)} = \langle 3, 1, 0 | V_1 | 3, 1, 0 \rangle + \langle 3, 1, 0 | V_3 | 3, 1, 0 \rangle ,
$$
  
=  $-2(0) \pi \frac{\mu \alpha^4}{3^3 (1 + \frac{1}{2})} \delta_{11} \int_0^{\frac{\pi}{2}} d\theta \frac{\sin \theta |Y_1^0(\theta, \varphi)|^2}{1 + \cos \theta} + \frac{\mu \alpha^4}{4(3)^2} \delta_{11},$   
=  $\frac{\mu \alpha^4}{36}.$  (4.32)

En términos de la energía del átomo de hidrógeno, la corrección a primer orden es

$$
\Delta E_{3,1,0}^{(1)} = \frac{1}{18} \left( \frac{\mu \alpha^2}{2} \right) \alpha^2 = \frac{1}{18} (13.6 \,\text{eV}) \left( \frac{1}{137.036} \right)^2 = 0.04023 \,\text{meV}. \tag{4.33}
$$

#### Corrimiento 3,1,1

Se calcula a partir de  $(4.12)$  y  $(4.13)$ , reemplazando  $n = 3$ ,  $l = l' = 1$ ,  $m = 1$ 

$$
\Delta E_{3,1,1}^{(1)} = \langle 3, 1, 1 | V_1 | 3, 1, 1 \rangle + \langle 3, 1, 1 | V_3 | 3, 1, 1 \rangle ,
$$
  
\n
$$
= -2(1)\pi \frac{\mu \alpha^4}{3^3 (1 + \frac{1}{2})} \delta_{11} \int_0^{\frac{\pi}{2}} d\theta \frac{\sin \theta |Y_1^1(\theta, \varphi)|^2}{1 + \cos \theta} + \frac{\mu \alpha^4}{4(3)^2} \delta_{11},
$$
  
\n
$$
= \frac{2}{3} \frac{\mu \alpha^4}{36}. \tag{4.34}
$$

En términos de la energía del átomo de hidrógeno, la corrección a primer orden es

$$
\Delta E_{3,1,-1}^{(1)} = \frac{1}{27} \left( \frac{\mu \alpha^2}{2} \right) \alpha^2 = \frac{1}{27} (13.6 \,\text{eV}) \left( \frac{1}{137.036} \right)^2 = 0.02682 \,\text{meV}. \tag{4.35}
$$

#### Corrimiento 3,2,-2

Se calcula a partir de  $(4.12)$  y  $(4.13)$ , reemplazando  $n = 3$ ,  $l = l' = 2$ ,  $m = -2$ 

$$
\Delta E_{3,2,-2}^{(1)} = \langle 3, 2, -2 | V_1 | 3, 2, -2 \rangle + \langle 3, 2, -2 | V_3 | 3, 2, -2 \rangle ,
$$
  
\n
$$
= -2(-2)\pi \frac{\mu \alpha^4}{3^3 (2 + \frac{1}{2})} \delta_{22} \int_0^{\frac{\pi}{2}} d\vartheta \frac{\sin \vartheta |Y_2^{-2}(\vartheta, \varphi)|^2}{1 + \cos \vartheta} + \frac{\mu \alpha^4}{4(3)^2} \delta_{22},
$$
  
\n
$$
= \frac{17}{12} \frac{\mu \alpha^4}{36}.
$$
\n(4.36)

En términos de la energía del átomo de hidrógeno, la corrección a primer orden

$$
\Delta E_{3,2,-2}^{(1)} = \frac{17}{216} \left( \frac{\mu \alpha^2}{2} \right) \alpha^2 = \frac{17}{216} (13.6 \,\text{eV}) \left( \frac{1}{137.036} \right)^2 = 0.05670 \,\text{meV}. \tag{4.37}
$$

#### Corrimiento 3,2,-1

Se calcula a partir de  $(4.12)$  y  $(4.13)$ , reemplazando  $n = 3$ ,  $l = l' = 2$ ,  $m = -1$ 

$$
\Delta E_{3,2,-1}^{(1)} = \langle 3, 2, -1 | V_1 | 3, 2, -1 \rangle + \langle 3, 2, -1 | V_3 | 3, 2, -1 \rangle ,
$$
  
\n
$$
= -2(-1)\pi \frac{\mu \alpha^4}{3^3 (2 + \frac{1}{2})} \delta_{22} \int_0^{\frac{\pi}{2}} d\vartheta \frac{\sin \vartheta |Y_2^{-1}(\vartheta, \varphi)|^2}{1 + \cos \vartheta} + \frac{\mu \alpha^4}{4(3)^2} \delta_{22},
$$
  
\n
$$
= \frac{7}{6} \frac{\mu \alpha^4}{36}.
$$
\n(4.38)

En términos de la energía del átomo de hidrógeno, la corrección a primer orden es

$$
\Delta E_{3,2,-2}^{(1)} = \frac{7}{108} \left( \frac{\mu \alpha^2}{2} \right) \alpha^2 = \frac{7}{108} (13.6 \,\text{eV}) \left( \frac{1}{137.036} \right)^2 = 0.04694 \,\text{meV}. \tag{4.39}
$$

#### Corrimiento 3,2,0

Se calcula a partir de  $(4.12)$  y  $(4.13)$ , reemplazando  $n = 3$ ,  $l = l' = 2$ ,  $m = 0$ 

$$
\Delta E_{3,2,0}^{(1)} = \langle 3, 2, 0 | V_1 | 3, 2, 0 \rangle + \langle 3, 2, 0 | V_3 | 3, 2, 0 \rangle ,
$$
  
=  $-2(0) \pi \frac{\mu \alpha^4}{3^3 (2 + \frac{1}{2})} \delta_{22} \int_0^{\frac{\pi}{2}} d\vartheta \frac{\sin \vartheta |Y_2^0(\vartheta, \varphi)|^2}{1 + \cos \vartheta} + \frac{\mu \alpha^4}{4(3)^2} \delta_{22},$   
=  $\frac{\mu \alpha^4}{36}.$  (4.40)

En términos de la energía del átomo de hidrógeno, la corrección a primer orden es

$$
\Delta E_{3,1,0}^{(1)} = \frac{1}{18} \left( \frac{\mu \alpha^2}{2} \right) \alpha^2 = \frac{1}{18} (13.6 \,\text{eV}) \left( \frac{1}{137.036} \right)^2 = 0.04023 \,\text{meV}. \tag{4.41}
$$

#### Corrimiento 3,2,1

Se calcula a partir de  $(4.12)$  y  $(4.13)$ , reemplazando  $n = 3$ ,  $l = l' = 2$ ,  $m = 1$ 

$$
\Delta E_{3,2,1}^{(1)} = \langle 3, 2, 1 | V_1 | 3, 2, 1 \rangle + \langle 3, 2, 1 | V_3 | 3, 2, 1 \rangle ,
$$
  
\n
$$
= -2(1)\pi \frac{\mu \alpha^4}{3^3 (2 + \frac{1}{2})} \delta_{22} \int_0^{\frac{\pi}{2}} d\vartheta \frac{\sin \vartheta |Y_2^1(\vartheta, \varphi)|^2}{1 + \cos \vartheta} + \frac{\mu \alpha^4}{4(3)^2} \delta_{22},
$$
  
\n
$$
= \frac{5}{6} \frac{\mu \alpha^4}{36}.
$$
\n(4.42)

<span id="page-102-0"></span>

| $\boldsymbol{n}$ |                | $\boldsymbol{m}$ | $\Delta E$ (meV) | Resultados $\Delta E$ (meV) Cap. 3 |
|------------------|----------------|------------------|------------------|------------------------------------|
| $\mathbf{1}$     | $\overline{0}$ | $\overline{0}$   | 0,3620           | 0,3621                             |
| $\overline{2}$   | $\overline{0}$ | $\overline{0}$   | 0,09050          | 0,0905                             |
|                  |                | $-1$             | 0,13580          | 0,1358                             |
|                  | 1              | $\overline{0}$   | 0,09050          | 0,0905                             |
|                  |                | $\mathbf 1$      | 0,04526          | 0,0453                             |
|                  | $\overline{0}$ | $\overline{0}$   | 0,04023          | 0,0402                             |
|                  |                | $-1$             | 0,05364          | 0,0536                             |
|                  | 1              | $\overline{0}$   | 0,04023          | 0,0402                             |
|                  |                | $\mathbf{1}$     | 0,02682          | 0,0268                             |
| 3                |                | $-2$             | 0,05670          | 0,0570                             |
|                  |                | $-1$             | 0,04694          | 0,0469                             |
|                  | $\overline{2}$ | $\overline{0}$   | 0,04023          | 0,0402                             |
|                  |                | $\mathbf{1}$     | 0,03352          | 0,0335                             |
|                  |                | $\overline{2}$   | 0,02347          | 0,0235                             |

Tabla 4.1: Correcciones a los niveles de energía calculadas usando Teoría de Perturbaciones a primer orden TP1. En la quinta columna se encuentran los resultados obtenidos en el capítulo 3 para realizar la comparación.

En términos de la energía del átomo de hidrógeno, la corrección a primer orden es

$$
\Delta E_{3,2,-2}^{(1)} = \frac{5}{108} \left( \frac{\mu \alpha^2}{2} \right) \alpha^2 = \frac{5}{108} (13.6 \,\text{eV}) \left( \frac{1}{137.036} \right)^2 = 0.03352 \,\text{meV}. \tag{4.43}
$$

#### Corrimiento 3,2,2

Se calcula a partir de  $(4.12)$  y  $(4.13)$ , reemplazando  $n = 3$ ,  $l = l' = 2$ ,  $m = 2$ 

$$
\Delta E_{3,2,2}^{(1)} = \langle 3, 2, 2 | V_1 | 3, 2, 2 \rangle + \langle 3, 2, 2 | V_3 | 3, 2, 2 \rangle ,
$$
  
\n
$$
= -2(2)\pi \frac{\mu \alpha^4}{3^3 (2 + \frac{1}{2})} \delta_{22} \int_0^{\frac{\pi}{2}} d\vartheta \frac{\sin \vartheta |Y_2^2(\vartheta, \varphi)|^2}{1 + \cos \vartheta} + \frac{\mu \alpha^4}{4(3)^2} \delta_{22},
$$
  
\n
$$
= \frac{7}{12} \frac{\mu \alpha^4}{36}. \tag{4.44}
$$

En términos de la energía del átomo de hidrógeno, la corrección a primer orden es

$$
\Delta E_{3,2,-2}^{(1)} = \frac{7}{216} \left( \frac{\mu \alpha^2}{2} \right) \alpha^2 = \frac{7}{216} (13.6 \,\text{eV}) \left( \frac{1}{137.036} \right)^2 = 0.02347 \,\text{meV}. \tag{4.45}
$$

Los resultados de los corrimientos para los niveles de energía estudiados se presentan en la Tabla [4.1.](#page-102-0) Si se comparan los resultados de la Tabla [4.1](#page-102-0) con los presentados en la Tabla [3.9](#page-91-0) se puede que ver que existe una buena correspondencia entre ellos, lo cual constituye un método de verificación de los resultados obtenidos en el capítulo anterior. También significa que la aproximación a orden  $\alpha^2$  es razonablemente buena. Cabe recordar que los resultados de la Tabla [3.9](#page-91-0) vienen de una aproximación sobre la solución analítica del problema, tratada en el capítulo 3.

# Capítulo 5

# Conclusiones

En este trabajo se estudian en los efectos de la electrodinámica  $\theta$ , ED- $\theta$  sobre el movimiento de partículas cargadas. Una de las consecuencias más importantes de la ED- $\theta$  es la manifestación del *efecto magnetoeléctrico*, que consiste en la aparición de una polarización magnética como respuesta a un campo eléctrico y una polarización eléctrica en respuesta a un campo magnético. La motivación era hacer una estimación sobre el efecto de la  $ED-\theta$  en el espectro de energías del átomo de hidrógeno como consecuencia del efecto magnetoeléctrico.

El objetivo de este trabajo fue el estudio del movimiento de partículas cargadas en presencia de los campos eléctricos y magnéticos que obedecen la  $ED-\theta$ , y durante el desarrollo del mismo consideramos dos problemas a resolver. El primero de ellos fue el problema clásico de determinar las trayectorias de partículas con masa  $m$  y carga  $q$  que se mueven de un vacío  $\theta_1$  a un vacío  $\theta_2$  atravesando la pared  $\Sigma$  que los separa. El problema fue altamente idealizado ya que no tuvimos en cuenta los parámetros  $\varepsilon$  y  $\mu$  de los medios y supusimos que las partículas podían cruzar libremente la pared.

Las partículas se consideraron bajo la acción de campos constantes y homogéneos a cada lado de la pared. Los campos satisfacen las condiciones de borde derivadas de la  $ED-\theta$ . Dichas condiciones de borde hacen que la presencia de campos magnéticos perpendiculares a la superficie  $\Sigma$  obligatoriamente induzcan la aparición de un campo eléctrico perpendicular y que la presencia de campos eléctricos paralelos a  $\Sigma$  obliguen a la aparición de un campo magnético paralelo. De este modo se obtuvo que la dinámica de las partículas era distinta dependiendo del lado de la pared  $\theta$  en que se encontraran. Comparando los tres casos estudiados, se puede notar que es m´as significativo el cambio en la trayectoria de las partículas con carga positiva  $q \vee$  masa m en el caso particular 2, que es cuando en el lado 1 se tenían campos de igual magnitud, perpendiculares entre sí y perpendiculares al eje z. Por el contrario no es muy clara la diferencia entre las trayectorias en el último caso estudiado en ése capítulo, pese a que en ese caso cambiaban tanto el campo eléctrico como el campo magnético al otro lado de la pared  $\theta$ . Las trayectorias que se obtuvieron fueron continuas y con velocidad continua en la pared. Es importante hacer notar la diferencia con el caso en que las partículas no están sometidas a los campos de la  $ED-\theta$  sino a campos de la electrodinámica usual en el vacío, en cuyo caso no se espera que ocurra un cambio en la trayectoria de las partículas.

En el Capítulo 3 se estudió el problema cuántico. Este consistía en estudiar el movimiento de una partícula cargada en presencia de otra, también con carga y masa mucho mayor que la primera. Supusimos la existencia un vacío  $\theta$  semi-infinito, altamente idealizado, en el cual sólo consideramos el efecto del parámetro  $\theta$  e ignoramos la constante dieléctrica,  $\varepsilon$ , y la permeabilidad magnética,  $\mu$ . El vacío  $\theta$  tenía una interfaz plana que lo separaba del vacío. La carga puntual arbitraria  $q_1$  de masa M estaba fija, en el vacío, a una distancia b de la pared θ. Otra carga  $q_2$  con masa  $m \ll M$  se movía bajo la influencia de la carga  $q_1$ . Como aplicación con motivación física se consideró el caso del átomo de hidrógeno, es decir, estudiamos el caso en que  $q_1 = e$  (es el protón) y  $q_2 = -e$ (es el electrón), cumpliéndose que  $m_p \approx 1840 \; m_e$  (la masa del protón es mucho mayor que la del electrón). Se escribió la ecuación de Schrödinger independiente del tiempo usando los potenciales de los campos que produce el protón en las condiciones adecuadas para aplicar  $ED-\theta$ .

El hamiltoniano escrito en términos del operador de momento angular es

$$
H = -\frac{1}{2\mu} \frac{1}{r^2} \frac{\partial}{\partial r} \left( r^2 \frac{\partial}{\partial r} \right) + \frac{L^2}{2\mu r^2} + \frac{2a}{\mu r^2} \left( \frac{2a - L_z}{1 + |\cos \vartheta|} \right) - \frac{2a^2}{\mu r^2} - \frac{\tilde{e}^2}{r}.
$$
 (5.1)

Puede verse que el hamiltoniano conmuta con el operado  $L_z$  y por ende m resultó ser un buen número cuántico en este caso. Sin embargo,  $H$  no conmuta con  $\boldsymbol{L}^2$ , lo que hacía que el eigenvalor de momento angular usual, l, asociado al operador  $\boldsymbol{L}^2 = L_x^2 + L_y^2 + L_z^2$ , no fuera un buen número cuántico para este problema. En su lugar se obtuvo otro número cuántico  $L$ , que satisface la ecuación de eigenvalores

$$
\mathcal{L}^2\psi(r,\vartheta,\varphi) = \left[L^2 + 4a\left(\frac{2a - L_z}{1 + |\cos\vartheta|}\right)\right]\psi(r,\vartheta,\varphi) = L(L+1)\psi(r,\vartheta,\varphi). \tag{5.2}
$$

donde  $L_z$  es la proyección de momento angular sobre el eje  $z$  y se cumple la ecuación de eigenvalores  $L_z\psi(r, \vartheta, \varphi) = m \psi(r, \vartheta, \varphi)$ . La regla de cuantización de L fue impuesta por la paridad de las funciones angulares obtenidas. Para resolver el problema se definieron dos cantidades  $\tilde{e}^2$  y a. Se usó el valor de a para clasificar los tres casos que se estudiaron. En primer lugar el caso  $a = 1$ , que se logra cuando en el problema de las cargas arbitrarias  $q_1$  y  $q_2$  éstas tienen un orden de magnitud de aproximadamente 30 e cada una. Se obtuvieron valores para L de tal forma que la paridad de las funciones estuviera bien definida. La principal utilidad de estudiar el caso  $a = 1$  fue que se pudo observar magnificadas las diferencias que se producían respecto al caso usual del átomo de hidrógeno. Estas diferencias quedaron claras también en las gráficas que se hicieron para las funciones angulares. También se calcularon valores de  $L$  para un medio maximal, caracterizado con  $a = 1.824 \times 10^{-3}$ , que es el máximo valor que puede tomar a cuando trabajamos el problema del átomo de hidrógeno. Para el medio  $\alpha$ , caracterizado con  $a = 1.3313 \times 10^{-5}$ , se obtienen las diferencias entre L y l que hemos llamado  $F(l, m)$ .

Como se explicó en el capítulo 3, el hecho de que no hubiera simetría esférica derivó inmediatamente en que se obtiene un espectro de energías no degenerado. El estudio de las funciones radiales reveló que el efecto de la  $ED-\theta$  sobre el espectro, aparte de romper la degeneración, es incrementar ligeramente las energías de los niveles. Esto también se ve expresado en un incremento del radio de Bohr, lo que se explica por el hecho de que el potencial electrostático efectivo del núcleo sobre el electrón se ve disminuido por la aparición de la *carga imagen* del núcleo, que es una carga negativa pero de magnitud mucho menor que e. Entonces, se puede decir que el núcleo liga más débilmente al electrón y así se explica la elevación de la energía en cada nivel. Para notar claramente el efecto sobre el radio atómico, se realizaron las gráficas de las funciones radiales, calculadas con un valor de  $a = 0.2$ .

Los valores de la energía fueron calculados explícitamente en el caso de un medio  $\alpha$ . Los valores muy pequeños de  $a = 1.3313 \times 10^{-5}$  y  $\tilde{\theta} = \alpha$ , permitieron hacer una expansión de la energía, primero a orden  $\tilde{\theta}^2$  y después a orden  $\alpha^2$ . Las correcciones que se obtuvieron fueron del orden de magnitud que las que se obtienen para la estructura fina del átomo de hidrógeno, es decir, del orden de 1 meV. Se apreció la ruptura en la degeneración de los niveles de energía. Sin embargo, a orden  $\alpha^2$  los subniveles con  $m = 0$  en cada nivel siguen degenerados.

En resumen, podemos decir que el efecto eléctrico de la pared  $\theta$  es incrementar la energía y el radio atómico de cada nivel, en tanto que el efecto magnético es romper la respectiva degeneración de estados.

Finalmente en el Capítulo 4 se aplicó teoría de perturbaciones para obtener los corrimientos de energía para cada nivel. Los resultados obtenidos están plenamente de acuerdo con los que se reportaron en el Capítulo 3.

Es muy importante mencionar que este trabajo es un primer paso en la labor de hacer predicciones que puedan ser medidas experimentalmente. Lo que hicimos en esta tesis fue evaluar preliminarmente como se modificaría el espectro de energía de un sistema bien
conocido como lo es el átomo de hidrógeno. Esto motivado por el hecho de proponer a la espectroscopía como método experimental para detectar y medir el efecto magnetoeléctrico. Sin embargo, hay que recalcar que tratamos un problema teórico, muy idealizado en el que despreciamos muchos par´ametros e interacciones que son relevantes a la hora de hacer una predicción que finalmente pueda ser medida experimentalmente. Sin embargo consideramos que se cumplió el objetivo principal de estimar el orden de magnitud de los corrimientos en los niveles de energía que se esperarían en el caso que fue estudiado.

Teniendo en cuenta lo expuesto hasta este momento, podemos proponer como trabajo futuro, basado en el presente proyecto, lo siguiente

- Estudiar el efecto de la interacción electrón-electrón imagen.
- Estudiar el efecto del acoplamiento del campo magnético con el espín del electrón.
- Estudiar el problema en medios materiales, que incluyan la dependencia de los parámetros  $\varepsilon$  y  $\mu$ .
- En este trabajo consideramos el átomo localizado en la pared  $\Sigma$ , es decir, trabajamos la aproximación  $b = 0$  en la expansión  $b/r$ , donde b es la distancia del protón a la pared y  $r$  es el radio atómico. La continuación natural es considerar el caso en el que  $b \neq 0$  considerando la contribución de los siguientes términos en la expansión en serie de potencias de b/r.
- Estudiar el problema pero desde el punto de vista clásico (problema de Kepler).

## Apéndice A

# Solución al sistema lineal de ecuaciones de movimiento

Otra forma de encontrar la solución a las ecuaciones de movimiento  $(2.25)$ ,  $(2.29)$  y  $(2.33)$  obtenidas directamente de la función lagrangiana  $(2.20)$  es resolver el sistema lineal compuesto por estas ecuaciones, a saber

$$
m\ddot{x} = q\left(B_{1z}\dot{y} - [B_{1y} - H(z)\tilde{\theta}E_{1y}]\dot{z}\right),\tag{A.1}
$$

$$
m\ddot{y} = q \left( B_{1x}\dot{z} - B_{1z}\dot{x} + E_{1y} \right), \tag{A.2}
$$

$$
m\ddot{z} = q\left( [B_{1y} - H(z)\tilde{\theta}E_{1y}]\dot{x} - B_{1x}\dot{y} + [E_{1z} + H(z)\tilde{\theta}B_{1z}] \right). \tag{A.3}
$$

Este sistema puede ser escrito en la siguiente forma matricial explícita

<span id="page-109-0"></span>
$$
\frac{d}{dt} \begin{bmatrix} v_x \\ v_y \\ v_z \end{bmatrix} = \begin{bmatrix} 0 & M_3 & -M_2 \\ -M_3 & 0 & M_1 \\ M_2 & -M_1 & 0 \end{bmatrix} \begin{bmatrix} v_x \\ v_y \\ v_z \end{bmatrix} + \begin{bmatrix} 0 \\ N_2 \\ N_3 \end{bmatrix},
$$
\n(A.4)

donde  $M_1 \equiv \frac{q}{m} B_{1x}$ ,  $M_2 \equiv \frac{q}{m}$  $\frac{q}{m}\left[B_{1y}-H(z)\tilde{\theta}E_{1y}\right], M_3 \equiv \frac{q}{m}B_{1z}$  son las entradas correspondientes a la matriz antisimétrica asociada con el producto vectorial  $\mathbf{B} \times \mathbf{v}$  y  $N_2 = \frac{q}{m} E_{1y}$ ,  $N_3 \equiv \frac{q}{n}$  $\frac{q}{m}\left[E_{1z} + H(z)\tilde{\theta}B_{1z}\right]$  son las entradas correspondientes al vector de campo eléctrico.

El sistema [\(A.4\)](#page-109-0) es no homogéneo y tiene la forma  $\dot{\mathbf{v}} = \mathbb{M}\mathbf{v} + \mathbf{N}$ , con M la matriz antisimétrica mencionada anteriormente y  $N$  es un vector constante a cada lado de la pared. Ya que la matriz M no depende explícitamente del tiempo y es constante a cada lado de la pared la solución al problema con valor inicial  $\mathbf{v}(t = t_0) = \mathbf{v}_0$  es [\[33\]](#page-127-0),[\[32\]](#page-127-1)

<span id="page-110-4"></span>
$$
\boldsymbol{v}(t) = e^{(t-t_0)\mathbb{M}} \boldsymbol{v}_0 + \int_{t_0}^t e^{(t-s)\mathbb{M}} \boldsymbol{N} \, ds. \tag{A.5}
$$

Para evaluar la exponencial explícitamente se emplea una transformación de similaridad (cambio de base). Si existe una matriz S tal que:

$$
\mathbb{M}' = \mathbb{S}^{-1} \mathbb{MS},\tag{A.6}
$$

y la matriz  $M'$  es diagonal en la nueva base, entonces se cumple que

$$
e^{tM} = \mathbb{S}e^{tM'}\mathbb{S}^{-1}.
$$
\n(A.7)

Para encontrar la forma explícita de la matriz S primero se deben calcular los eigenvalores y eigenvectores de la matriz M.

### A.1. Eigenvalores de M

La ecuación característica para la matriz M es la siguiente

$$
\det\left(\mathbb{M} - \lambda \mathbb{I}\right) = 0,\tag{A.8}
$$

<span id="page-110-0"></span>
$$
\begin{vmatrix}\n-\lambda & M_3 & -M_2 \\
-M_3 & -\lambda & M_1 \\
M_2 & -M_1 & -\lambda\n\end{vmatrix} = -\lambda \left\{ \lambda^2 + \left( M_1^2 + M_2^2 + M_3^2 \right) \right\} = 0.
$$
\n(A.9)

A partir de la ecuación  $(A.9)$  se tienen los siguientes eigenvalores para M

<span id="page-110-2"></span><span id="page-110-1"></span>
$$
\lambda_0 = 0,\tag{A.10}
$$

$$
\lambda_{+} = +\sqrt{-M_1^2 - M_2^2 - M_3^2},\tag{A.11}
$$

<span id="page-110-3"></span>
$$
\lambda_{-} = -\sqrt{-M_1^2 - M_2^2 - M_3^2}.\tag{A.12}
$$

Definiendo las nuevas variables

$$
\omega(z) := \sqrt{M_1^2 + M_2^2(z) + M_3^2},\tag{A.13}
$$

$$
\omega(z) := \frac{q}{m} |\mathbf{B}(z)|. \tag{A.14}
$$

donde  $|\mathbf{B}(z)|$  es la magnitud del vector de campo magnético. Los eigenvalores de M pueden escribirse así:

$$
\lambda_0 = 0,\tag{A.15}
$$

$$
\lambda_+ = +i\omega,\tag{A.16}
$$

$$
\lambda_- = -i\omega.\tag{A.17}
$$

## A.2. Eigenvectores de M

## A.2.1. Eigenvector para  $\lambda_0 = 0$

Para encontrar este eigenvector se debe resolver el siguiente sistema

$$
\begin{bmatrix} 0 & M_3 & -M_2 \ -M_3 & 0 & M_1 \ M_2 & -M_1 & 0 \end{bmatrix} \begin{bmatrix} x \\ y \\ z \end{bmatrix} = \begin{bmatrix} 0 \\ 0 \\ 0 \end{bmatrix}.
$$
 (A.18)

Escogiendo  $z$  como parámetro, la solución es:

$$
M_3y = M_2z,\tag{A.19}
$$

$$
M_3 x = M_1 z. \tag{A.20}
$$

El eigenvector que se puede construir es

<span id="page-111-0"></span>
$$
\boldsymbol{b_0} = c_0 \begin{bmatrix} M_1 \\ M_2 \\ M_3 \end{bmatrix}, \tag{A.21}
$$

 $\cos c_0$  una constante arbitraria.

#### **A.2.2.** Eigenvector para  $\lambda_+ = i\omega = i\frac{q}{n}$  $\frac{q}{m}B$

El sistema a resolver es

$$
\begin{bmatrix} -i\omega & M_3 & -M_2 \\ -M_3 & -i\omega & M_1 \\ M_2 & -M_1 & -i\omega \end{bmatrix} \begin{bmatrix} x \\ y \\ z \end{bmatrix} = \begin{bmatrix} 0 \\ 0 \\ 0 \end{bmatrix},
$$
\n(A.22)

que conduce al sistema de ecuaciones

$$
-i\omega x + M_3 y - M_2 z = 0,\tag{A.23}
$$

$$
-M_3x - i\omega y + M_1z = 0,
$$
\n(A.24)

$$
M_2x - M_1y - i\omega z = 0.\tag{A.25}
$$

Escogiendo  $z$  como parámetro, las soluciones a este sistema son

$$
(M_1^2 + M_2^2)x = (-M_1M_3 + i\omega M_2)z,
$$
\n(A.26)

$$
(M_1^2 + M_2^2)y = -(M_3M_2 + iM_1\omega)z.
$$
 (A.27)

El eigenvector se puede construir el siguiente

<span id="page-112-0"></span>
$$
\boldsymbol{b}_{+} = c_{+} \begin{bmatrix} -M_{1}M_{3} + i\omega M_{2} \\ -M_{3}M_{2} - iM_{1}\omega \\ M_{1}^{2} + M_{2}^{2} \end{bmatrix}, \qquad (A.28)
$$

 $\text{con } c_{+}$  una constante arbitraria.

#### A.2.3. Eigenvector para  $\lambda_- = -i\omega = -i\frac{q}{n}$  $\frac{q}{m}B$

Este se puede deducir inmediatamente del eigenvector [\(A.28\)](#page-112-0) ya que se cumple que:

$$
\mathbf{b}_{-} = \mathbf{b}_{+}^{*},\tag{A.29}
$$

donde el asterisco denota al complejo conjugado. Entonces

<span id="page-112-1"></span>
$$
\boldsymbol{b}_{-} = c_{-} \begin{bmatrix} -M_{1}M_{3} - i\omega M_{2} \\ -M_{3}M_{2} + iM_{1}\omega \\ M_{1}^{2} + M_{2}^{2} \end{bmatrix},
$$
(A.30)

y c<sup>−</sup> es una constante arbitraria.

### A.3. La matriz S

Una vez obtenidos los eigenvalores  $(A.10)$ ,  $(A.11)$  y  $(A.12)$ , y los eigenvectores  $(A.21)$ , [\(A.28\)](#page-112-0) y [\(A.30\)](#page-112-1) de M se puede construir la matriz S, que tiene la siguiente forma

$$
\mathbb{S} = \begin{bmatrix} \boldsymbol{b_0} & \boldsymbol{b_+} & \boldsymbol{b_-} \end{bmatrix} . \tag{A.31}
$$

Como las constantes de normalización,  $c_0$ ,  $c_+$  y  $c_-,$  son arbitrarias conviene escoger su valor numérico como la unidad y con ello la forma explícita de la matriz  $\mathbb S$  es

<span id="page-113-0"></span>
$$
\mathbb{S} = \begin{bmatrix} M_1 & -M_1 M_3 + i\omega M_2 & -M_1 M_3 - i\omega M_2 \\ M_2 & -M_3 M_2 - iM_1 \omega & -M_3 M_2 + iM_1 \omega \\ M_3 & M_1^2 + M_2^2 & M_1^2 + M_2^2 \end{bmatrix} .
$$
 (A.32)

De la matriz S dada en [\(A.32\)](#page-113-0) se puede obtener su matriz inversa S<sup>-1</sup>

$$
\mathbb{S}^{-1} = \frac{1}{2\omega^2(M_1^2 + M_2^2)} \begin{bmatrix} 2M_1(M_1^2 + M_2^2) & 2M_2(M_1^2 + M_2^2) & 2M_3(M_1^2 + M_2^2) \\ -M_1M_3 - iM_2\omega & -M_2M_3 + iM_1\omega & M_1^2 + M_2^2 \\ -M_1M_3 + iM_2\omega & -M_2M_3 - iM_1\omega & M_1^2 + M_2^2 \end{bmatrix} .
$$
 (A.33)

## A.4. La solución al problema

Los eigenvectores de M forman una nueva base, en la cual, la matriz tiene forma diagonal. En la nueva base el vector posición tiene componentes  $\mathbf{r}(t) = (x'(t), y'(t), z'(t))$ y derivando con respecto al tiempo una y dos veces consecutivamente se obtiene:

$$
\mathbf{r} = x'(t)\mathbf{b_0} + y'(t)\mathbf{b_+} + z'(t)\mathbf{b_-},\tag{A.34}
$$

$$
\mathbf{v} = v_x'(t)\mathbf{b_0} + v_y'(t)\mathbf{b_+} + v_z'(t)\mathbf{b_-},
$$
\n(A.35)

$$
\dot{\mathbf{v}} = \dot{v}'_x(t)\mathbf{b}_0 + \dot{v}'_y(t)\mathbf{b}_+ + \dot{v}'_z(t)\mathbf{b}_-.
$$
 (A.36)

La relación entre las componentes de la nueva base con la antigua es la siguiente

<span id="page-113-1"></span>
$$
x'_{k} = \sum_{i} S_{ki}^{-1} x_{i}, \tag{A.37}
$$

y para devolverse a las componentes en la antigua base a partir de la nueva, se usa la expresión

<span id="page-113-2"></span>
$$
x_i = \sum_k S_{ik} x'_k. \tag{A.38}
$$

Las componentes del vector  $N$  en la nueva base se obtienen aplicando la transforma- $ción (A.37)$  $ción (A.37)$ 

$$
\mathbf{N} = \begin{bmatrix} N_0 \\ N_+ \\ N_- \end{bmatrix} = \mathbb{S}^{-1} \begin{bmatrix} 0 \\ N_2 \\ N_3 \end{bmatrix},
$$
  
=  $\frac{1}{2\omega^2 (M_1^2 + M_2^2)} \begin{bmatrix} 2M_1 (M_1^2 + M_2^2) & 2M_2 (M_1^2 + M_2^2) & 2M_3 (M_1^2 + M_2^2) \\ -M_1 M_3 - iM_2 \omega & -M_2 M_3 + iM_1 \omega & M_1^2 + M_2^2 \\ -M_1 M_3 + iM_2 \omega & -M_2 M_3 - iM_1 \omega & M_1^2 + M_2^2 \end{bmatrix} \begin{bmatrix} 0 \\ N_2 \\ N_3 \end{bmatrix}.$   
(A.39)

Por lo tanto

<span id="page-114-0"></span>
$$
\begin{bmatrix} N_0 \\ N_+ \\ N_- \end{bmatrix} = \frac{1}{\omega^2} \begin{bmatrix} M_2 N_2 + M_3 N_3 \\ \frac{N_3}{2} - \frac{M_2 M_3 - iM_1 \omega}{2(M_1^2 + M_2^2)} N_2 \\ \frac{N_3}{2} - \frac{M_2 M_3 + iM_1 \omega}{2(M_1^2 + M_2^2)} N_2 \end{bmatrix} .
$$
 (A.40)

En la nueva base la matriz M' tiene la siguiente forma diagonal

$$
\mathbb{M}' = \begin{bmatrix} 0 & 0 & 0 \\ 0 & i\omega & 0 \\ 0 & 0 & -i\omega \end{bmatrix} .
$$
 (A.41)

De tal forma que su exponencial es

$$
e^{(t-t_0)\mathbb{M}'} = \begin{bmatrix} 1 & 0 & 0 \\ 0 & e^{i\omega(t-t_0)} & 0 \\ 0 & 0 & e^{-i\omega(t-t_0)} \end{bmatrix} .
$$
 (A.42)

La ecuación  $(A.5)$  en la nueva base toma la forma explícita

$$
\begin{bmatrix} v'_x \\ v'_y \\ v'_z \end{bmatrix} = \begin{bmatrix} 1 & 0 & 0 \\ 0 & e^{i\omega(t-t0)} & 0 \\ 0 & 0 & e^{-i\omega(t-t_0)} \end{bmatrix} \begin{bmatrix} v'_{0x} \\ v'_{0y} \\ v'_{0z} \end{bmatrix} + \int_{t_0}^t ds \begin{bmatrix} 1 & 0 & 0 \\ 0 & e^{i\omega(t-s)} & 0 \\ 0 & 0 & e^{-i\omega(t-s)} \end{bmatrix} \begin{bmatrix} N_0 \\ N_+ \\ N_- \end{bmatrix},
$$

<span id="page-115-0"></span>
$$
= \begin{bmatrix} v'_{0x} \\ v'_{0y}e^{i\omega(t-t0)} \\ v'_{0z}e^{-i\omega(t-t0)} \end{bmatrix} + \int_{t_0}^t ds \begin{bmatrix} N_0 \\ N_+e^{i\omega(t-s)} \\ N_-e^{-i\omega(t-s)} \end{bmatrix},
$$
  

$$
= \begin{bmatrix} v'_{0x} + N_0(t-t_0) \\ \left(v'_{0y} + \frac{N_+}{i\omega}\right)e^{i\omega(t-t_0)} - \frac{N_+}{i\omega} \\ \left(v'_{0z} - \frac{N_-}{i\omega}\right)e^{-i\omega(t-t_0)} + \frac{N_-}{i\omega} \end{bmatrix}.
$$
 (A.43)

La expresión [\(A.43\)](#page-115-0) es precisamente la solución al sistema y las cantidades  $\left(v'_{0x}, v'_{0y}, v'_{0z}\right)$ son las constantes que hay que determinar en función de las condiciones iniciales. Calculando las componentes de la velocidad inicial en la nueva base mediante la transformación [\(A.37\)](#page-113-1)

$$
\begin{bmatrix}\nv'_{0x} \\
v'_{0y} \\
v'_{0z}\n\end{bmatrix} = \mathbb{S}^{-1} \begin{bmatrix}\nv_{0x} \\
v_{0y} \\
v_{0z}\n\end{bmatrix},
$$
\n
$$
= \frac{1}{2\omega^2 (M_1^2 + M_2^2)} \begin{bmatrix}\n2M_1(M_1^2 + M_2^2) & 2M_2(M_1^2 + M_2^2) & 2M_3(M_1^2 + M_2^2) \\
-M_1M_3 - iM_2\omega & -M_2M_3 + iM_1\omega & M_1^2 + M_2^2 \\
-M_1M_3 + iM_2\omega & -M_2M_3 - iM_1\omega & M_1^2 + M_2^2\n\end{bmatrix} \begin{bmatrix}\nv_{0x} \\
v_{0y} \\
v_{0z}\n\end{bmatrix}.
$$
\n(A.44)

Se obtiene como resultado

<span id="page-115-1"></span>
$$
\begin{bmatrix} v'_{0x} \\ v'_{0y} \\ v'_{0z} \end{bmatrix} = \frac{1}{\omega^2} \begin{bmatrix} M_1 v_{0x} + M_2 v_{0y} + M_3 v_{0z} \\ -\frac{M_1 M_3 + i M_2 \omega}{2 (M_1^2 + M_2^2)} v_{0x} - \frac{M_2 M_3 - i M_1 \omega}{2 (M_1^2 + M_2^2)} v_{0y} + \frac{1}{2} v_{0z} \\ -\frac{M_1 M_3 - i M_2 \omega}{2 (M_1^2 + M_2^2)} v_{0x} - \frac{M_2 M_3 + i M_1 \omega}{2 (M_1^2 + M_2^2)} v_{0y} + \frac{1}{2} v_{0z} \end{bmatrix}.
$$
 (A.45)

Teniendo en cuenta los resultados  $(A.40)$  y  $(A.45)$  y reemplazándolos en la ecuación  $(A.43)$  entonces la solución al problema general en la base nueva es

$$
v_x' = \frac{1}{\omega^2} \left\{ M_1 v_{0x} + M_2 v_{0y} + M_3 v_{0z} + (M_2 N_2 + M_3 N_3)(t - t_0) \right\},\tag{A.46}
$$

$$
v'_{y} = \frac{1}{\omega^{2}} \left\{ \left( -\frac{M_{1}M_{3} + iM_{2}\omega}{2(M_{1}^{2} + M_{2}^{2})}v_{0x} - \frac{M_{2}M_{3} - iM_{1}\omega}{2(M_{1}^{2} + M_{2}^{2})}v_{0y} + \frac{1}{2}v_{0z} + \frac{M_{1}N_{2}\omega - i[(M_{1}^{2} + M_{2}^{2})N_{3} - M_{2}M_{3}N_{2}]}{2\omega(M_{1}^{2} + M_{2}^{2})} \right\} e^{i\omega(t - t_{0})} - \frac{M_{1}N_{2}\omega - i[(M_{1}^{2} + M_{2}^{2})N_{3} - M_{2}M_{3}N_{2}]}{2\omega(M_{1}^{2} + M_{2}^{2})} \right\}, \quad (A.47)
$$

$$
v'_{z} = \frac{1}{\omega^{2}} \left\{ \left( -\frac{M_{1}M_{3} - iM_{2}\omega}{2(M_{1}^{2} + M_{2}^{2})} v_{0x} - \frac{M_{2}M_{3} + iM_{1}\omega}{2(M_{1}^{2} + M_{2}^{2})} v_{0y} + \frac{1}{2} v_{0z} + M_{1}N_{2}\omega + i[(M_{1}^{2} + M_{2}^{2})N_{3} - M_{2}M_{3}N_{2}] \right) e^{-i\omega(t - t_{0})} - 2\omega(M_{1}^{2} + M_{2}^{2}) \left\} - \frac{M_{1}N_{2}\omega + i[(M_{1}^{2} + M_{2}^{2})N_{3} - M_{2}M_{3}N_{2}] \right\} \cdot (A.48)
$$

Para obtener la solución en la base original, se emplea la relación [\(A.38\)](#page-113-2) que se puede escribir así

$$
\begin{bmatrix} v_x \\ v_y \\ v_z \end{bmatrix} = \mathbb{S} \begin{bmatrix} v'_x \\ v'_y \\ v'_z \end{bmatrix} = \begin{bmatrix} M_1 & -M_1 M_3 + i\omega M_2 & -M_1 M_3 - i\omega M_2 \\ M_2 & -M_3 M_2 - iM_1 \omega & -M_3 M_2 + iM_1 \omega \\ M_3 & M_1^2 + M_2^2 & M_1^2 + M_2^2 \end{bmatrix} \begin{bmatrix} v'_x \\ v'_y \\ v'_z \end{bmatrix} . \tag{A.49}
$$

Efectuado las operaciones, se obtiene como resultado las siguientes expresiones

<span id="page-116-0"></span>
$$
v_x(t) = \frac{1}{\omega^2} \left\{ \omega^2 v_{0x} + M_2 N_3 - M_3 N_2 - M_1 \left( M_1 v_{0x} + M_2 v_{0y} + M_3 v_{0z} \right) \right\} \cos \omega (t - t_0)
$$
  
+ 
$$
\frac{1}{\omega^3} \left\{ \omega^2 (M_3 v_{0y} - M_2 v_{0z}) - (M_3 N_3 + M_2 N_2) M_1 \right\} \sin \omega (t - t_0)
$$
  
+ 
$$
\frac{1}{\omega^2} M_1 (M_2 N_2 + M_3 N_3)(t - t_0)
$$
  
+ 
$$
\frac{1}{\omega^2} \left\{ M_3 N_2 - M_2 N_3 + M_1 (M_1 v_{0x} + M_2 v_{0y} + M_3 v_{0z}) \right\}, \quad (A.50)
$$

<span id="page-117-0"></span>
$$
v_y(t) = \frac{1}{\omega^2} \left\{ \omega^2 v_{0y} - M_1 N_3 - M_2 \left( M_1 v_{0x} + M_2 v_{0y} + M_3 v_{0z} \right) \right\} \cos \omega (t - t_0)
$$
  
+ 
$$
\frac{1}{\omega^3} \left\{ \omega^2 \left( N_2 - M_3 v_{0x} + M_1 v_{0z} \right) - \left( M_2 N_2 + M_3 N_3 \right) M_2 \right\} \sin \omega (t - t_0)
$$
  
+ 
$$
\frac{1}{\omega^2} M_2 (M_2 N_2 + M_3 N_3) (t - t_0)
$$
  
+ 
$$
\frac{1}{\omega^2} \left\{ M_1 N_3 + M_2 (M_1 v_{0x} + M_2 v_{0y} + M_3 v_{0z}) \right\}, \quad (A.51)
$$

<span id="page-117-1"></span>
$$
v_z(t) = \frac{1}{\omega^2} \left\{ \omega^2 v_{0z} + M_1 N_2 - M_3 \left( M_1 v_{0x} + M_2 v_{0y} + M_3 v_{0z} \right) \right\} \cos \omega (t - t_0)
$$
  
+ 
$$
\frac{1}{\omega^3} \left\{ \omega^2 (N_3 + M_2 v_{0x} - M_1 v_{0y}) - (M_2 N_2 + M_3 N_3) M_3 \right\} \sin \omega (t - t_0)
$$
  
+ 
$$
\frac{1}{\omega^2} M_3 (M_2 N_2 + M_3 N_3)(t - t_0)
$$
  

$$
\frac{1}{\omega^2} \left\{ -M_1 N_2 + M_3 (M_1 v_{0x} + M_2 v_{0y} + M_3 v_{0z}) \right\}, \quad (A.52)
$$

Finalmente, el resultado para la posición como función del tiempo se obtiene al integrar las expresiones [\(A.50\)](#page-116-0), [\(A.51\)](#page-117-0) y [\(A.52\)](#page-117-1) cumpliendo las condiciones iniciales  $(x_0, y_0, z_0)$  para  $t = t_0$ ,

$$
x(t) = \frac{1}{\omega^3} \left\{ \omega^2 v_{0x} + M_2 N_3 - M_3 N_2 - M_1 \left( M_1 v_{0x} + M_2 v_{0y} + M_3 v_{0z} \right) \right\} \sin \omega (t - t_0)
$$
  
+ 
$$
\frac{1}{\omega^4} \left\{ \omega^2 (M_3 v_{0y} - M_2 v_{0z}) - (M_3 N_3 + M_2 N_2) M_1 \right\} (1 - \cos \omega (t - t_0))
$$
  
+ 
$$
\frac{1}{2\omega^2} M_1 (M_2 N_2 + M_3 N_3) (t - t_0)^2
$$
  
+ 
$$
\frac{1}{\omega^2} \left\{ M_3 N_2 - M_2 N_3 + M_1 (M_1 v_{0x} + M_2 v_{0y} + M_3 v_{0z}) \right\} (t - t_0) + x_0, \quad (A.53)
$$

<span id="page-117-3"></span><span id="page-117-2"></span>
$$
y(t) = \frac{1}{\omega^3} \left\{ \omega^2 v_{0y} - M_1 N_3 - M_2 \left( M_1 v_{0x} + M_2 v_{0y} + M_3 v_{0z} \right) \right\} \sin \omega (t - t_0)
$$
  
+ 
$$
\frac{1}{\omega^4} \left\{ \omega^2 \left( N_2 - M_3 v_{0x} + M_1 v_{0z} \right) - \left( M_2 N_2 + M_3 N_3 \right) M_2 \right\} (1 - \cos \omega (t - t_0))
$$
  
+ 
$$
\frac{1}{2\omega^2} M_2 (M_2 N_2 + M_3 N_3) (t - t_0)^2
$$
  
+ 
$$
\frac{1}{\omega^2} \left\{ M_1 N_3 + M_2 (M_1 v_{0x} + M_2 v_{0y} + M_3 v_{0z}) \right\} (t - t_0) + y_0, \quad (A.54)
$$

$$
z(t) = \frac{1}{\omega^3} \left\{ \omega^2 v_{0z} + M_1 N_2 - M_3 \left( M_1 v_{0x} + M_2 v_{0y} + M_3 v_{0z} \right) \right\} \sin \omega (t - t_0)
$$
  
+ 
$$
\frac{1}{\omega^4} \left\{ \omega^2 (N_3 + M_2 v_{0x} - M_1 v_{0y}) - (M_2 N_2 + M_3 N_3) M_3 \right\} (1 - \cos \omega (t - t_0))
$$
  
+ 
$$
\frac{1}{2\omega^2} M_3 (M_2 N_2 + M_3 N_3) (t - t_0)^2
$$
  

$$
\frac{1}{\omega^2} \left\{ -M_1 N_2 + M_3 (M_1 v_{0x} + M_2 v_{0y} + M_3 v_{0z}) \right\} (t - t_0) + z_0. \quad (A.55)
$$

Las expresiones [\(A.53\)](#page-117-2), [\(A.54\)](#page-117-3) y [\(A.55\)](#page-118-0) son las soluciones generales al problema para cada lado de la pared. Se puede comprobar que las soluciones obtenidas son las mismas que las que se obtuvieron en el capítulo 2.

Por ejemplo, en el caso de la solución  $(A.50)$  se tiene que

<span id="page-118-0"></span>
$$
M_3 N_2 - M_2 N_3 = \frac{\omega^2}{B^2} (\boldsymbol{E} \times \boldsymbol{B})_x, \tag{A.56}
$$

$$
M_1v_{0x} + M_2v_{0y} + M_3v_{0z} = \frac{\omega}{B}\mathbf{B}\cdot\mathbf{v}_0, \tag{A.57}
$$

$$
M_2 N_2 + M_3 N_3 = \frac{\omega^2}{B^2} \boldsymbol{E} \cdot \boldsymbol{B}, \qquad (A.58)
$$

$$
M_3v_{0x} - M_1v_{0z} = \frac{\omega}{B} (\boldsymbol{B} \times \boldsymbol{v}_0)_x.
$$
 (A.59)

Con éstos resultados la solución  $(A.50)$  en notación vectorial es

$$
v_x(t) = \frac{1}{B^2} \left\{ B^2 v_{0x} - (\boldsymbol{E} \times \boldsymbol{B})_x - (\boldsymbol{B} \cdot \boldsymbol{v}_0) B_1 \right\} \cos \omega (t - t_0)
$$
  
 
$$
- \frac{1}{B^3} \left\{ B^2 (\boldsymbol{B} \times \boldsymbol{v}_0)_x + (\boldsymbol{E} \cdot \boldsymbol{B}) B_1 \right\} \sin \omega (t - t_0)
$$
  
 
$$
+ \frac{\omega}{B^3} (\boldsymbol{E} \cdot \boldsymbol{B}) B_1 (t - t_0)
$$
  
 
$$
+ \frac{1}{B^2} \left\{ (\boldsymbol{E} \times \boldsymbol{B})_x + (\boldsymbol{B} \cdot \boldsymbol{v}_0) B_1 \right\}. (A.60)
$$

De la misma forma se puede hacer con  $(A.51)$  y  $(A.52)$ . Juntando los resultados se recupera la expresión vectorial  $(2.65)$  que se obtuvo en el capítulo 2. Igualmente puede verse que las soluciones para las trayectorias  $(A.53)$  a  $(A.55)$  son la misma solución para la trayectoria escrita en forma vectorial en la ecuación  $(2.67)$ .

## Apéndice B

# Ecuación diferencial para  $f(x)$ cuando  $m > 0$

La ecuación  $(3.68)$  es

$$
P(x) = (1 - x)^{\frac{m}{2}} (1 + x)^{\frac{1}{2}(m - 4a)} f(x),
$$
\n(B.1)

que convenientemente se puede escribir

<span id="page-119-0"></span>
$$
P(x) = (1 - x^2)^{\frac{m}{2}} (1 + x)^{-2a} f(x).
$$
 (B.2)

Debemos encontrar la ecuación diferencial que satisface  $f(x)$ . Para ello sustituimos  $(B.2)$  en la ecuación  $(3.54.$ 

La primera derivada

$$
\frac{\mathrm{d}}{\mathrm{d}x}P(x) = \frac{\mathrm{d}}{\mathrm{d}x} \left[ (1 - x^2)^{\frac{m}{2}} (1 + x)^{-2a} f(x) \right],\tag{B.3}
$$

$$
\frac{d}{dx}P(x) = \frac{m}{2}(1-x^2)^{\frac{m}{2}-1}(-2x)(1+x)^{-2a}f(x)+\n\tag{B.4}
$$
\n
$$
(1-x^2)^{\frac{m}{2}}(-2a)(1+x)^{-2a-1}f(x) + (1-x^2)^{\frac{m}{2}}(1+x)^{-2a}f'(x),
$$

$$
\frac{dP}{dx} = -mx(1-x^2)^{\frac{m}{2}-1}(1+x)^{-2a}f
$$
  
- 2a(1-x^2)^{\frac{m}{2}}(1+x)^{-2a-1}f + (1-x^2)^{\frac{m}{2}}(1+x)^{-2a}f'(x). (B.5)

<span id="page-119-1"></span>97

A partir de [\(B.5\)](#page-119-1) obtenemos la segunda derivada

$$
\frac{d^2P}{dx^2} = -m(1-x^2)^{\frac{m}{2}-1}(1+x)^{-2a}f - mx\left(\frac{m}{2}-1\right)(1-x^2)^{\frac{m}{2}-2}(-2x)(1+x)^{-2a}f
$$
  
\n
$$
-mx(1-x^2)^{\frac{m}{2}-1}(-2a)(1+x)^{-2a-1}f - mx(1-x^2)^{\frac{m}{2}-1}(1+x)^{-2a}f'
$$
  
\n
$$
-2a\frac{m}{2}(1-x^2)^{\frac{m}{2}-1}(-2x)(1+x)^{-2a-1}f - 2a(1-x^2)^{\frac{m}{2}}(-2a-1)(1+x)^{-2a-2}f
$$
  
\n
$$
-2a(1-x^2)^{\frac{m}{2}}(1+x)^{-2a-1}f' + \frac{m}{2}(1-x^2)^{\frac{m}{2}-1}(-2x)(1+x)^{-2a}f'
$$
  
\n
$$
+ (1-x^2)^{\frac{m}{2}}(-2a)(1+x)^{-2a-1}f' + (1-x^2)^{\frac{m}{2}}(1+x)^{-2a}f''.
$$
 (B.6)

Simplificando y sumando términos semejantes:

$$
\frac{d^2P}{dx^2} = -m(1-x^2)^{\frac{m}{2}-1}(1+x)^{-2a}f + m(m-2)x^2(1-x^2)^{\frac{m}{2}-2}(1+x)^{-2a}f
$$
  
+ 
$$
4amx(1-x^2)^{\frac{m}{2}-1}(1+x)^{-2a-1}f - 2mx(1-x^2)^{\frac{m}{2}-1}(1+x)^{-2a}f'
$$
  
+ 
$$
2a(2a+1)(1-x^2)^{\frac{m}{2}}(1+x)^{-2a-2}f - 4a(1-x^2)^{\frac{m}{2}}(1+x)^{-2a-1}f'
$$
  
+ 
$$
(1-x^2)^{\frac{m}{2}}(1+x)^{-2a}f''.
$$
 (B.7)

<span id="page-120-0"></span>Usando [\(B.7\)](#page-120-0) calculamos

$$
(1-x^2)\frac{d^2P}{dx^2} = -m(1-x^2)^{\frac{m}{2}}(1+x)^{-2a}f + m(m-2)x^2(1-x^2)^{\frac{m}{2}-1}(1+x)^{-2a}f
$$
  
+ 4amx(1-x^2)^{\frac{m}{2}}(1+x)^{-2a-1}f - 2mx(1-x^2)^{\frac{m}{2}}(1+x)^{-2a}f'  
+ 2a(2a+1)(1-x^2)^{\frac{m}{2}+1}(1+x)^{-2a-2}f - 4a(1-x^2)^{\frac{m}{2}+1}(1+x)^{-2a-1}f'  
+ (1-x^2)^{\frac{m}{2}+1}(1+x)^{-2a}f''. (B.8)

<span id="page-120-1"></span>Igualmente, usando [\(B.5\)](#page-119-1), resulta

<span id="page-120-2"></span>
$$
-2x\frac{dP}{dx} = 2mx^{2}(1-x^{2})^{\frac{m}{2}-1}(1+x)^{-2a}f
$$
  
+ 
$$
4ax(1-x^{2})^{\frac{m}{2}}(1+x)^{-2a-1}f - 2x(1-x^{2})^{\frac{m}{2}}(1+x)^{-2a}f', \quad (B.9)
$$

y finalmente, de [\(B.2\)](#page-119-0)

$$
\left[\lambda - \frac{m^2}{1 - x^2} - \frac{8a^2 - 4ma}{1 + x}\right] P(x) =
$$
\n
$$
\left[\lambda - \frac{m^2}{1 - x^2} - \frac{8a^2 - 4ma}{1 + x}\right] (1 - x^2)^{\frac{m}{2}} (1 + x)^{-2a} f
$$
\n
$$
= \lambda (1 - x^2)^{\frac{m}{2}} (1 + x)^{-2a} f - m^2 (1 - x^2)^{\frac{m}{2} - 1} (1 + x)^{-2a} f
$$
\n
$$
- (8a^2 - 4am)(1 - x^2)^{\frac{m}{2}} (1 + x)^{-2a - 1} f. \quad (B.10)
$$

<span id="page-121-0"></span>Sumando las ecuaciones [\(B.8\)](#page-120-1), [\(B.9\)](#page-120-2) y [\(B.10\)](#page-121-0) e igualando a cero obtenemos

$$
-m(1-x^2)^{\frac{m}{2}}(1+x)^{-2a}f + m(m-2)x^2(1-x^2)^{\frac{m}{2}-1}(1+x)^{-2a}f
$$
  
+ 
$$
4amx(1-x^2)^{\frac{m}{2}}(1+x)^{-2a-1}f - 2mx(1-x^2)^{\frac{m}{2}}(1+x)^{-2a}f'
$$
  
+ 
$$
2a(2a+1)(1-x^2)^{\frac{m}{2}+1}(1+x)^{-2a-2}f - 4a(1-x^2)^{\frac{m}{2}+1}(1+x)^{-2a-1}f'
$$
  
+ 
$$
(1-x^2)^{\frac{m}{2}+1}(1+x)^{-2a}f''
$$
  
+ 
$$
2mx^2(1-x^2)^{\frac{m}{2}-1}(1+x)^{-2a}f
$$
  
+ 
$$
4ax(1-x^2)^{\frac{m}{2}}(1+x)^{-2a-1}f - 2x(1-x^2)^{\frac{m}{2}}(1+x)^{-2a}f'
$$
  
+ 
$$
\lambda(1-x^2)^{\frac{m}{2}}(1+x)^{-2a}f - m^2(1-x^2)^{\frac{m}{2}-1}(1+x)^{-2a}f
$$
  
- 
$$
(8a^2 - 4am)(1-x^2)^{\frac{m}{2}}(1+x)^{-2a-1}f = 0.
$$
 (B.11)

<span id="page-121-1"></span>Multiplicando ambos lados de  $(B.11)$  por  $(1 - x^2)^{-\frac{m}{2}} (1 + x)^{2a}$  resulta

$$
- mf + m (m - 2) x^{2} (1 - x^{2})^{-1} f
$$
  
+ 4amx(1 + x)<sup>-1</sup> f - 2mx f'  
+ 2a(2a + 1)(1 - x^{2})(1 + x)^{-2} f - 4a(1 - x^{2})(1 + x)^{-1} f'  
+ (1 - x^{2}) f''  
+ 2mx^{2}(1 - x^{2})^{-1} f  
+ 4ax(1 + x)^{-1} f - 2xf'  
+ \lambda f - m^{2}(1 - x^{2})^{-1} f  
- (8a^{2} - 4am)(1 + x)^{-1} f = 0. (B.12)

Agrupando términos:

$$
(1-x^2)f'' - [2mx + 4a(1-x^2)(1+x)^{-1} + 2x] f' + [-m+m(m-2)x^2(1-x^2)^{-1}
$$
  
+4amx(1+x)<sup>-1</sup> + 2a(2a + 1)(1 - x<sup>2</sup>)(1+x)<sup>-2</sup> + 2mx<sup>2</sup>(1 - x<sup>2</sup>)<sup>-1</sup>  
+4ax(1+x)<sup>-1</sup> + \lambda - m<sup>2</sup>(1 - x<sup>2</sup>)<sup>-1</sup> - (8a<sup>2</sup> - 4am)(1+x)<sup>-1</sup>] f = 0. (B.13)

Factorizando,

$$
(1-x^2)f'' - [2mx + 4a(1-x) + 2x] f' + [-m + \lambda + \{m(m-2)x^2(1-x)^{-1}
$$
  
+4amx + 2a(2a + 1)(1 - x) + 2mx<sup>2</sup>(1 - x)<sup>-1</sup>  
+4ax - m<sup>2</sup>(1 - x)<sup>-1</sup> - 8a<sup>2</sup> + 4am{ (1 + x)<sup>-1</sup>} f = 0. (B.14)

Desarrollando

$$
(1-x^2)f'' - 2\left[mx + 2a - 2ax + x\right]f' + \left[-m + \lambda + \left\{m^2x^2(1-x)^{-1} -2mx^2(1-x)^{-1} + 4amx + 4a^2 - 4a^2x + 2a - 2ax + 2mx^2(1-x)^{-1} + 4ax - m^2(1-x)^{-1} - 8a^2 + 4am\right\}(1+x)^{-1}\right]f = 0.
$$
 (B.15)

Agrupando términos nuevamente obtenemos

$$
(1-x^2)f'' - 2\left[mx + 2a - 2ax + x\right]f' + \left[-m + \lambda + \left\{m^2(x^2 - 1)(1-x)^{-1} + 4am(1+x) - 4a^2(1+x) + 2a(1+x)\right\}(1+x)^{-1}\right]f = 0, \quad \text{(B.16)}
$$

y

$$
(1 - x2)f'' - 2[mx + 2a - 2ax + x]f' + [-m + \lambda + \{-m2(1 + x) + 4am(1 + x) - 4a2(1 + x) + 2a(1 + x) \} (1 + x)-1]f = 0, (B.17)
$$

que se puede escribir

$$
(1 - x2)f'' - 2(mx + 2a - 2ax + x)f' + (\lambda - m - m2 + 4am - 4a2 + 2a)f = 0.
$$
 (B.18)

Factorizando

$$
(1 - x2)f'' - 2{(m - 2a + 1)x + 2a}f' + { \lambda - (m - 2a)2 - (m - 2a)}f = 0.
$$
 (B.19)

Factorizando nuevamente

$$
(1 - x2)f'' - 2{(m - 2a + 1)x + 2a}f' + { \lambda - (m - 2a) [m - 2a + 1]}f = 0.
$$
 (B.20)

Así se obtiene la ecuación diferencial [\(3.70\)](#page-65-1) que debe satisfacer  $f(x)$ 

$$
(1-x^2)\frac{d^2}{dx^2}f(x) - 2\{(m-2a+1)x+2a\}\frac{d}{dx}f(x) + \{\lambda - (m-2a)^2 - m + 2a\}f(x) = 0.
$$
\n(B.21)

## **Bibliografía**

- [1] J. D. Jackson, "Classical Electrodynamics" 3rd Edition, (John Wiley & Sons, 1999).
- [2] F. Wilczek. Two Applications of Axion Electrodynamics. Physical Review Letters, 58(18): 1799-1802, 1987. p
- [3] L. D. Landau and L. P. Pitaevskii, "Electrodynamics of Continuous Media", (Butterworth-Heinemann, 2nd edition, 1984).
- [4] X. L. Qi, Field theory foundations of Topological insulators, en Contemporary Concepts of Condensed Matter Science : Topological Insulators, Volumen 6, pág 91; Editores de la Serie: E. Burstein, A. H. MacDonald and P. J. Stiles, Editores del Volumen: : Franz y L. Molenkamp, (Elsevier, Amsterdam).
- [5] K. Fujikawa u H. Suzuki, "Path Integral and Quantum Anomalies", (Clarendon Press, Oxford, 2004)
- [6] X.L. Qi, R. Li, J. Zang and S.C. Zhang. Inducing a Magnetic Monopole with Topological Surface States. Science, 323: 1184-1187, 2009.
- [7] X. L. Qi, T. L. Hughes and S.C. Zhang. Topological field theory of time-reversal invariant insulators. Physical Review B, 78: 195424, 2008
- [8] L. Fu and C. L. Kane, Topological insulators with inversion symmetry, Physical Review B, 92(12): 125015, 2015
- [9] D. Hsieh et al., A topological Dirac insulator in a quantum spin Hall phase, Nature 452, 970-974 (2008)
- [10] Y. Ando, Topological insulator materials, *j. Phys. Soc. Jap*, 82(10): 102001, 2013.
- [11] J. Maciejko, X. L. Qi, H. D. Drew and S. C. Zhang. Topological Quantization in Units of the Fine Structure Constant. Physical Review Letters, 105: 166803, 2010.
- [12] L. Ge, T. Zhan, D. Han, X. Liu and J. Zi. Determination of the quantized topological magneto-electric effect in topological insulators from Rayleigh sacttering. Scientific Reports, 5: 7948, 2015.
- [13] M. Schlenker and Y. Souche. Magneto-optical effects, en "Magnetism: Fundamen $tals$ "; Editores: Étienne du Trémolet, Damien Gignoux y Michel Schlenker. (Springer, 2005).
- [14] A. Lipson, S. G. Lipson and H. Lipson, "Optical Physics" 4th Edition, (Cambridge University Press, 2010).
- [15] L. Huerta and J. Zanelli. Optical properties of a  $\theta$  vacuum. Physical Review D, 85: 085024, 2012.
- [16] V. Dziom, A. Shuvaev, A. Pimenov, et al. Observation of the universal magnetoelectric effect in a 3D topological insulator. Nature Communications, 8: 15197, 2017.
- [17] A. Martín-Ruiz, M. Cambiaso and L. F. Urrutia. Green's function approach to Chern-Simons extended electrodynamics: An effective theory describing topological insulators. Physical Review D, 92(12): 125015, 2015.
- [18] A. Martín-Ruiz, M. Cambiaso and L. F. Urrutia. Electro-and magneto-statics of topological insulators as modeled by planar, spherical and cylindrical  $\theta$  boundaries: Green's function approach. Physical Review D, 93(4): 045022, 2016.
- [19] A. Martín-Ruiz, M. Cambiaso and L. F. Urrutia. Electromagnetic description of three-dimensional time-reversal invariant ponderable topological insulators. Physical Review D, 94(8): 085019 , 2016.
- [20] G. B. Arfken and H. J. Weber, "Mathematical Methods for Physicists" 4th Edition, (Academic Press, 1995).
- [21] M. Abramowitz and I. A. Stegun, "Handbook of Mathematical Functions With Formulas, Graphs, and Mathematical Tables", (National Bureau of Standards, 1964).
- [22] L. D. Landau and E. M. Lifshitz, "Mechanics" 3rd Edition, (Pergamon Press, 1976).
- [23] H. Goldstein, C. Poole and J. Safko, "Classical Mechanics" 3rd Edition, (Addison-Wesley, 2002).
- [24] D. J. Griffiths, "Introduction to Electrodynamics" 4th Edition, (Pearson, 2013).
- [25] J. Schwinger, L. L. DeRaad, K. A. Milton and W. Tsai, Classical Electrodynamics, (Perseus Books, 1998).
- [26] D. J. Griffiths, "Introduction to Quantum Mechanics" 2nd Edition, (Pearson Prentice-Hall, 2005).
- [27] J. J. Sakurai, "Modern Quantum Mechanics" Revised Edition, (Addison-Wesley, 1994).
- [28] E. Merzbacher, "Quantum Mechanics" 3rd Edition, (John Wiley & Sons, 1999).
- [29] L. D. Landau and E. M. Lifshitz, "Quantum Mechanics, Non-relativistic Theory" 3rd Edition, (Pergamon Press, 1977).
- [30] S. Gasiorowicz, "Quantum Physics" 2nd Edition, (John Wiley & Sons, 1996).
- [31] J. Schwinger, "Quantum Mechanics, Symbolism of Atomic Measurements", (Springer Verlag, 2001).
- <span id="page-127-1"></span>[32] V. I. Arnol'd, "Ordinary Differential Equations" 3rd Edition, (Springer Verlag, 1992).
- <span id="page-127-0"></span>[33] M. Braun, *"Differential Equations and Their Applications"* 4th Edition, (Springer, 1993).
- [34] J. Mathews and R. L. Walker, "Mathematical Methods of Physics" 2nd Edition, (Academic Press, 1970).
- [35] S. Pasternack and R. M. Sternheimer. An Orthogonality Property of Hydrogenlike Radial Functions. Journal of Mathematical Physics, 3(6): 1280-1280, 1962.
- [36] M. J. Cunningham. Radial Matrix Elements of the Radial-Angular Factorized Hydrogen Atom. Journal of Mathematical Physics, 13(1): 33-39, 1972.